## **ALESSANDRO DEPETRIS**

# **Desenvolvimento e aplicação de um programa em MatLab Simulink para a simulação do desempenho de veículos rodoviários comerciais em movimento acelerado**

Trabalho de Curso apresentado à Escola Politécnica da Universidade de São Paulo para obtenção do Título de Mestre em Automotiva (Mestrado Profissionalizante)

São Paulo 2005

## **Livros Grátis**

http://www.livrosgratis.com.br

Milhares de livros grátis para download.

## **ALESSANDRO DEPETRIS**

# **Desenvolvimento e aplicação de um programa em MatLab Simulink para a simulação do desempenho de veículos rodoviários comerciais em movimento acelerado**

Trabalho de Curso apresentado à Escola Politécnica da Universidade de São Paulo para obtenção do Título de Mestre em Engenharia.

Área de concentração: Engenharia Automotiva (Mestrado Profissionalizante) Orientador: Prof. Dr. Antonio Carlos Canale

São Paulo 2005

## **FICHA CATALOGRÁFICA**

#### **Depetris, Alessandro**

**Desenvolvimento e aplicação de um programa em MatLab Simulink para a simulação do desempenho de veículos rodoviários comerciais em movimento acelerado / A. Depetris. -- São Paulo, 2005.**

**113 p.**

**Trabalho de curso (Mestrado Profissionalizante em Engenharia Automotiva). Escola Politécnica da Universidade de São Paulo.**

**1.Veículos comerciais 2.Simulação computacional 3.Dinâmica veicular I.Universidade de São Paulo. Escola Politécnica II.t.**

## **DEDICATÓRIA**

A Sandra Regina, minha esposa, pela paciência e compreensão demonstradas ao longo do curso de Mestrado e, principalmente, durante o período dedicado à elaboração deste trabalho.

Aos meus pais Alfredo e Josefa, pelo incentivo e amor dados em todos os momentos da vida.

A minha irmã Andrea e ao meu cunhado Marcos, pelo apoio sempre demonstrado.

A minha sobrinha Iasskara Jordana, pelo brilhante futuro que a espera.

#### **AGRADECIMENTOS**

À Associação Brasileira de Engenharia Automotiva – AEA pela bolsa de estudos concedida, sem a qual não teria sido possível a realização do curso de Mestrado Profissional em Engenharia Automotiva – MPEA.

Ao prof. Dr. Antonio Carlos Canale, pela incansável perseguição da melhoria das condições de segurança nas rodovias através dos estudos realizados ao longo do tempo sobre veículos comerciais e, principalmente, pelo incentivo e apoio dados à elaboração deste trabalho.

Ao prof. Dr. Celso Argachoy, pelas valiosas informações referentes aos motores Diesel, fundamentais para o enriquecimento deste trabalho.

Ao Engº Argemiro Costa, pela colaboração prestada referente aos pneumáticos veiculares.

Ao Engº Vicente Lopes Garcia Filho da Iveco Latin America Ltda., pela compreensão e pelo apoio dados durante toda a duração do curso.

Aos colegas do MPEA e em especial ao amigo Engº Maurício Penteado, pelo espírito de colaboração demonstrado ao longo do curso.

À Secretaria do MPEA, pela atenção, gentileza e presteza sempre demonstrados.

#### **RESUMO**

O presente trabalho apresenta uma proposta de desenvolvimento e aplicação de um programa de simulação computacional usando o software MatLab/Simulink 6.0 como ferramenta de Engenharia Automotiva, aplicando-a para o estudo do desempenho de veículos comerciais rodoviários (caminhonetes, caminhões e ônibus) em movimentos acelerados e em regime permanente. O programa de simulação considera o motor mapeado em torque e consumo específico e o sistema de transmissão do eixo do motor às rodas motrizes e se conecta a outro programa de simulação existente e desenvolvido no Laboratório de Computação Veicular da EESC-USP. Para as simulações foram utilizados os dados de um veículo comercial característico submetido a várias situações de movimento acelerado em pista horizontal e inclinada, quando foram obtidos dados importantes como consumo médio e instantâneo do veículo para cada um dos cenários previstos. Outros dados como os espaços percorridos, as velocidades, as acelerações, as rotações do eixo do motor, o escorregamento parcial dos pneumáticos e outros são apresentados neste trabalho. Adicionalmente, o programa de simulação mostra potencial de uso nas fases de projeto, desenvolvimento e otimização dos veículos comerciais, podendo reduzir custos com a diminuição dos prazos e testes necessários para a avaliação do desempenho do veículo em pista de provas. Apresenta também potencial de aplicação na melhor especificação do veículo a ser comprado pelo frotista considerando as condições específicas do seu uso.

#### **ABSTRACT**

This work presents a development and application proposal of a simulation program using the software Matlab/Simulink 6.0 as an Automotive Enginnering tool, applying it for the study of the commercial vehicles performance in fast movement and constant operation. The simulation program considers the specific fuel consumption and torque engine´s map and also the transmission system between the engine and the tractive wheels. The simulation program connects itself with another simulation program developed in the EESC-USP Vehicle Computation Laboratory. For the simulations were used the data of a characteristic commercial vehicle submited to various situations on horizontal and inclinated roads, when were taken relevant data like average and instant fuel for each predicted scenario. Another data like the covered spaces, the velocities, the accelerations, the rotations of the engine axel, the wheels' adherence and relative slip and others are presented in this work. The simulation program shows the potential use in the optimization, development and project phases of commercial vehicles, allowing saving of time and financial resources. The simulation program shows also a potential application in the best vehicle specification that will be buyed by the client considering the specific conditions of its use.

## **SUMÁRIO**

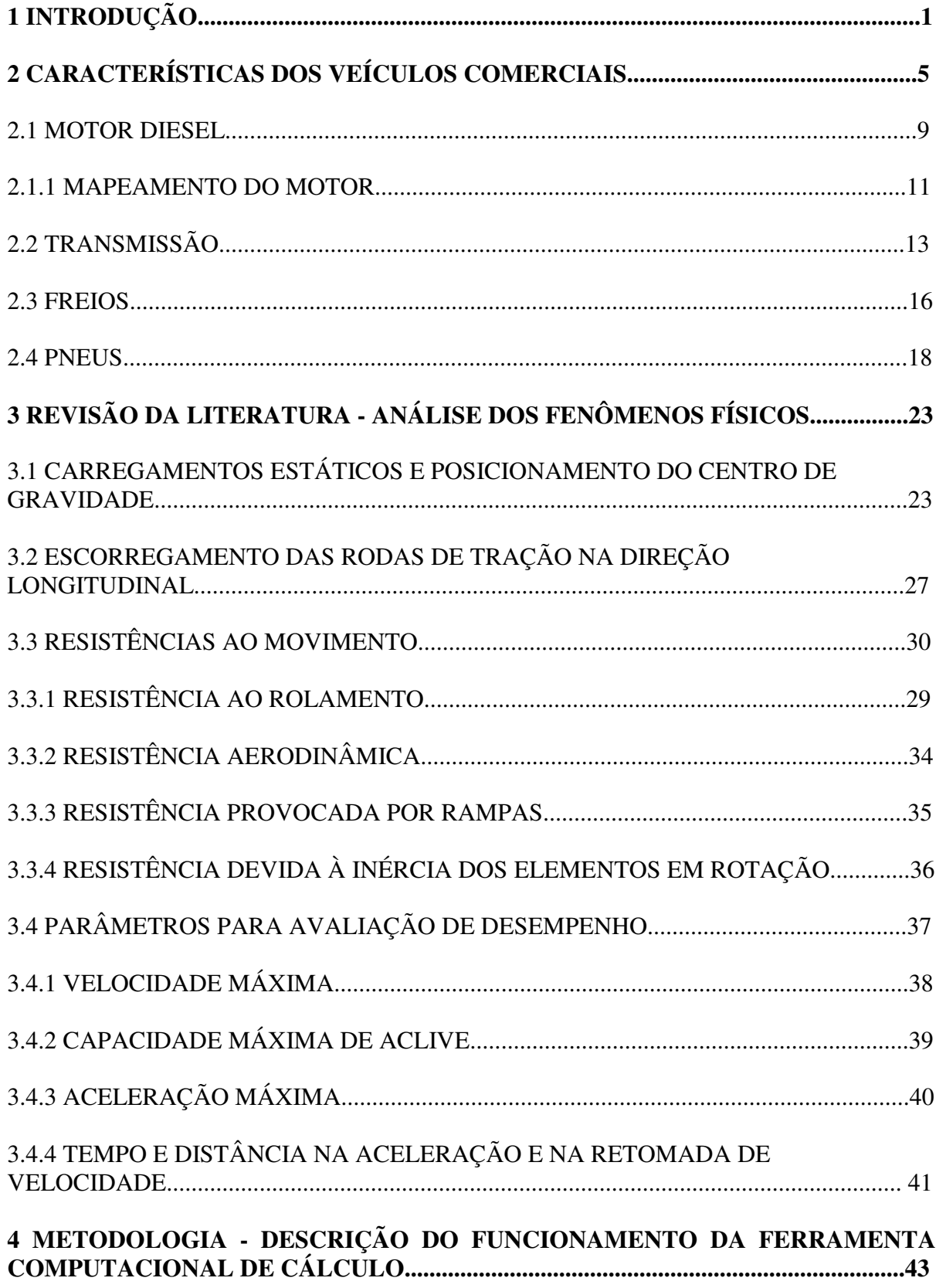

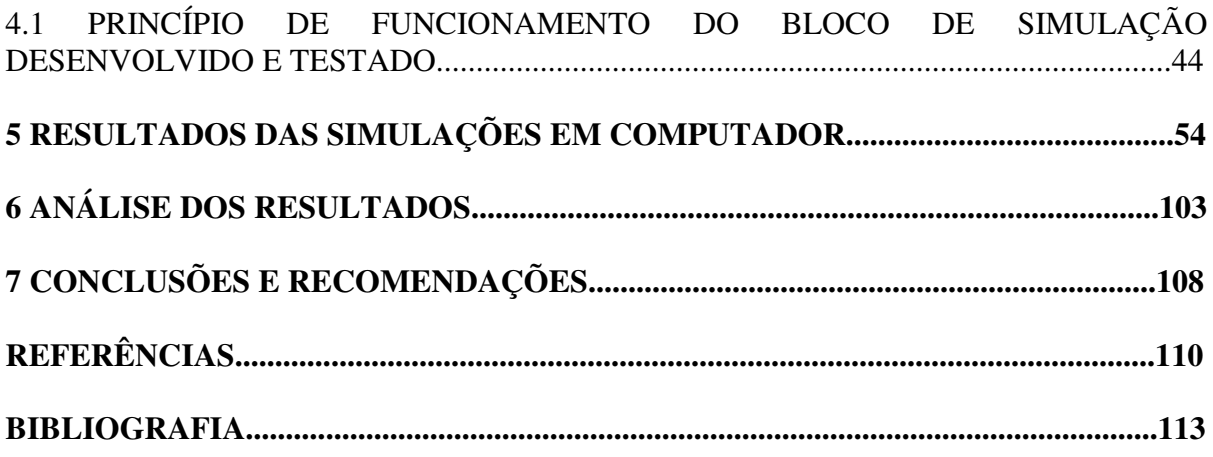

## **LISTA DE FIGURAS**

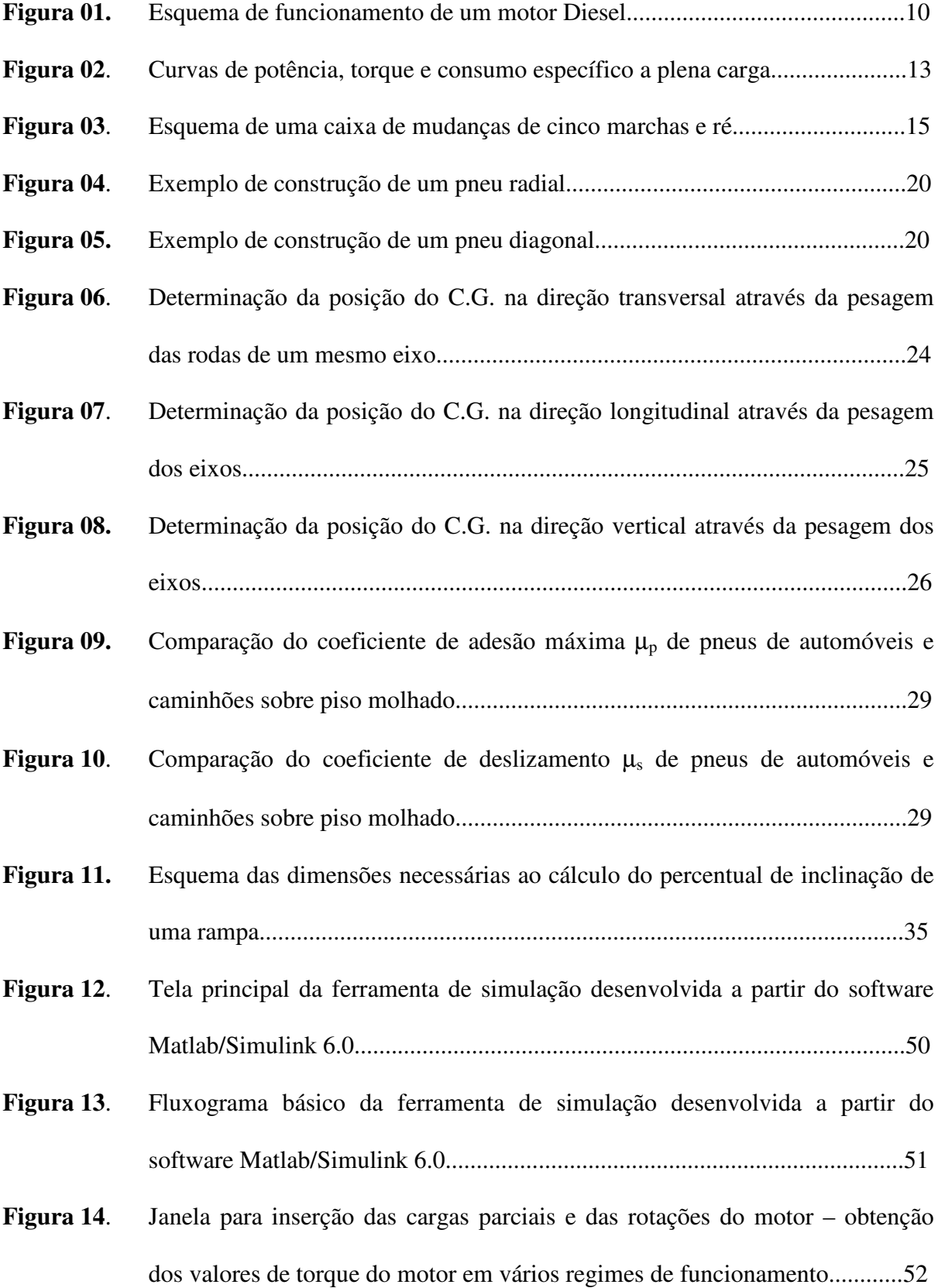

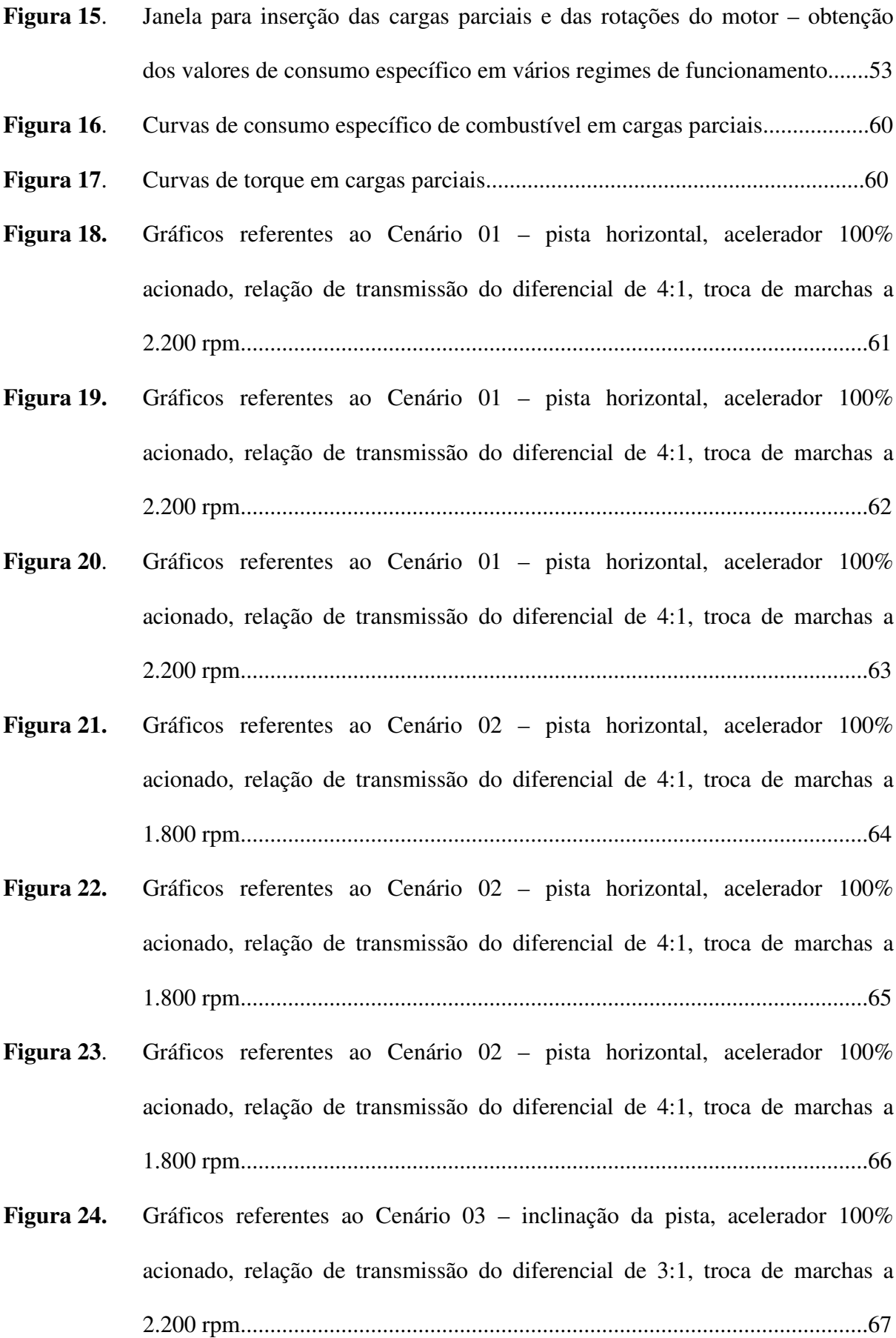

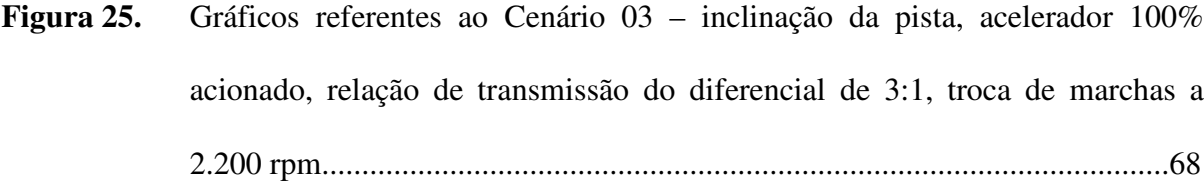

- **Figura 26**. Gráficos referentes ao Cenário 03 inclinação da pista, acelerador 100% acionado, relação de transmissão do diferencial de 3:1, troca de marchas a 2.200 rpm..........................................................................................................69
- **Figura 27.** Gráficos referentes ao Cenário 04 inclinação da pista, acelerador 100% acionado, relação de transmissão do diferencial de 4:1, troca de marchas a 2.200 rpm..........................................................................................................70
- **Figura 28**. Gráficos referentes ao Cenário 04 inclinação da pista, acelerador 100% acionado, relação de transmissão do diferencial de 4:1, troca de marchas a 2.200 rpm..........................................................................................................71
- **Figura 29.** Gráficos referentes ao Cenário 04 inclinação da pista, acelerador 100% acionado, relação de transmissão do diferencial de 4:1, troca de marchas a 2.200 rpm..........................................................................................................72
- **Figura 30.** Gráficos referentes ao Cenário 05 pista horizontal, acelerador 30% acionado, relação de transmissão do diferencial de 4:1, troca de marchas a 2.200 rpm...73
- **Figura 31**. Gráficos referentes ao Cenário 05 pista horizontal, acelerador 30% acionado, relação de transmissão do diferencial de 4:1, troca de marchas a 2.200 rpm...74
- **Figura 32**. Gráficos referentes ao Cenário 05 pista horizontal, acelerador 30% acionado, relação de transmissão do diferencial de 4:1, troca de marchas a 2.200 rpm...75
- **Figura 33**. Gráficos referentes ao Cenário 06 pista horizontal, acelerador 60% acionado, relação de transmissão do diferencial de 4:1, troca de marchas a 2.200 rpm...76
- **Figura 34.** Gráficos referentes ao Cenário 06 pista horizontal, acelerador 60% acionado, relação de transmissão do diferencial de 4:1, troca de marchas a 2.200 rpm...77

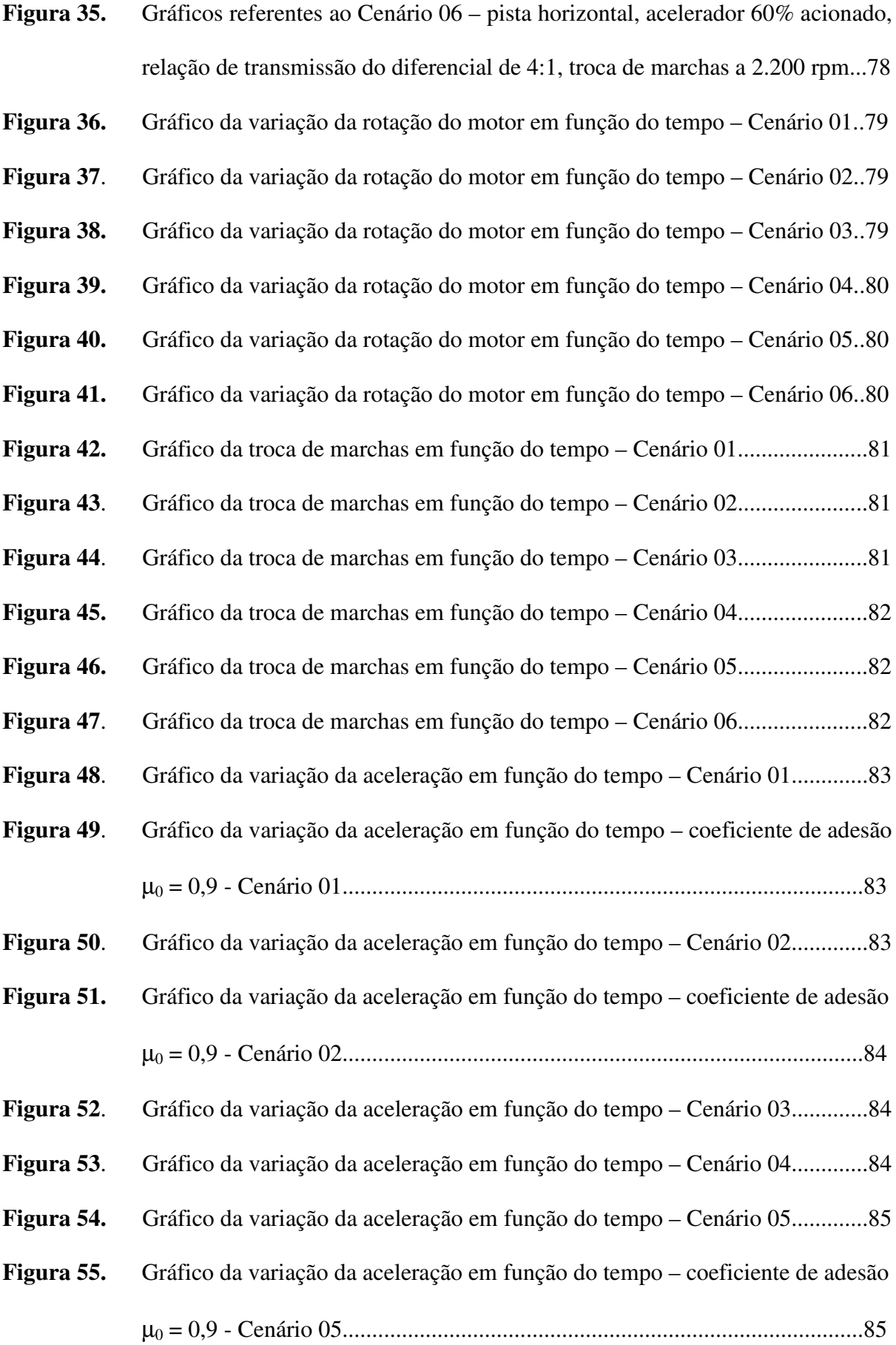

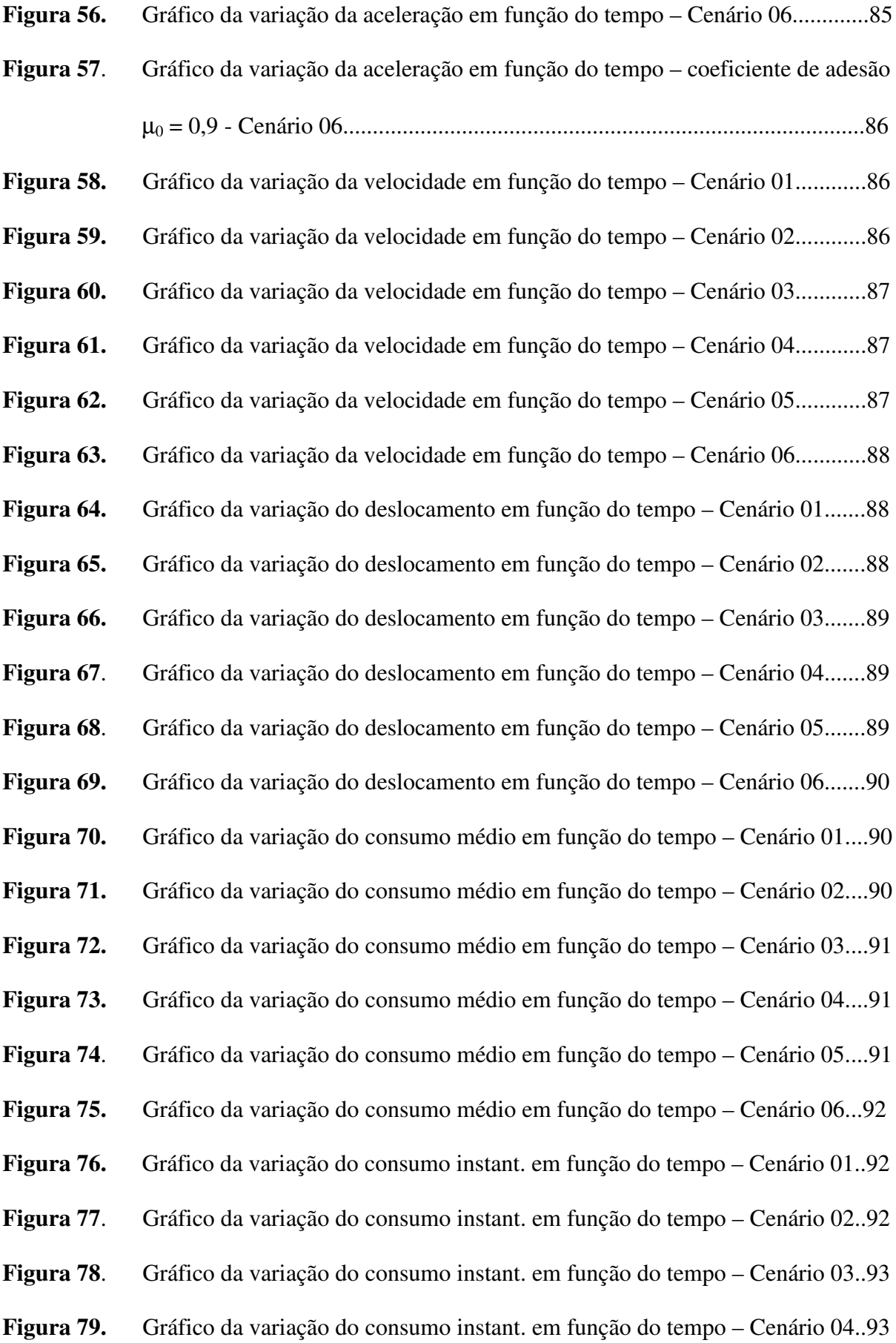

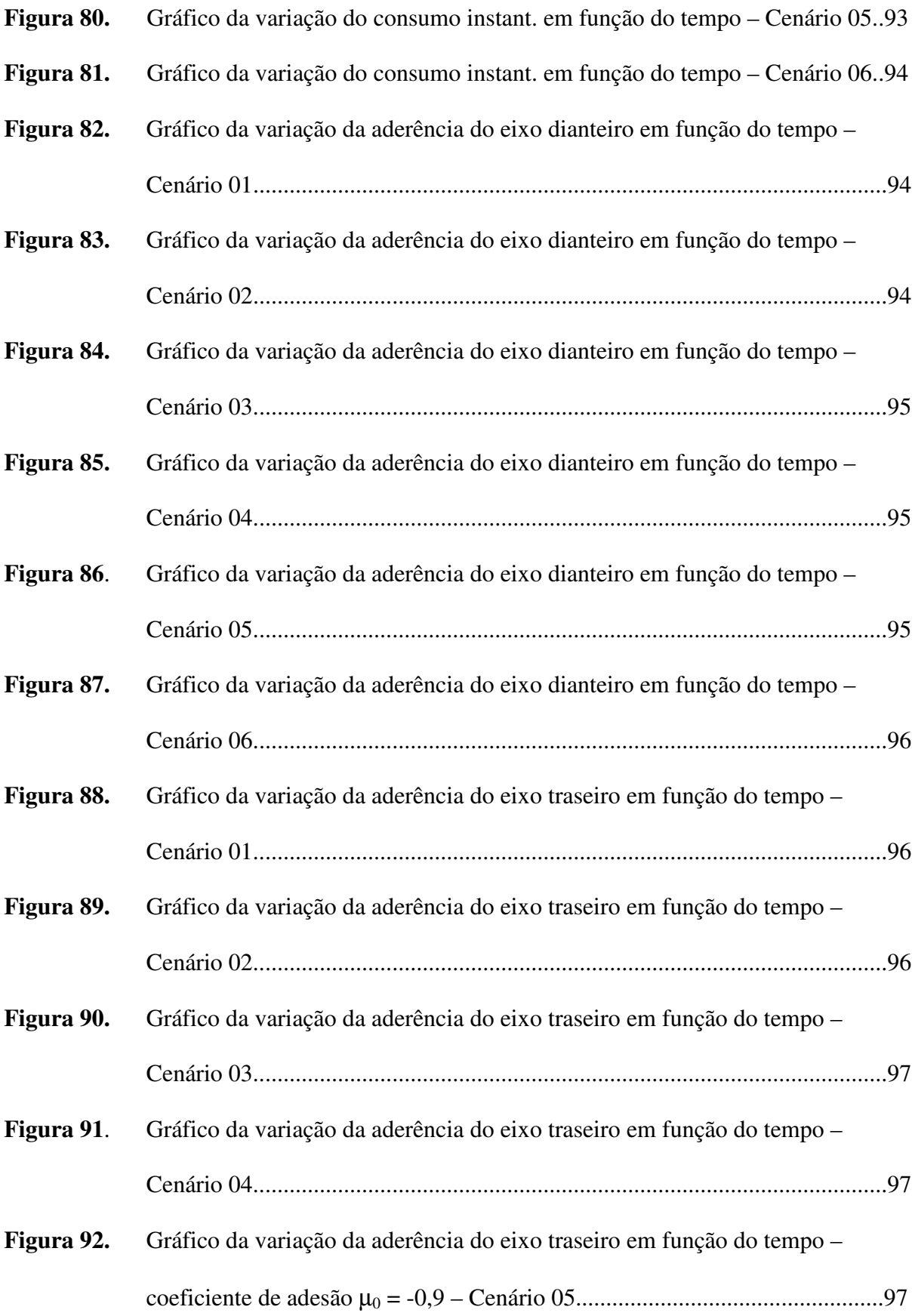

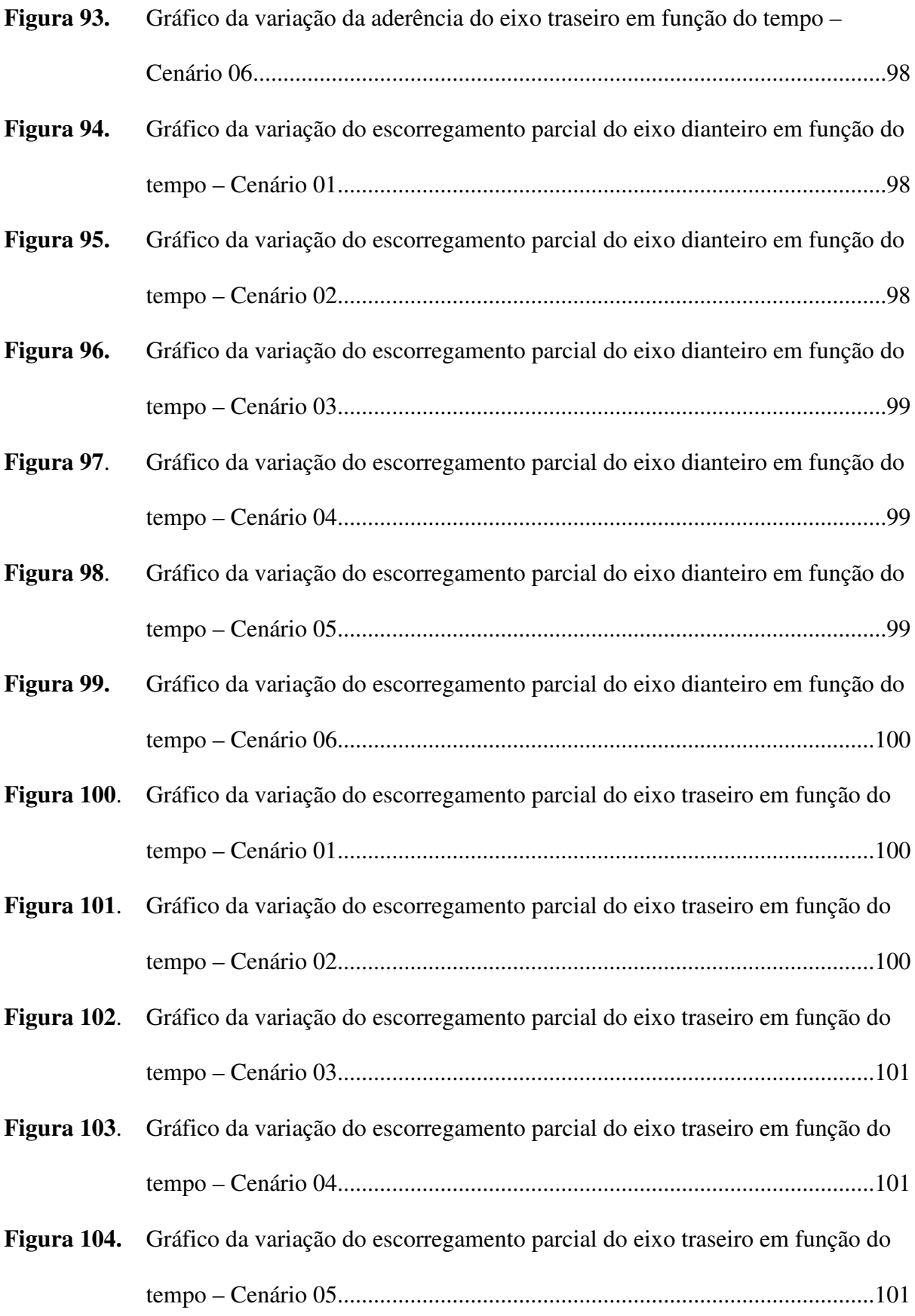

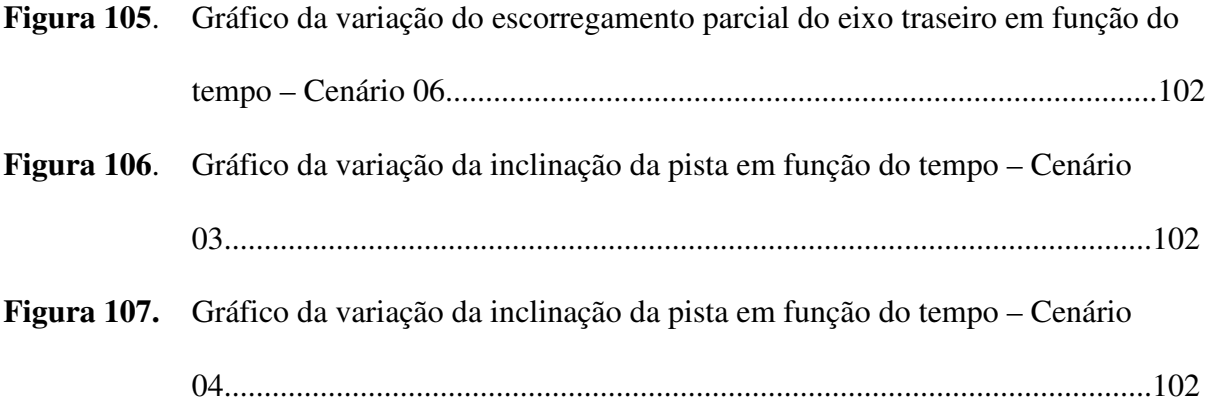

## **LISTA DE SIGLAS**

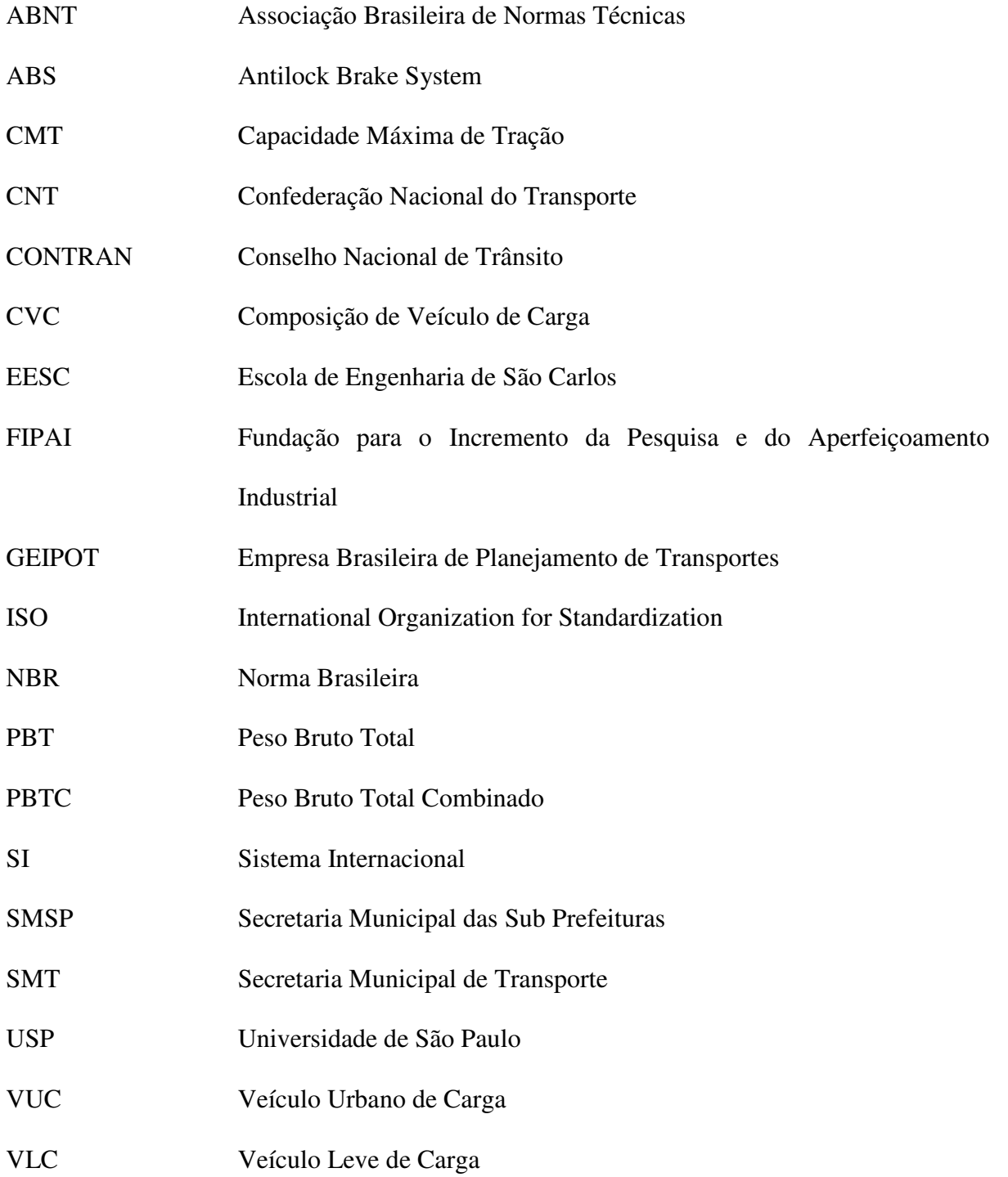

## **LISTA DE SÍMBOLOS**

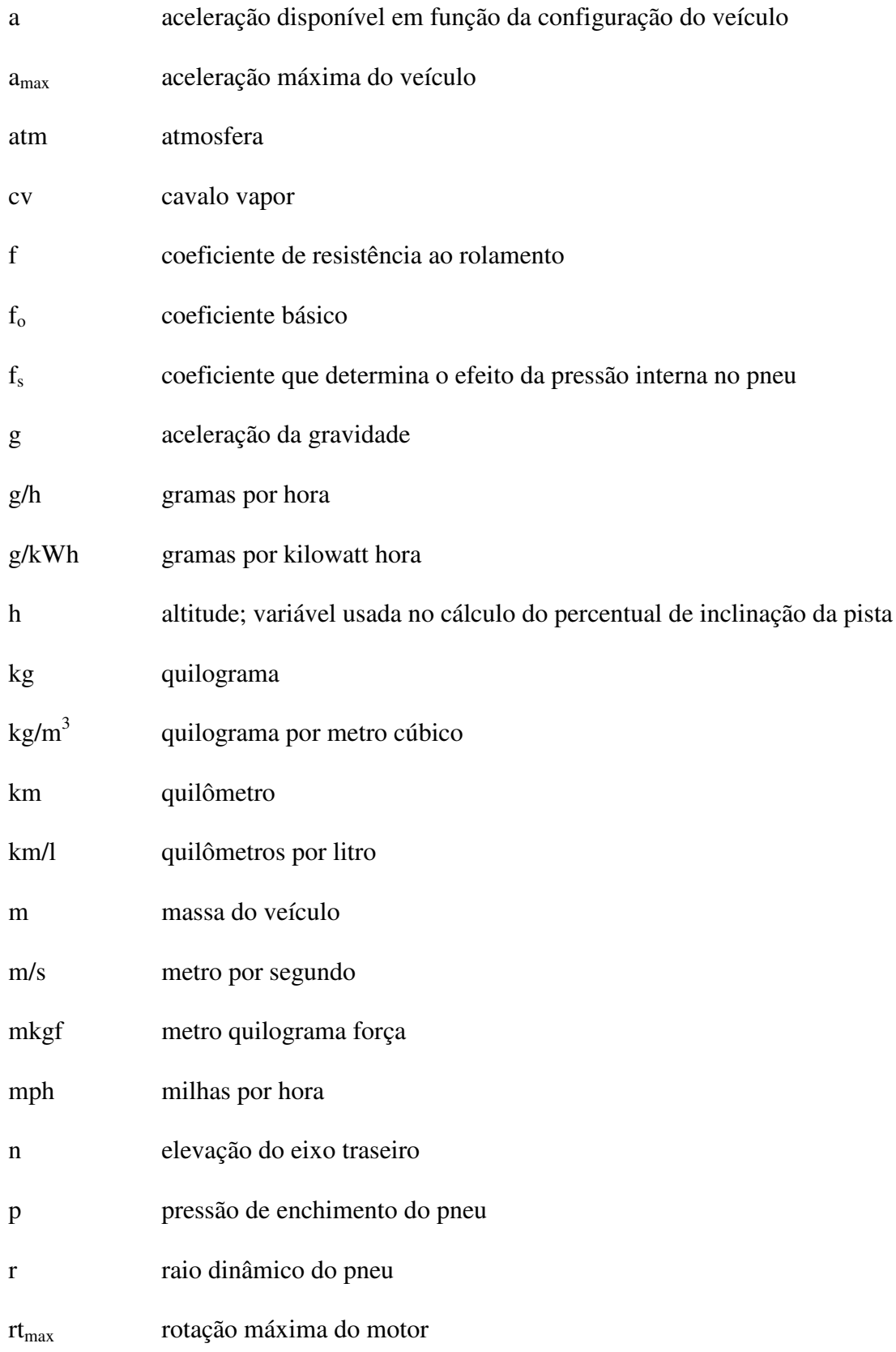

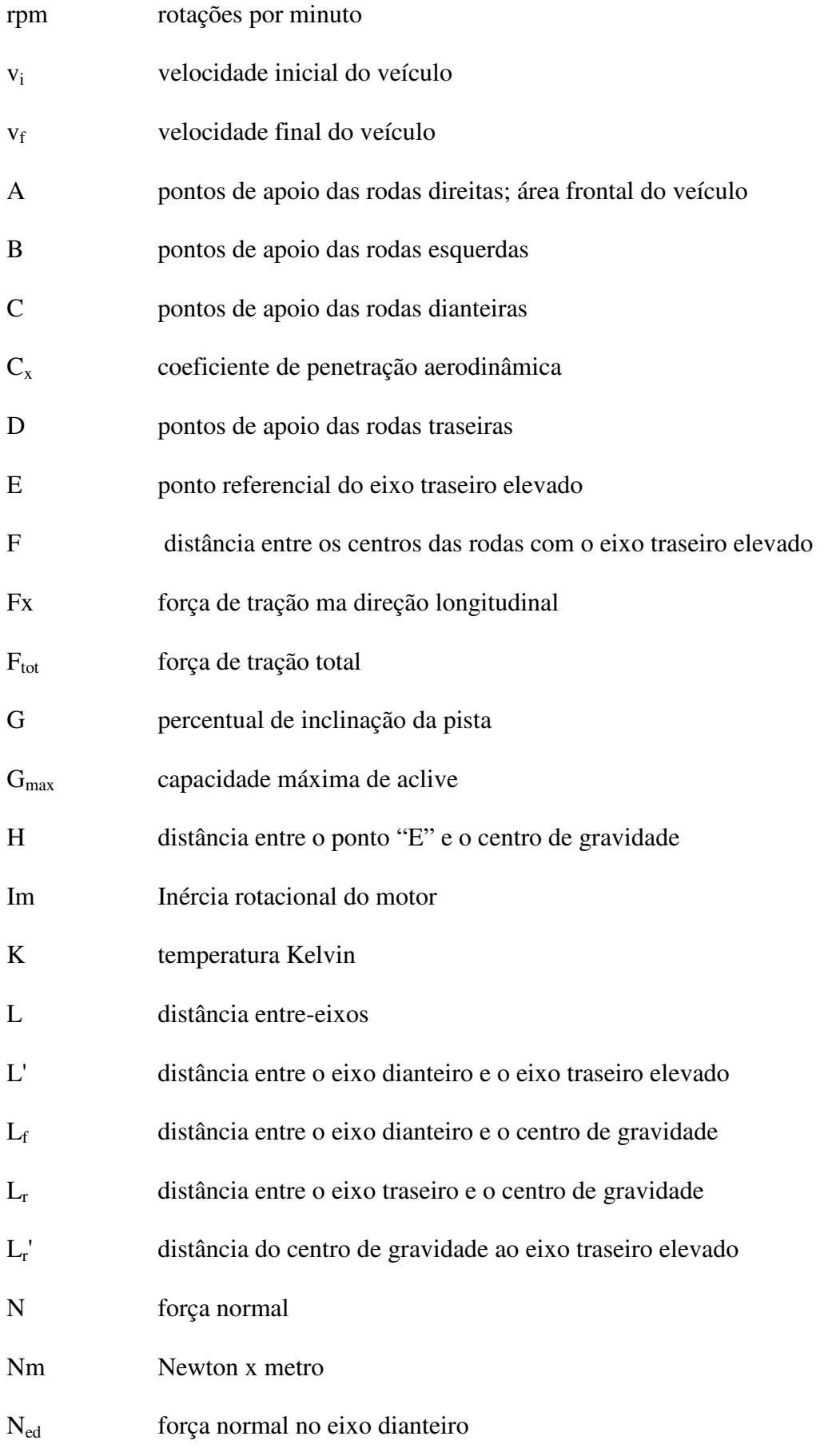

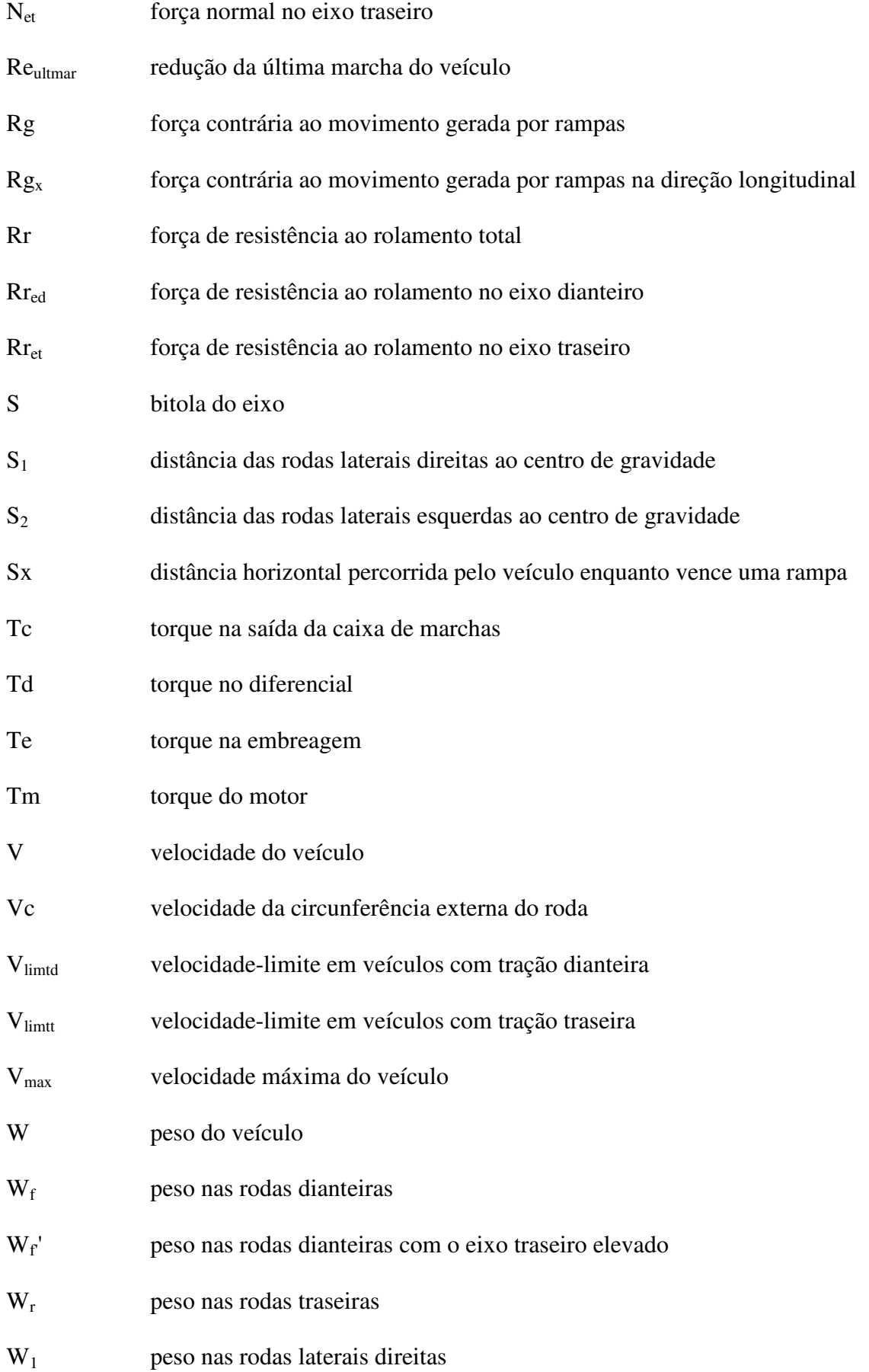

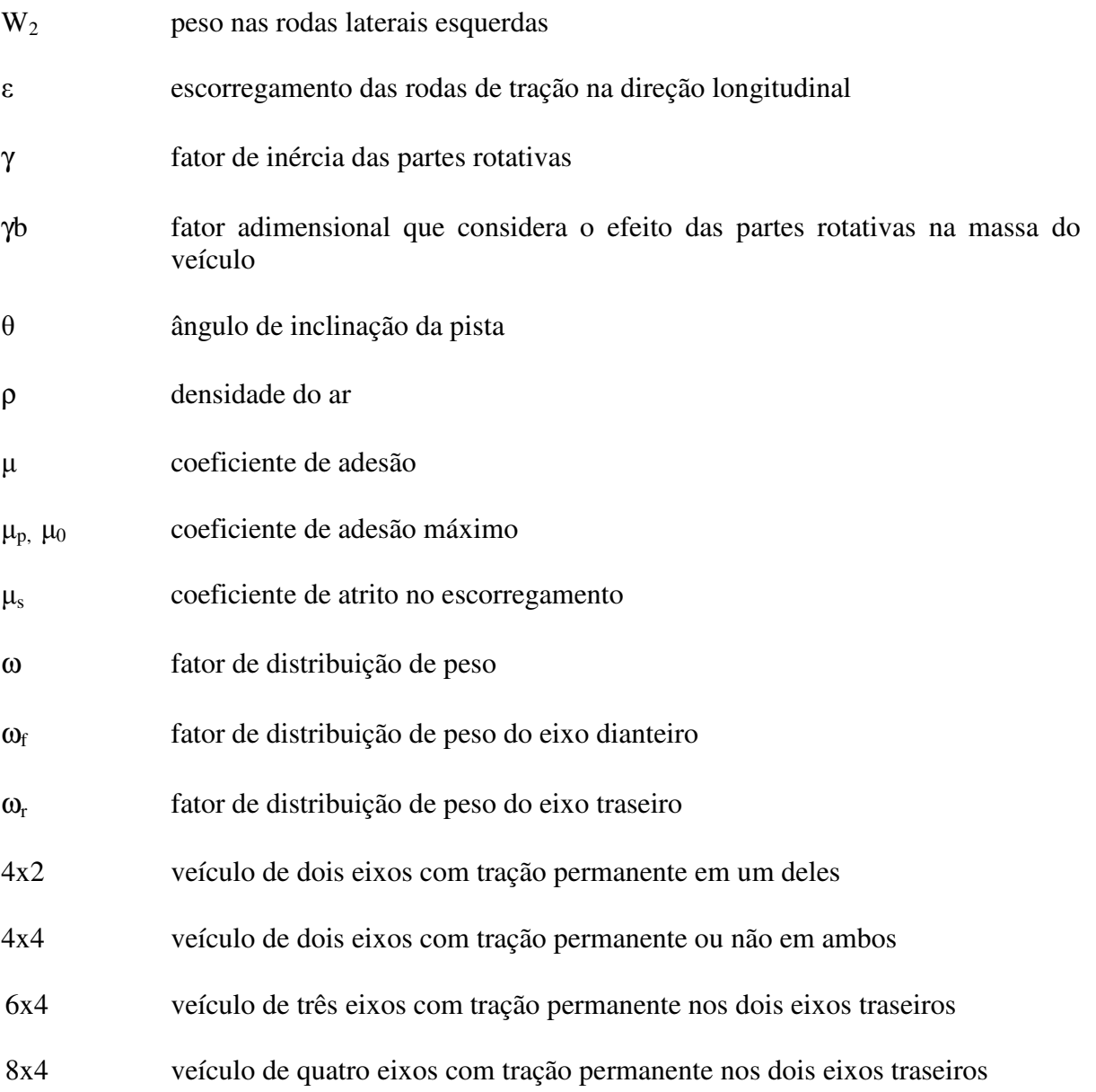

### **1 INTRODUÇÃO**

O mercado brasileiro de veículos comerciais tem experimentado, ao longo dos últimos anos, uma evolução tecnológica tão marcante quanto aquela que atingiu o segmento de veículos de passeio, evolução esta provocada por diferentes fatores que conjugados entre si motivaram a indústria a lançar novos modelos de caminhonetes, caminhões e ônibus dotados de pacotes cada vez maiores de recursos tecnológicos.

Um destes fatores refere-se à modernização da legislação de emissões e de segurança veicular, que obrigou ou obrigará as montadoras a dotarem os veículos de itens como motores eletronicamente gerenciados, freios ABS, retardador etc. Outro fator diz respeito ao maior poder de informação gerado pelo crescente acesso à Internet, o que possibilita aos frotistas brasileiros conhecerem os últimos lançamentos das montadoras em seus países de origem, exigindo ações a médio e longo prazo por partes das filiais brasileiras no sentido de superar a expectativas criadas pelos clientes.

Como conseqüência desta realidade, as empresas fabricantes de veículos comerciais instaladas no Brasil normalmente produzem em suas plantas modelos que baseiam-se em produtos originalmente desenvolvidos no exterior, cujos projetos levam em conta parâmetros que nem sempre correspondem à nossa realidade. Como exemplo cito a questão da topografia média brasileira em relação à européia, as quais apresentam diferenças significativas entre si, fator este que proporciona a utilização de sistemas de transmissão diferentes daqueles necessários aos nossos veículos. Outras diferenças estão na qualidade do combustível (melhor na Europa) e no tipo de pavimento brasileiro, cujas condições de conservação são cada vez piores, conforme estudo realizado e publicado recentemente pela CNT [1].

Apesar de ainda predominarem no Brasil os projetos de veículo comerciais desenvolvidos no exterior (principalmente na Europa), nota-se o crescimento da autonomia da Engenharia Automotiva Brasileira quanto ao desenvolvimento de produtos cada vez mais adequados ao mercado nacional. Considerando esta tendência, o Laboratório de Computação Veicular da Escola de Engenharia da USP São Carlos (LCV – EESC USP) desenvolveu uma ferramenta que poderá ser largamente utilizada pela Indústria Automotiva Brasileira, de forma a auxiliar tanto no desenvolvimento de novos produtos quanto na formação de estratégias comerciais voltadas aos modelos já existentes.

O presente trabalho pretende abordar a utilização do programa de computador desenvolvido pelo Laboratório de Computação Veicular da Escola de Engenharia da USP São Carlos a partir do software Matlab/Simulink 6.0 como ferramenta a ser utilizada pelos departamentos de Engenharia de Produto e Engenharia de Vendas das montadoras de veículos comerciais, visando simular o comportamento de um determinado modelo de veículo comercial em movimento, prevendo-se o seu desempenho e principalmente o consumo de combustível, tendo como base o desempenho do motor mapeado em torque e consumo específico e também a dinâmica longitudinal do veículo em percursos-padrões ou mesmo em testes realizados em rodovias. No campo da Engenharia de Produto, as vantagens obtidas com emprego desta ferramenta seriam a otimização do desempenho dinâmico do produto final e também a possibilidade de redução de custos de projeto, devido principalmente ao melhor aproveitamento do tempo disponível entre o início e a conclusão do projeto. Já em relação à Engenharia de Vendas, espera-se que a ferramenta aqui proposta possa auxiliar as montadoras de veículos comerciais a definirem o produto mais adequado às necessidades de cada cliente, pois como as compras ainda são baseadas no fator 'preço', nem sempre o veículo adquirido é o melhor para a aplicação pretendida pelo seu usuário.

Cabe mencionar que o potencial de aplicabilidade da ferramenta aqui proposta foi também constatado por este autor no ambiente profissional já que sou funcionário da Iveco Latin América Ltda., empresa do Grupo Fiat sediada em São Paulo/SP cujas unidades fabris localizadas em Córdoba, Argentina e em Sete Lagoas/MG produzem caminhões com PBT entre 3,5 e 23,0 toneladas e chassis de ônibus com PBT entre 6,2 e 17,0 toneladas. Como responsável pelo setor de Homologação do Produto, tenho contato freqüente com as áreas de Engenharia de Produto e de Engenharia de Vendas da empresa, cujas rotinas de trabalho motivaram-me a realizar o presente trabalho em conjunto com o LCV – EESC USP.

Vale ressaltar que, devido a questões de confidencialidade existentes na indústria automotiva não foi possível a utilização de dados reais de um produto Iveco nas simulações realizadas com o programa Matlab/Simulink 6.0; portanto, o presente trabalho baseia-se nas características técnicas encontradas em caminhões com PBT em torno de 16,0 toneladas produzidos e comercializados no Brasil.

O presente trabalho encontra-se dividido em 7 capítulos incluindo a presente Introdução. No segundo capítulo serão abordadas algumas características dos veículos comerciais que exercem influência sobre o seu desempenho.

No terceiro capítulo será apresentada uma revisão da literatura referente aos fenômenos físicos que devem ser levados em consideração no estudo dinâmico de um veículo, os quais são importantes para a realização das simulações propostas pelo presente trabalho. Além disso, serão analisados alguns parâmetros de desempenho que devem ser considerados no estudo de veículos comerciais.

No quarto capítulo, será descrito o funcionamento da ferramenta desenvolvida pelo LCV EESC USP a partir do programa Matlab/Simulink 6.0, de modo a elucidar metodologia adotada pelo presente trabalho.

No quinto capítulo serão apresentados os resultados obtidos através da aplicação prática da ferramenta proposta, utilizando-se os dados técnicos médios de um caminhão convencional.

No sexto capítulo será apresentada a análise dos resultados obtidos, de modo a verificarmos a viabilidade da proposta apresentada.

No sétimo e último capítulo serão apresentadas as conclusões sobre o trabalho e também as propostas de continuidade de pesquisa sobre o tema abordado.

### **2 CARACTERÍSTICAS DOS VEÍCULOS COMERCIAIS**

Os veículos comerciais, em relação aos automóveis, caracterizam-se basicamente pelo projeto destinado a uma aplicação comercial e/ou industrial, seja no transporte de cargas seja no transporte de passageiros. Normalmente são veículos construídos a partir de um conceito básico, ou seja, são compostos por um chassi sobre o qual se apóiam o motor, a transmissão, os eixos e, no caso dos caminhões, a cabina e o equipamento necessário à operação do veículo (carroçaria fechada ou aberta, guincho, plataforma de socorro, transporte de líquidos etc.). No caso dos ônibus, o chassi completo irá receber a carroçaria escolhida pelo cliente final, cuja configuração depende do tipo de aplicação (urbano ou rodoviário). Existem também os veículos comerciais leves, os quais podem ser derivados de um automóvel (ex.: Chevrolet Montana, Fiat Strada, Volkswagen Saveiro, Ford Courier) ou não (ex: Ford Ranger, Chevrolet S10, Nissan Frontier, Toyota Hi-Lux), cuja capacidade máxima de carga gira em torno de 1.000 kg. Mais recentemente, surgiram no mercado os veículos comerciais leves do tipo Furgão ou Chassi-cabina, cujo PBT máximo é de 3.500 kg e cuja capacidade máxima de carga gira em torno de 1.500 kg (ex.: Fiat Ducato, Mercedes Sprinter, Renault Master, Iveco DailyCampo).

O Código de Trânsito Brasileiro<sup>1</sup> classifica os veículos automotores em diversas categorias conforme segue:

• Automóvel – veículo automotor destinado ao transporte de passageiros, com capacidade para até oito pessoas, exclusive o condutor;

• Camioneta – veículo misto destinado ao transporte de passageiros e carga no mesmo compartimento;

<sup>5</sup>

 $<sup>1</sup>$  Lei federal n° 9.503/97</sup>

• Caminhonete – veículo destinado ao transporte de carga, cujo PBT seja menor que 3.500 kg;

• Caminhão – veículo destinado ao transporte de carga, cujo PBT seja maior que 3.500 kg;

• Microônibus – veículo automotor de transporte coletivo de passageiros com capacidade para até 20 passageiros;

• Ônibus - veículo automotor de transporte coletivo de passageiros com capacidade para mais de 20 passageiros, ainda que, em virtude de adaptações com vista à maior comodidade destes, transporte número menor.

Para os veículos comerciais dos tipos "caminhonete" e "caminhão" existe uma infinidade de aplicações conhecidas, que vão desde a entrega de compras de supermercado pelo sistema "delivery" em percursos predominantemente urbanos (onde as capacidades de arrancada e rampa são importantes), passando pelas operações intermunicipais de curtas e médias distâncias, quando a manutenção de velocidades médias elevadas predomina em relação à capacidade de arranque e de rampa. Em ambas as situações, porém, o frotista espera sempre o máximo rendimento possível por litro de óleo diesel. Ainda em relação às aplicações urbanas, vale lembrar que em algumas cidades do país existem restrições à circulação de caminhões que excedam limites dimensionais ou de PBT, o que acaba obrigando os frotistas a comprarem veículos comerciais menores que os desejados. Uma destas cidades é São Paulo, onde as entregas urbanas podem ser feitas sem restrições de horário somente por caminhões dos tipos VUC e VLC.<sup>2</sup>

<sup>2</sup> VUC e VLC – Tipos de caminhão cujas dimensões e regras de circulação são definidas pelo Decreto municipal nº 37.185/97 e pela Portaria SMT/SMSP nº 003/2005 da Prefeitura de São Paulo.

Devido à natureza da sua operação, o veículo comercial é projetado a partir de algumas premissas básicas, como por exemplo os limites dimensionais e de peso por eixo permitidos pela legislação. Outros fatores importantes são a capacidade de carga líquida e a tara (peso em ordem de marcha), as quais são essenciais na definição das características técnicas do veículo, já que um veículo com baixa tara consegue transportar mais carga dentro de um mesmo valor de PBT.

Uma vez definidos os fatores acima citados, parte-se para a escolha do motor, das relações de transmissão, dos pneus etc. teoricamente mais adequados para a gama de aplicações previstas para aquele modelo. Por razões de custo, as montadoras procuram utilizar um mesmo motor (normalmente movido a óleo diesel) em vários tipos de veículos de uma mesma família, ocasionando assim uma dose extra de potência e torque em alguns casos e, em outros, um subdimensionamento do conjunto mecânico, principalmente quando o sistema de transmissão é incompatível com o motor e com o tipo de percurso a ser feito pelo veículo.

No caso da Iveco, um mesmo trem de força composto por um motor diesel de quatro cilindros com 2,8 litros de cilindrada, 125 cv de potência e 29,5 mkgf de torque acoplado a uma caixa de mudanças de 5 velocidades é utilizado para tracionar caminhonetes, caminhões, microônibus e ônibus com valores de PBT situados entre 3,5 e 6,7 toneladas. Considerando a existência de uma grande possibilidade de aplicações, são oferecidas algumas opções de reduções de eixo traseiro, as quais revelam-se adequadas em alguns casos e insuficientes em outros.

Quanto aos microônibus e ônibus, as possibilidades de aplicação são menos diversas, em razão da existência de trajetos pré-determinados pelo poder concedente; de qualquer forma, os veículos trafegam tanto em circuitos urbanos quanto em rodoviários, sendo também necessárias características técnicas específicas para cada caso, respeitando-se obviamente as possibilidades de oferta da montadora.

Além da gama de veículos comerciais anteriormente descrita, existem também no mercado brasileiro modelos de caminhões médios, pesados e extra-pesados fabricados pela Iveco e por outras montadoras, cujos valores de PBT situam-se entre 8,0 e 38,0 toneladas e cujos valores de CMT situam-se entre 10,0 e 160,0 toneladas. Os caminhões médios são aplicados em entregas urbanas e principalmente em trajetos rodoviários de média distância, situações em que esperam-se baixos níveis de consumo de combustível e elevados níveis de velocidade média. Quanto aos modelos pesados e extra-pesados, estes são utilizados em percursos rodoviários de longas distâncias, tracionando composições conhecidas como "bitrem" e "rodotrem"  $3$  cujos valores de PBTC situam-se entre 57,0 toneladas e 74,0 toneladas; em alguns casos (como por exemplo em usinas de cana-de-açúcar), os caminhões extra-pesados tracionam até 130,0 toneladas de carga em estradas de barro, onde a resistência ao deslocamento é absurdamente maior. Mesmo assim, o operador espera o maior rendimento possível do veículo, já que nestes casos os custos operacionais são elevadíssimos.

Considerando que a ferramenta de simulação proposta pelo presente trabalho leva em conta as características fundamentais do veículo analisado, serão descritos a seguir os princípios de funcionamento dos seguintes componentes: motor diesel, transmissão manual, freios e pneus, para que se possa conhecer minimamente a importância de cada um destes itens no estudo proposto.

#### **2.1 Motor Diesel**

O motor movido a óleo diesel, largamente utilizado nos veículos comerciais em vários países do mundo e mais notadamente no Brasil, onde 61% do transporte de cargas é feito através do modal rodoviário de acordo com dados do GEIPOT [2] foi patenteado por Diesel [3], que o imaginou a partir de estudos realizados sobre o ciclo de Carnot [3] e também sobre o ciclo de quatro tempos inventado por Rochas [3], o qual foi inicialmente utilizado por Otto [3] que detém o mérito de fazer funcionar o primeiro motor térmico segundo o ciclo de quatro tempos utilizando a gasolina como combustível.

Basicamente, Carnot [3] defendia a tese de que um ciclo ideal de combustão partindo da transformação de gases perfeitos deveria ter um rendimento de 72%, o que na prática é inatingível já que um motor térmico (seja movido a gasolina ou a óleo diesel) nunca opera nas condições ideais. Quando tentou realizar o seu motor a partir do ciclo de Carnot [3], Diesel [3] logo percebeu que isto seria impossível, já que seriam necessárias pressões de compressão perigosamente altas e, por isso, Diesel [3] abandonou esta tentativa e a substituiu por um ciclo mais simples conhecido como "ciclo Diesel", o qual é composto por quatro ciclos do pistão a cada duas voltas do virabrequim, conforme descrição a seguir:

• Primeiro tempo – pistão em trajetória descendente, quando ocorre a admissão de ar puro;

• Segundo tempo – pistão em trajetória ascendente, quando ocorre a compressão do ar puro;

 $3$  Bitrem e Rodotrem – Composições de veículo de carga definidas pela Resolução CONTRAN nº 68/98.

• Terceiro tempo – pistão novamente em trajetória descendente, ocorrendo a injeção do combustível e também a combustão do mesmo em função da alta temperatura do ar comprimido;

• Quarto tempo – pistão novamente em trajetória ascendente, ocorrendo a expulsão dos gases resultantes da queima do combustível.

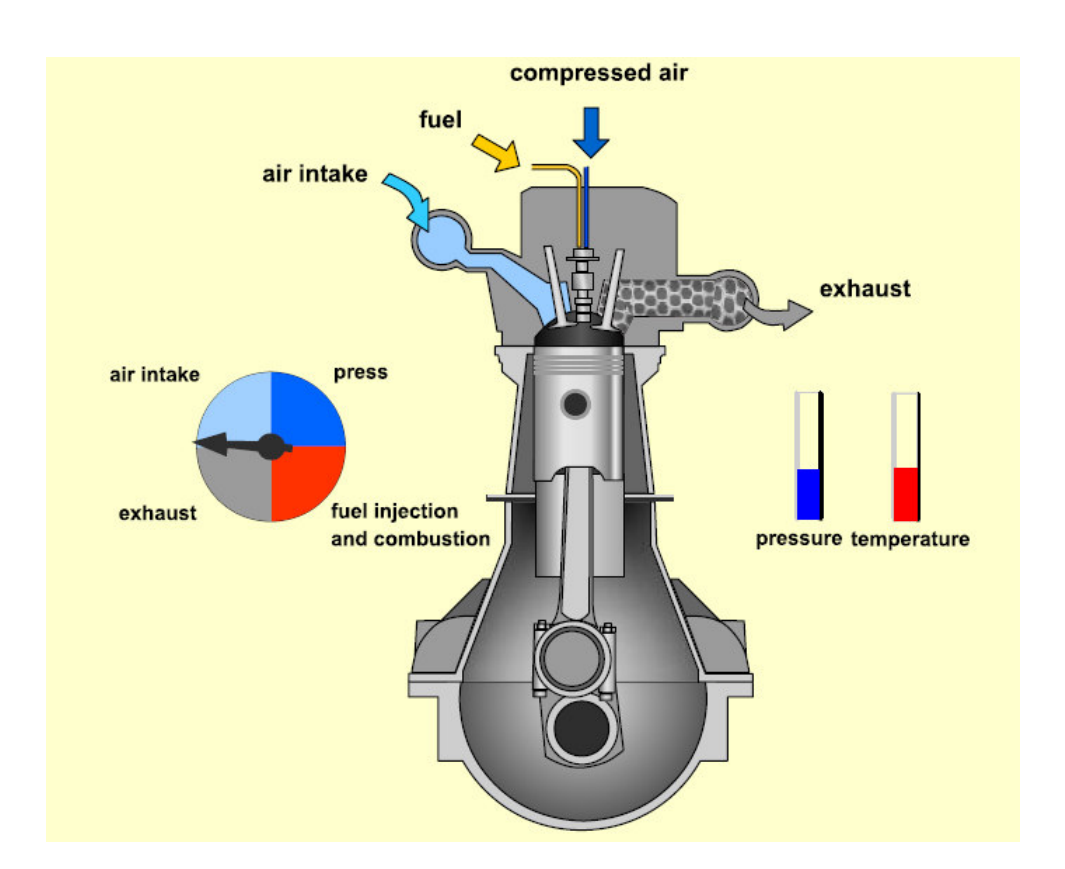

A figura 01 mostra o esquema de funcionamento de um motor Diesel.

Figura 01. Esquema de funcionamento de um motor Diesel [4].

O ciclo acima descrito é clássico, sendo que no início da sua utilização os motores a diesel eram lentos, pois atingiam baixos níveis de rotações por minuto (entre 1000 e 1400 rpm), bem como valores relativamente baixos de taxa de compressão. Atualmente, os

motores Diesel atingem velocidades e taxas de compressão maiores, além de contarem com modernos sistemas de injeção de combustível e sobrealimentação de ar, o que tem permitido a otimização do rendimento em termos de consumo e desempenho, além da redução dos níveis de emissões de poluentes.

Como resultado do funcionamento do ciclo acima descrito, temos a geração de potência e torque pelo motor, o qual é transferido à caixa de mudanças e daí para o(s) eixo(s) de tração do veículo, cujas combinações de relações de transmissão definidas pelo fabricante do veículo possibilitarão o movimento do mesmo, o que será descrito no sub-item 2.2 a seguir.

#### **2.1.1 Mapeamento do motor**

Para que seja possível a simulação computacional do comportamento dinâmico de um veículo comercial, alguns parâmetros referentes ao motor (potência efetiva, torque efetivo e consumo específico de combustível) devem ser previamente determinados através de ensaios específicos. No Brasil, a norma NBR ISO 1585 de 1996 estabelece o método de ensaio para a avaliação do desempenho de motores Otto e Diesel, o que é feito através do levantamento das curvas de potência e de consumo específico de combustível a plena carga em função da rotação do motor. De acordo com a norma NBR ISO 1585 de 1996, as medições devem ser realizadas entre o menor e o maior valor de rotação do motor prescritos pelo fabricante, sendo que nesta faixa deve estar incluída a rotação de máxima potência. Quanto maior a quantidade de pontos de medição, mais precisas serão as curvas de potência, torque e consumo específico.

Além das medições realizadas a plena carga (acelerador 100% acionado) normalmente os fabricantes de motores realizam ensaios em cargas parciais, o que significa adotar várias faixas de acionamento do acelerador (110%, 90%, 75%, 50%, 25%, 10% e 5%). Estas informações são utilizadas para a construção de diagramas que expressam a potência e o torque efetivos do motor em função da rotação nas diversas situações de carga, mostrando também as curvas de consumo específico constante. Os valores de consumo específico obtidos durante estes ensaios são registrados em planilhas que indicam o consumo em g/KWh em vários regimes de rotação. Conforme o mencionado anteriormente, o consumo específico do motor é um dos dados de entrada utilizados na alimentação da ferramenta proposta neste trabalho, sendo que o programa computacional irá transformar estes números em valores de consumo instantâneo e consumo médio do veículo simulado, expressos em km/l.

A figura 02 mostra o gráfico de consumo específico do motor que equipa um modelo de caminhão semelhante ao utilizado como referência para este trabalho, sendo que as curvas de potência, torque e consumo específico foram obtidas com o motor operando a plena carga (acelerador 100% acionado).

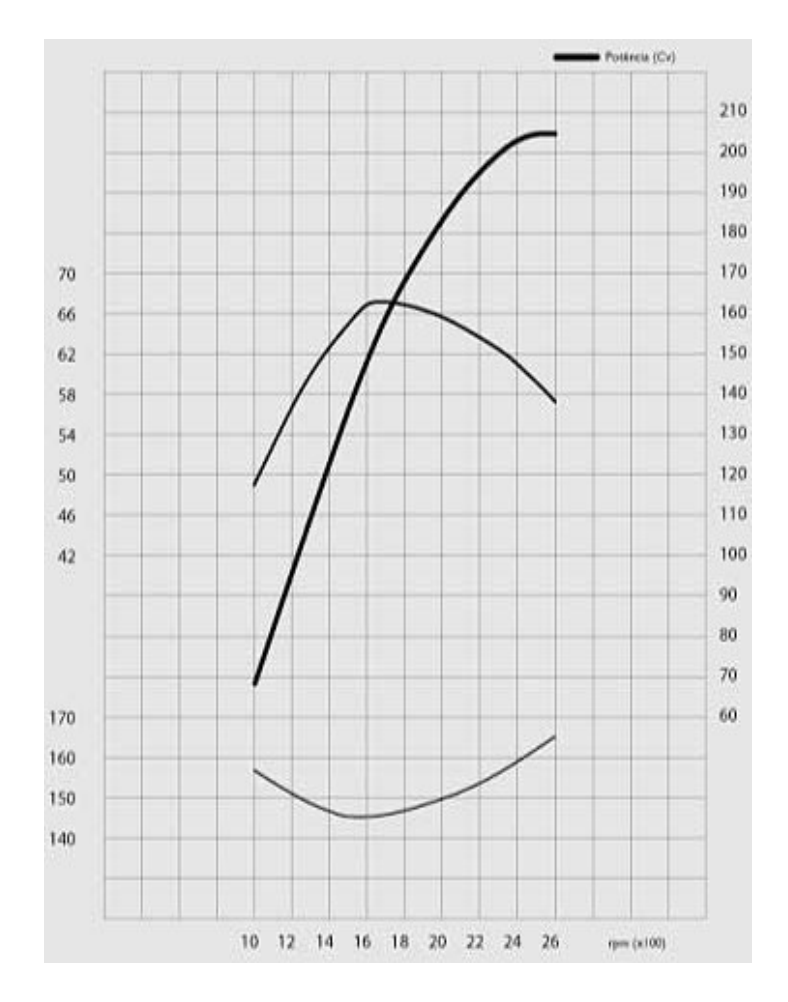

Figura 02. Curvas de potência, torque e consumo específico a plena carga [5].

#### **2.2 Transmissão**

A transmissão manual (ou conversor de torque, como denominação tecnicamente mais apropriada) é um conjunto mecânico cuja função específica é transmitir a potência pela multiplicação ou desmultiplicação do torque gerado pelo motor, cujo rendimento é significativamente baixo em função das perdas existentes. Sabe-se, que em um motor de combustão interna, a potência máxima não corresponde em rotação ao torque máximo e vice-versa, fato que impõe um sistema de transmissão que transmitirá a força gerada pelo
motor às rodas de tração. Em um veículo comercial, um sistema de transmissão é composto pelos seguintes componentes:

• Embreagem, cuja função é permitir o acoplamento e o desacoplamento entre motor e caixa de mudanças;

• Caixa de mudanças, a qual é composta por eixos e conjuntos de engrenagens que geram as "marchas" do veículo, cujas reduções devem ser compatíveis com as características do veículo e com o tipo de aplicação pretendida;

• Eixo cardã, cuja função é transferir ao eixo de tração o movimento gerado pela caixa de mudanças;

• Eixo de tração, o qual possui uma redução adicional cuja função é proporcionar força às rodas de tração e assim permitir o movimento do veículo.

A potência gerada no motor na forma de torque e de velocidade angular deve ser ajustada através das reduções do sistema de transmissão, de modo a aumentar o torque para as rodas e assim transmitir a força de tração para o solo, possibilitando que o veículo trafegue dentro da velocidade desejada. Nas caixas de mudança manuais de veículos comerciais, normalmente a redução da última marcha (a mais alta) tem valor aproximado a 1:1, enquanto que na primeira marcha a redução varia entre 4:1 e 17:1.

O eixo de tração (ou eixos, no caso de veículos 4x4 , 6x4 e 8x4) possui(em) um diferencial que possibilita aumentar o torque para as rodas, transferir o movimento em ângulo oriundo do cardã aos semi-eixos e, também, diferenciar a velocidade entre as rodas do mesmo eixo quando o veículo enfrenta uma curva, pois neste caso a roda que está do "lado de fora" da curva percorre uma trajetória maior que a roda que está do "lado de dentro" da curva, o que requer uma diferença de rotação (velocidade) entre as rodas. A redução é obtida através da relação entre o número de dentes da coroa e o número de dentes do pinhão, transmitindo o movimento a 90 graus para as rodas.

Para alguns veículos comerciais, as diversas possibilidades de operação requerem relações de transmissão distribuídas dentro de uma larga faixa, sendo que nem sempre uma relação adicional é suficiente para determinado tipo de utilização. Normalmente, as montadoras de veículos comerciais buscam conciliar situações díspares, pois é comum que um mesmo caminhão seja utilizado tanto em cidades quanto em estradas; nestes casos, o veículo deve ser capaz de vencer ladeiras íngremes encontradas nas cidades e, por outro lado, ter condições de manter velocidades médias elevadas em estradas sem que o motor trabalhe no seu limite de rotações. Para que isto aconteça, é fundamental o correto dimensionamento do sistema de transmissão.

A figura 03 mostra o esquema tradicional de uma caixa de mudanças com cinco marchas.

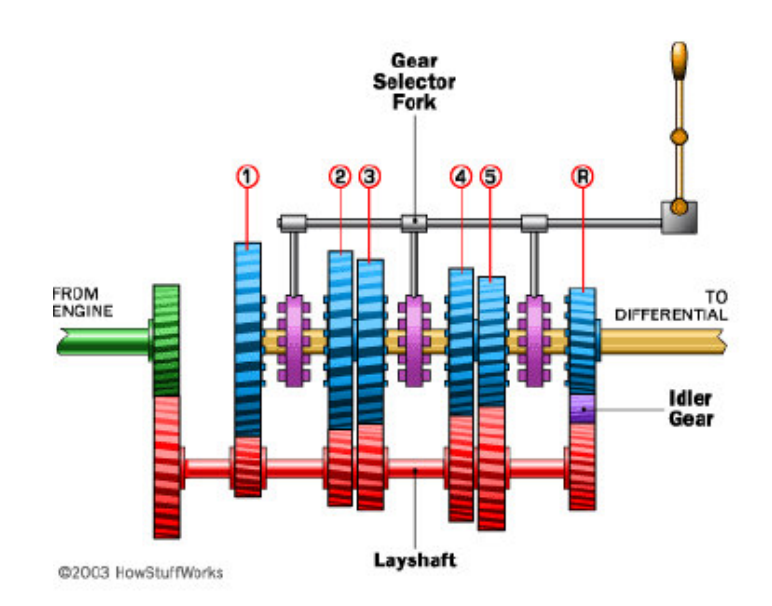

Figura 03. Esquema de uma caixa de mudanças de cinco marchas e ré [6].

#### **2.3 Freios**

Nos veículos comerciais, assim como nos automóveis e motocicletas, o sistema de freios tem por funções básicas permitir ao operador controlar e/ou diminuir a velocidade do veículo durante o trajeto, bem como permitir a parada do mesmo em situações normais de uso ou em situações de emergência. Basicamente, os veículos comerciais com baixos valores de PBT (até 7,0 toneladas) utilizam freios de serviço com acionamento hidráulico equipado com servofreio, cuja função é diminuir o esforço aplicado ao pedal de freio pelo operador. Nestes veículos, a configuração do sistema de freios assemelha-se àquela encontrada em veículos leves, ou seja, consiste em freios a disco no eixo dianteiro e em freios a tambor no eixo traseiro, sendo que em alguns casos são encontrados freios a disco também no eixo traseiro (linha Iveco Daily). Nos veículos comerciais com PBT maior que 7,0 toneladas predominam os freios de serviço a tambor com acionamento pneumático, sendo o circuito alimentado pelo ar armazenado em reservatórios que são alimentados por um compressor conectado ao virabrequim do motor. Tanto no sistema hidráulico quanto no sistema pneumático, a força aplicada sobre o pedal pelo operador é transferida para as pastilhas (freios a disco) e para as lonas (freios a tambor) através do fluido utilizado, quando ocorrerá o atrito entre os elementos pastilhas/discos e lonas/tambor obtendo-se assim a força necessária à diminuição da velocidade do veículo ou à sua parada. Vale mencionar que a escolha pelo fabricante de freios a disco ou a tambor deve-se a fatores como custos e aplicação do veículo, já que a legislação brasileira não determina o tipo de sistema e sim os requisitos mínimos de frenagem a serem respeitados, conforme parágrafo a seguir.

De acordo com a legislação brasileira de segurança veicular, todos os modelos de veículos nacionais e importados devem atender aos requisitos de frenagem estabelecidos pela Resolução CONTRAN nº 777/93, a qual estabelece as normas ABNT 10.966 e 10.967 como referências a serem seguidas pelos fabricantes durante a fase de certificação dos seus produtos. Além dos sistemas de freio tradicionais aqui mencionados, existem no mercado equipamentos auxiliares que quando instalados no veículo podem evitar a ocorrência da fadiga dos freios de serviço em condições severas de uso, permitindo assim um maior controle do veículo em situações de emergência. Dentre os equipamentos auxiliares destacam-se o ABS e o retardador, sendo que a função básica do primeiro é evitar o travamento das rodas em condições críticas de uso enquanto que o segundo tem por função gerar uma potência de frenagem igual ou maior que aquela gerada pelo freio-motor do veículo comercial, permitindo assim que o freio de serviço do veículo seja poupado em situações particulares de utilização, como por exemplo em trechos de longos declives. Gutiérrez [7] explica o funcionamento dos tipos de retardadores mais comuns no mercado, os quais foram utilizados por algumas CVC`s com altos valores de PBTC (maiores que 45,0 toneladas) durante os trabalhos de verificação do desempenho dos sistemas de frenagem dos veículos comerciais ocorridos em 2003 na pista descendente da rodovia dos Imigrantes. Em seu trabalho, Gutiérrez [7] recomenda o uso obrigatório do ABS e o uso facultativo do retardador nos veículos comerciais destinados a trafegar na rodovia dos Imigrantes, cujo traçado peculiar (descida com inclinação média de 6,5 % com extensão aproximada de 15 km) associado ao despreparo dos motoristas, pode causar graves acidentes com sérias conseqüências.

Vale lembrar que a instalação de retardadores em veículos comerciais provoca o aumento do consumo de combustível, pois além de acrescentar-se um equipamento relativamente pesado passa-se a utilizar o sistema de arrefecimento do motor com mais intensidade, pois a energia térmica gerada pela ação do retardador deve ser dissipada para que não ocorra perda de eficiência. Embora o sistema de freios e o retardador não tenham sido considerados nas simulações realizadas com a ferramenta proposta, é importante ressaltar que estes sistemas devem ser analisados sempre que a utilização dos mesmos for frequente, para que se possa encontrar o ponto de equilíbrio entre as necessidades de frenagem e o consumo de combustível.

## **2.4 Pneus**

Um veículo automotor, seja ele de passeio ou comercial, deve ser dotado de algo que exerça as seguintes funções:

- Amortecer o veículo sobre superfícies irregulares;
- Prover aceleração suficiente nas acelerações e frenagens;
- Prover o controle adequado do esterçamento do veículo e a sua estabilidade direcional;
- Suportar o peso do veículo.

Os pneumáticos (ou pneus, termo mais usual adotado no presente trabalho) exercem estas funções com eficiência e, por isso, são universalmente utilizados em veículos rodoviários e também em veículos fora-de-estrada; portanto, conhecer o funcionamento dos pneus é fundamental para o estudo do comportamento dinâmico dos veículos.

Um pneu é na verdade uma estrutura flexível em formato circunferencial, cujo interior é preenchido com ar comprimido, sendo a carcaça o elemento estrutural mais importante na sua construção. A carcaça é constituída de camadas de cordões flexíveis com altos módulos de elasticidade envolvidos por borracha de baixo módulo de elasticidade, enquanto que os cordões são fabricados em material natural, sintético ou metálico, e são ancorados ao redor dos talões construídos com arames de alta resistência. Os talões servem como "fundações" para a carcaça do pneu e provêem o assentamento adequado deste aos aros das rodas.

A borracha utilizada na fabricação de pneus é composta por ingredientes selecionados para prover propriedades específicas; para a lateral do pneu, por exemplo, normalmente são requeridas altas resistências à fadiga e aos impactos, sendo utilizados na borracha compostos de estireno-butadieno para conferir tais características. Já a composição da borracha utilizada na banda de rodagem varia de acordo com o tipo de pneu; no caso de pneus de veículos comerciais, as altas intensidades de carga exigem o uso de bandas de rodagem com alta resistência à abrasão e a impactos, bem como baixa deformação elastoplástica de modo a reduzir a geração interna de calor e conseqüentemente a resistência ao rolamento. Conseqüentemente, compostos de borracha natural são amplamente usados nos pneus de veículos comerciais, embora forneçam valores de coeficiente de adesão pneu-solo menores que os compostos de borracha sintética universalmente usados nos pneus para automóveis e veículos de corrida, principalmente em condições de piso molhado.

O desenho e a construção da carcaça determinam, na maior parte dos casos, as características do pneu. Entre os vários parâmetros de projeto utilizados, a disposição geométrica das camadas de cordões flexíveis (cintas) no que se refere à direção das mesmas, exerce um papel significativo no comportamento do pneu. Quando os cordões formam um ângulo de 90º com os talões, diz-se que o pneu é do tipo radial (Figura 04), enquanto que cordões montados em qualquer ângulo diferente de 90º em relação aos talões geram pneus do tipo diagonal (Figura 05).

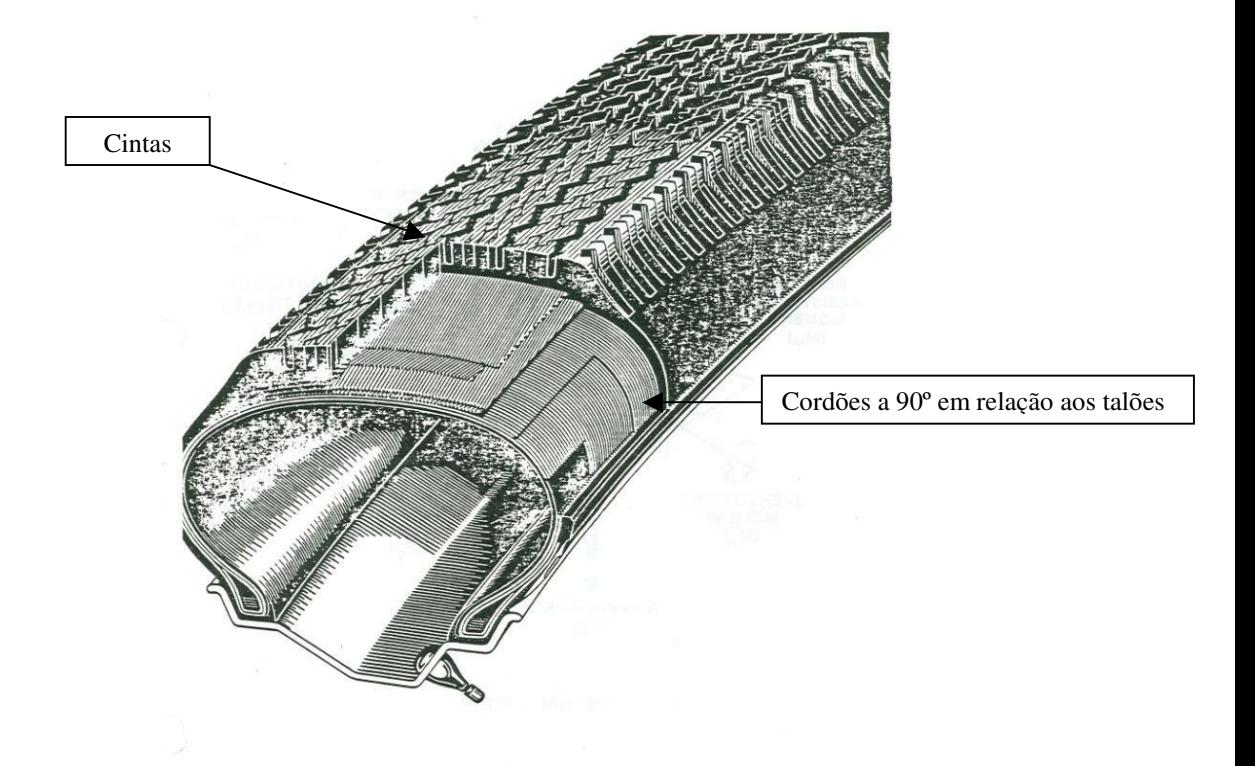

Figura 04. Exemplo de construção de um pneu radial [8].

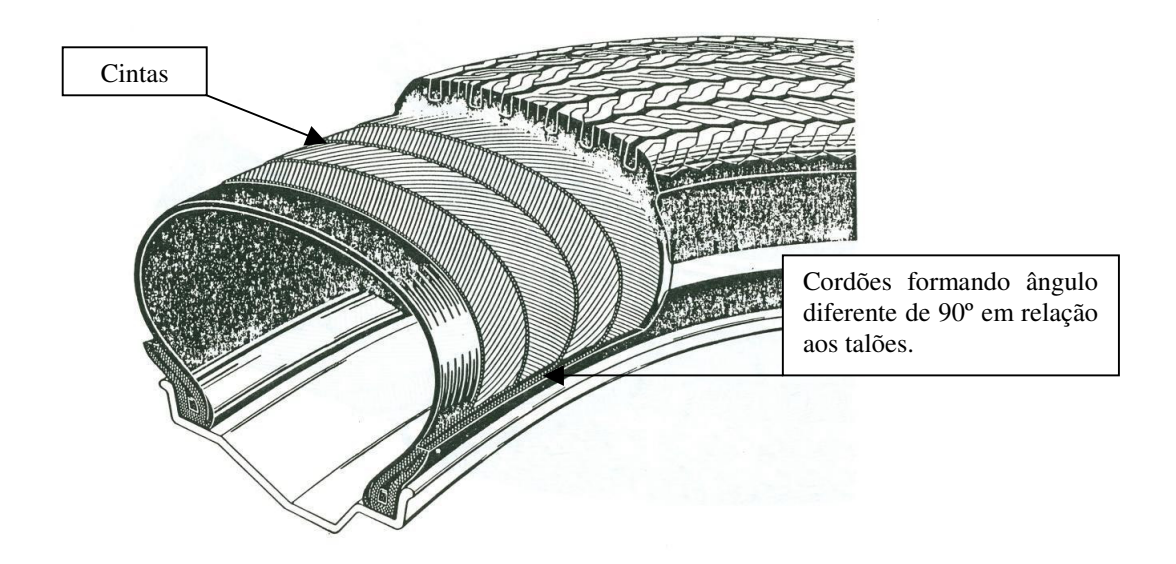

Figura 05. Exemplo de construção de um pneu diagonal [8].

Os pneus do tipo radial passaram a dominar o mercado em função do melhor desempenho geral apresentado quando comparado aos pneus do tipo diagonal. Basicamente, um pneu radial funciona melhor que um diagonal pois a flexibilidade da sua carcaça é menor, gerando portanto menos deformação e calor interno, o qual aumenta a sua durabilidade em condições normais de uso. Entretanto, os pneus diagonais ainda são utilizados em algumas aplicações como, por exemplo, em bicicletas, motocicletas, máquinas agrícolas e em alguns equipamentos militares.

Internacionalmente, os pneus são identificados por um conjunto de letras e números que fornecem informações fundamentais para a sua correta utilização, sendo que tais caracteres são gravados na lateral do pneu. Por exemplo, para um pneu "P185/70 R14 87S", a letra "P" indica um pneu para automóvel; "185" é a largura nominal em milímetros da secção transversal; "70" indica a proporção entre a secção transversal e a altura da lateral; "R" indica pneu radial; "14" indica o diâmetro do aro em polegadas; "87" é um código indicativo da máxima carga que o pneu pode suportar na velocidade máxima permitida pelo seu fabricante; "S" indica a velocidade máxima de 180 km/h suportada pelo pneu (outras letras indicam velocidades máximas maiores).

Os pneus, em função das deformações a que são submetidos durante o movimento do veículo, representam parcela importante na somatória das resistências ao movimento que devem ser vencidas; por isso, o sub-item 3.3.1 do presente trabalho abordará a questão da resistência ao rolamento causada pelos pneus, para que se possa melhor compreender a importância deste componente na simulação pretendida. Oliveira [9] apresenta um estudo bastante completo sobre a importância do projeto de pneus veiculares, propondo a modernização dos requisitos de segurança para este componente. Costa [10] propõe uma análise do desgaste de pneus e ônibus através do método dos elementos finitos, a qual reúne informações importantes sobre o comportamento dos pneus usados em veículos comerciais.

Conforme o mencionado anteriormente, as abordagens feitas sobre o funcionamento do motor a diesel, do sistema de transmissão, do sistema de freios e dos pneus têm por objetivo proporcionar informações mínimas sobre cada um destes componentes. Obviamente, a construção de um veículo comercial envolve outros itens não menos importantes (suspensões, chassis etc.) os quais devem ser considerados no estudo de um veículo. Porém, buscou-se aqui priorizar os componentes que fornecem as variáveis utilizadas na ferramenta de simulação e que influem decisivamente no desempenho e no consumo de combustível do veículo.

# **3 REVISÃO DA LITERAURA - ANÁLISE DOS FENÔMENOS FÍSICOS**

Além das características técnicas e construtivas, devemos conhecer também os fenômenos físicos que influenciam o comportamento dinâmico dos veículos comerciais, sendo que para simularmos computacionalmente este comportamento algumas variáveis devem ser consideradas, tais como: carregamentos estáticos e posição do centro de gravidade, escorregamento das rodas de tração na direção longitudinal e as resistências ao movimento geradas por fatores internos e externos ao veículo. Estes fenômenos serão explicados a seguir.

## **3.1 Carregamentos estáticos e posicionamento do centro de gravidade**

A posição do centro de gravidade (C.G.) é extremamente importante no dimensionamento do veículo e no estudo das suas condições de desempenho e estabilidade. Para um novo projeto, a posição do centro de gravidade pode ser estimada pelas características do veículo, ou ser associada a um veículo semelhante. A partir da construção de um protótipo, pode-se utilizar métodos na determinação das posições transversal, longitudinal e vertical do C.G. conforme o descrito por Canale [11], onde os cálculos são feitos com os carregamentos estáticos, isto é, com as forças normais nos eixos do veículo parado obtidas através da pesagem das rodas de um mesmo eixo (Figura 06) no caso da posição horizontal e da pesagem dos eixos no caso das posições longitudinal (Figura 07) e vertical (Figura 08). Basicamente, a técnica apresentada por Canale [11] consiste no cálculo dos momentos em torno de um ponto previamente estabelecido, sendo necessário o conhecimento de alguns valores referentes ao veículo estudado conforme as figuras a seguir.

Na figura 06, devem ser conhecidos os valores de S, W<sub>1</sub> ou W<sub>2</sub> e W, para que sejam calculados  $S_1$  e  $S_2$ . Neste caso, a somatória dos momentos em torno dos pontos A e B é dada respectivamente pelas expressões 1 e 2:

$$
S_1 = \frac{W_2 xS}{W} \qquad (1) \qquad S_2 = \frac{W_1 xS}{W} \qquad (2)
$$

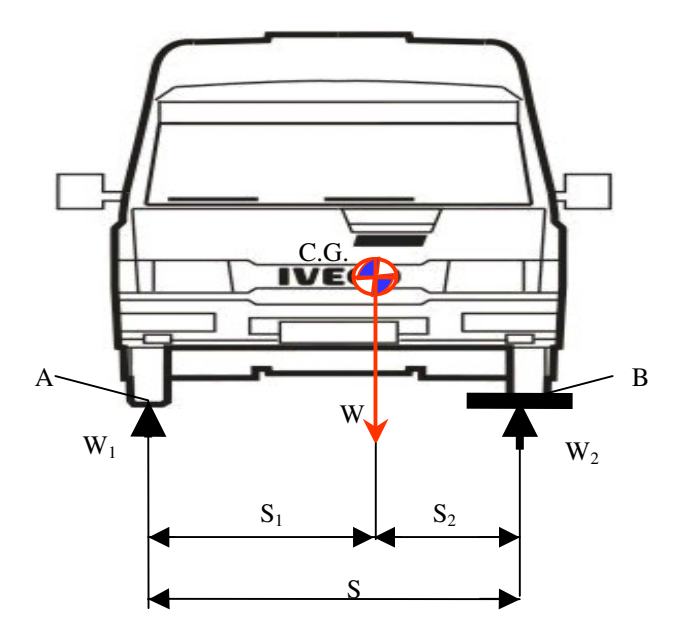

Figura 06. Determinação da posição do C.G. na direção transversal através da pesagem das rodas de um mesmo eixo.

Na figura 07, devem ser conhecidos os valores de L, W<sub>f</sub> ou W<sub>r</sub> e W, para que sejam calculados  $L_f$  e  $L_r$ . Neste caso, a somatória dos momentos em torno dos pontos C e D é dada respectivamente pelas expressões 3 e 4:

$$
L_f = \frac{W_r xL}{W} \qquad (3) \qquad L_r = \frac{W_f xL}{W} \qquad (4)
$$

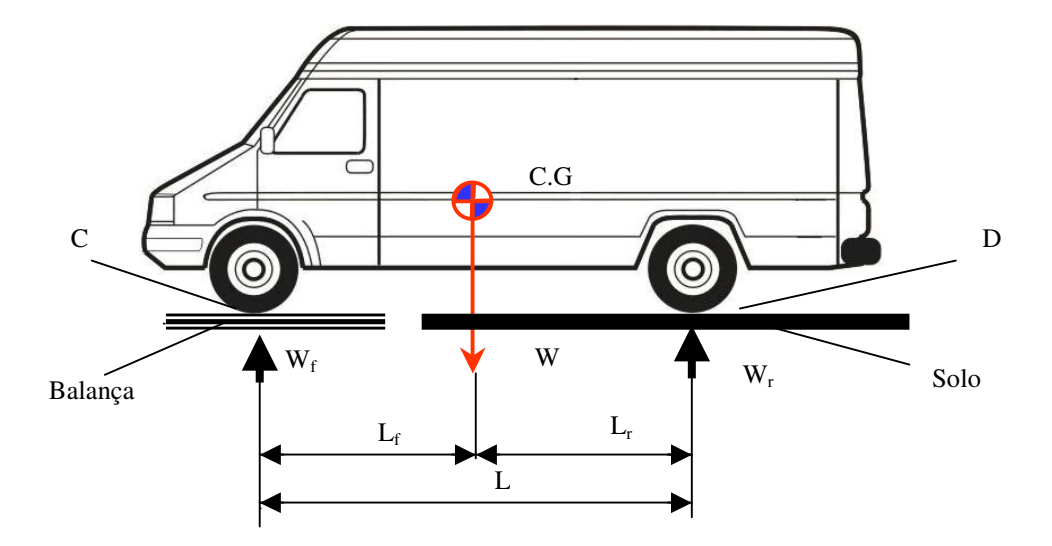

Figura 07. Determinação da posição do C.G. na direção longitudinal através da pesagem dos eixos.

Sobre a figura 08, Canale [11] indica que W<sub>f</sub>' deve ser medido com o veículo erguido a uma altura "n" qualquer e que o ângulo de inclinação deve ser medido acuradamente, geralmente através da determinação das distâncias "L'" ou "n" ou ambas. Além disso, as molas da suspensão devem ser travadas e a posição do C.G. na direção longitudinal deve ser conhecida. Fazendo-se a somatória dos momentos em torno do ponto E tem-se que:

$$
Lr' = \frac{W_f' x L'}{W} \qquad (5)
$$

sendo  $(L')^2 = L^2 - N^2$  e substituindo em (5) tem-se a expressão:

$$
Lr' = \frac{W_f'}{W} \sqrt{L^2 - N^2}
$$
 (6)

onde  $N = n - r$ .

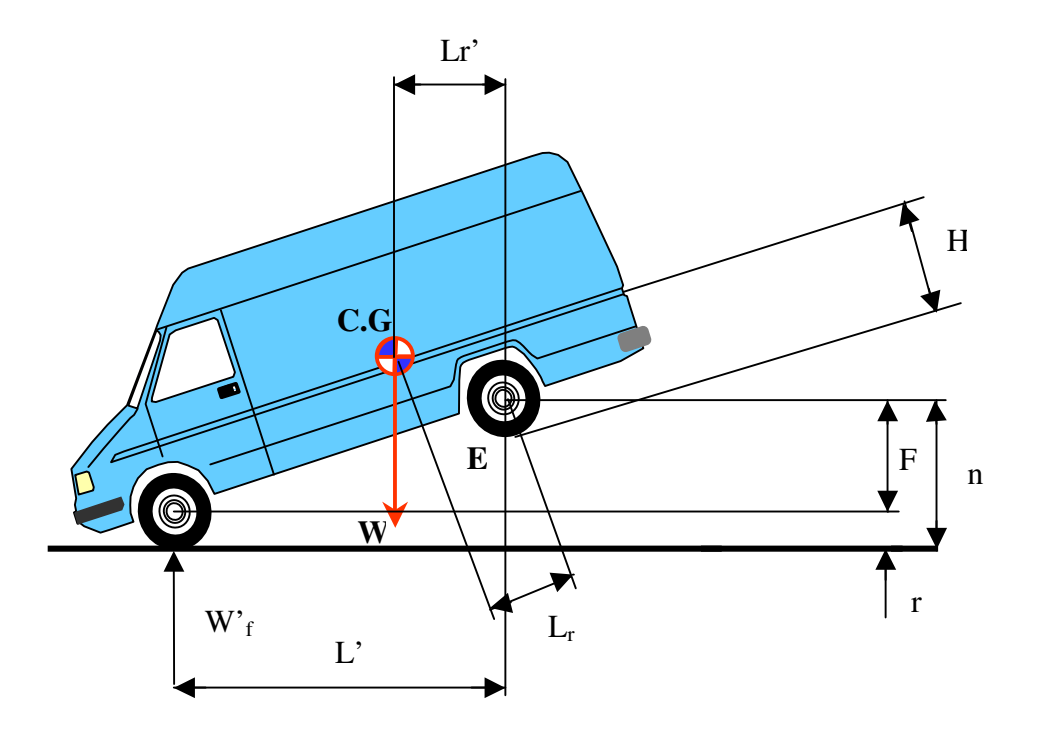

Figura 08. Determinação da posição do C.G. na direção vertical através da pesagem dos eixos.

Segundo Canale [11] este método pode ser usado para qualquer tipo de arranjo das rodas (automóveis, caminhões, tratores etc.).

Na determinação da posição do centro de gravidade, adota-se o conceito de que o veículo é uma massa concentrada nessa posição, sendo que para a análise de desempenho na aceleração e na frenagem esta hipótese é válida, conforme apresenta Gillespie [12].

Para calcular o desempenho dinâmico de um veículo comercial deve-se considerar que, para uma determinada carga, a posição do centro de gravidade do veículo pode variar em função do posicionamento do centro de gravidade da carga, sendo que tal variação deve ser fisicamente limitada de modo a respeitar-se os limites de peso máximo por eixo estabelecidos pela legislação. As possibilidades de variação do centro de gravidade do veículo para uma determinada carga, bem como a variação da massa da carga (de zero até o máximo admitido pelo veículo) consistem na teoria do "balanceamento estático" ou

"passeio do centro de gravidade" dada por Canale & Rufino [13]. Fernandes [14] mostra o "passeio do centro de gravidade" para veículos comerciais e o desempenho dos mesmos na frenagem.

O posicionamento do centro de gravidade para um veículo simples nas direções X, Y e Z é definido pela distância do C.G. ao eixo dianteiro (direção X - longitudinal), pela distância do C.G. ao lado direito do veículo (direção Y - transversal) e pela altura do C.G. em relação ao pavimento (direção Z – vertical).

#### **3.2 Escorregamento das rodas de tração na direção longitudinal**

Quando um pneu transfere a força de tração para o solo, um movimento relativo ocorre entre este pneu e o pavimento, o que significa dizer que a velocidade da roda é maior ou igual à velocidade do veículo. O percentual de escorregamento durante a tração é dado pela seguinte expressão:

$$
\varepsilon = [(Vc - V)/Vc] \times 100 \tag{7}
$$

onde:

Vc = velocidade da circunferência externa da roda

 $V =$  velocidade do veículo

Quando a roda estiver na condição de escorregamento total  $(V = 0)$ , o valor de "ε" é igual a 100%.

O coeficiente de adesão na direção longitudinal depende da força de tração na direção X. De acordo com Reimpell & Stoll [15] os valores máximos  $(\mu_n)$  ocorrem entre 10% e 30% do escorregamento total, sendo que o coeficiente de adesão "µ" é obtido através do

quociente entre a força de tração longitudinal  $F_X$  pela força normal N, ou seja,  $\mu = F_X/N$ . Ainda de acordo com Reimpell & Stoll [15], o coeficiente de adesão com o deslizamento total (µs) relaciona-se com o coeficiente de adesão máximo "µp" de acordo com o tipo de pavimento, aproximadamente pelas expressões  $\mu_p \approx 1.2 \mu_s$  para pista seca e  $\mu_p \approx 1.3 \mu_s$  para pista molhada.

A curva do coeficiente de adesão em função do percentual de escorregamento varia, principalmente, de acordo com o tipo e condições do pneu e do pavimento. Segundo ASTM [16], Bosch [17], Willians [18] e Willians et al [19] existe uma diminuição do coeficiente de adesão máximo e do coeficiente de adesão no escorregamento total com o aumento da velocidade do veículo, ocorrendo uma variação maior em pistas molhadas. O coeficiente de adesão máximo pode variar desde um valor de "1" para pista de asfalto ou concreto em boas condições, até um valor próximo de zero em pista molhada com uma grande altura de lâmina d'água, ocorrendo o fenômeno da aquaplanagem. Essa grande faixa de variação do coeficiente de adesão influencia o desempenho dos veículos, podendo ser determinante na aplicação eficaz ou não de um veículo comercial em diferentes situações de uso, já que a sua capacidade de partida desde a imobilidade total, bem como a sua capacidade de rampa, podem sofrer grandes variações.

Devido a requerimentos de projeto, existem diferenças significativas na capacidade de tração sobre pavimentos molhados entre pneus de caminhões e de automóveis. As figuras 09 e 10 mostram respectivamente uma comparação entre os coeficientes de adesão máxima  $\mu_{p}$ e de deslizamento total  $\mu_s$  sobre pista molhada referente a amostras de três pneus radiais de caminhão e de três pneus radiais de automóveis, sendo que tais amostras são formadas por pneus com diferentes profundidades de bandas de rodagem. Pode-se observar que o desempenho dos pneus de caminhão é significativamente pior que o desempenho dos pneus de automóveis.

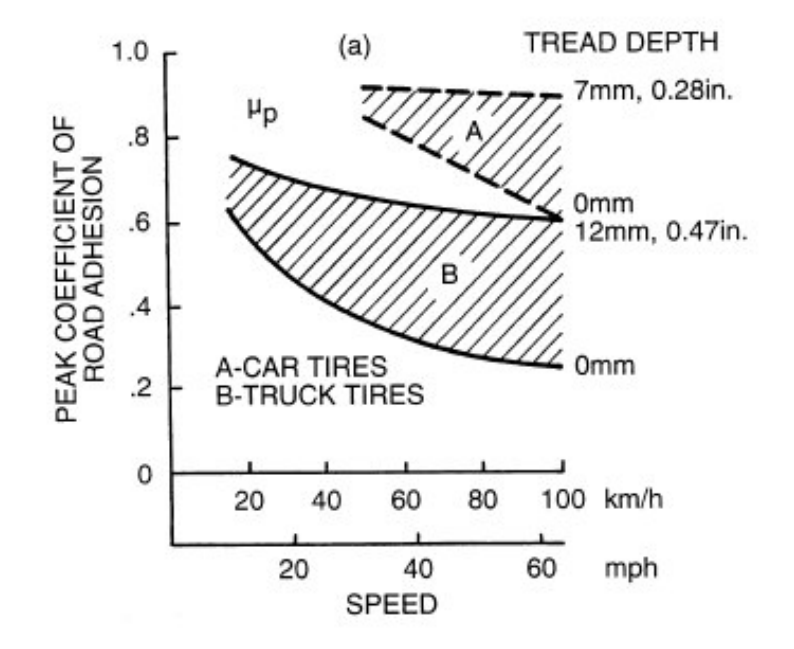

Figura 09. Comparação do coeficiente de adesão máxima  $\mu_{\text{p}}$  de pneus de automóveis e caminhões sobre piso molhado [20].

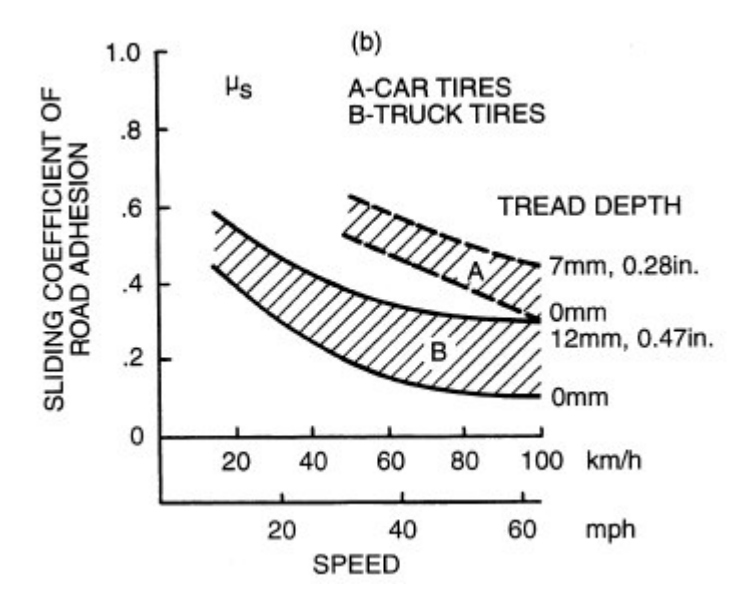

Figura 10. Comparação do coeficiente de deslizamento  $\mu_s$  de pneus de automóveis e caminhões sobre piso molhado [20].

No projeto de pneus para veículos comerciais normalmente dá-se prioridade à durabilidade da banda de rodagem, o que é obtido através do uso de componentes diferentes daqueles usados nos pneus para automóveis. Enquanto que a borracha natural oferece maior resistência à abrasão, compostos de borracha sintética proporcionam valores mais altos de coeficiente de adesão particularmente sobre pisos molhados.

#### **3.3 Resistências ao movimento**

Estando um veículo comercial em movimento, sabemos que várias forças opõem-se ao seu deslocamento, gerando resistências que devem ser vencidas ao longo do trajeto. Schroeder [21] classifica as forças de resistência ao movimento em dois grupos, sendo que no primeiro as forças são devidas à velocidade do veículo e, no segundo, as forças são devidas à configuração da pista, podendo também variar em função da variação da velocidade do veículo. Como forças devidas à velocidade temos a resistência ao rolamento, a resistência aerodinâmica, a resistência provocada pela inércia e pelo atrito dos elementos de transmissão e a resistência devida à aceleração do veículo. Já em relação às forças devidas à configuração da pista, temos a resistência provocada pelas rampas e a resistência gerada pela força centrífuga nas curvas, entre outras. As resistências acima citadas serão descritas nos itens a seguir.

#### **3.3.1 Resistência ao rolamento**

A resistência ao rolamento é uma força que atua sobre todo o movimento do veículo e surge em função da energia perdida em forma de calor causado pelas deformações cíclicas

ocasionadas pelas cargas nos pneus durante o movimento de rolamento. Uma grande parte da potência despendida no rolamento da roda é convertida em calor no pneu, sendo que o aumento de temperatura nos pneus é um fator limitante ao desempenho dos mesmos, pois os materiais que os compõem tornam-se mais suscetíveis ao processo de fadiga. Quando um pneu está em movimento, a carcaça flexiona-se na área de contato com o solo; como resultado, a pressão normal na metade principal da zona de contato é mais alta que na outra metade. O centro da pressão normal é mudado na direção do rolamento, sendo que esta mudança produz um momento em torno do eixo de rotação da roda, o qual é o momento de resistência ao rolamento. Em um pneu movendo-se livremente, o torque relativo da roda é zero; portanto, uma força horizontal na zona de contato pneu-solo deve existir para manter o equilíbrio, sendo esta força resultante horizontal conhecida como "força de resistência ao rolamento". A relação entre a força de resistência ao rolamento e a carga atuante sobre o pneu é definida como "coeficiente de resistência ao rolamento".

Existem diversos fatores que contribuem para o aumento da resistência ao rolamento, conforme os apresentados por Gillespie [12]:

- Energia perdida devido à deflexão do pneu na área de contato com o solo;
- Energia perdida devido à deflexão do pavimento;
- Escorregamento parcial dos pneus (relative slip) nas direções longitudinal e lateral;
- Arrasto ocasionado pela circulação de ar dentro e fora do pneu.

A força de resistência ao rolamento total  $R_r$  é igual à soma das resistências em todas as rodas do veículo, sendo obtida para um veículo simples pela equação:

$$
R_r = R_{\text{red1}} + R_{\text{ret1}} = f^* N_{\text{ed1}} + f^* N_{\text{et1}} = f^* W^* g^* \cos \theta \qquad (8)
$$

onde o termo [W\*g\*cosθ] representa o peso do veículo na direção perpendicular ao pavimento.

De acordo com Canale [11] o coeficiente de resistência ao rolamento "f" é adimensional e expressa o complexo fenômeno físico da interação entre o pneu e o pavimento, pois considerar todas as variáveis envolvidas na determinação de "f" é muito difícil. Algumas tendências dos principais fatores que influenciam na composição do coeficiente "f" podem ser determinadas, conforme descrições feitas por Canale [11] e Gillespie [12]:

a) Temperatura do pneu – com o aumento da temperatura, a borracha da banda de rodagem do pneu torna-se mais elástica, ocasionando uma maior aderência e, conseqüentemente, um menor escorregamento parcial. Assim, durante o período de aquecimento do pneu em pavimento duro, o coeficiente de resistência ao rolamento diminuirá, pois a diminuição do escorregamento parcial implica em um aumento do rolamento do pneu;

b) Pressão interna do pneu – para solos moles, o aumento da pressão interna resulta em uma maior penetração no solo e, conseqüentemente, em coeficientes "f" maiores. Neste mesmo tipo de solo, aumentando a área de contato (ou seja, diminuindo-se a pressão interna) o coeficiente "f" diminuirá, pois o pneu penetrará menos no solo. Para solos como asfalto e concreto, o aumento da pressão interna dos pneus não recalca o pavimento, ocorrendo portanto um pequeno decréscimo no coeficiente de resistência ao rolamento "f" devido às menores deformações nos pneus;

c) Pavimento – para solos duros, lisos e secos os coeficientes "f" são menores que em solos desgastados e/ou molhados. Na determinação do coeficiente "f", a relação de elasticidade e plasticidade entre o solo e o pneu é relevante;

d) Diâmetro do pneu – com o aumento desta dimensão o coeficiente de resistência diminui, principalmente em solos moles;

e) Cargas radiais – as cargas radiais nos pneus provocam maiores deformações, ocasionando o aumento do coeficiente "f";

f) Velocidade – o coeficiente "f" aumenta com o aumento da velocidade do veículo devido ao surgimento de vibrações e flexões maiores. Tal efeito é mais evidente quando a pressão interna do pneu é baixa;

g) Força de tração – as forças de tração aumentam o coeficiente "f", pois causam maiores deformações e escorregamentos parciais nos pneus.

De acordo com Schroeder [22], para veículos comerciais equipados com pneus calibrados a alta pressão, trafegando à velocidade de 32 km/h em condições ideais, nota-se que a resistência específica ao rolamento é da ordem de 0,0089 (um valor da ordem de 0,0089 ± 0,0009 cobre as variações para este tipo de veículo). Além disso, nota-se que quando um pneu é novo, a resistência ao rolamento é ligeiramente maior, ocorrendo uma diminuição ao longo da utilização do pneu. Experiências mostram que para veículos comerciais, um pneu novo atingirá índices normais de resistência ao rolamento após percorrer cerca de 160 km a uma velocidade de 32 km/h.

Gillespie [12] apresenta valores médios de "f" para veículos comerciais pesados trafegando em diversos pavimentos, como por exemplo: f = 0,0120 em superfícies de concreto; f = 0,06 para superfícies de dureza média e f = 0,25 para areia.

Segundo Limpert [23], o coeficiente de resistência ao rolamento "f" pode ser calculado através da seguinte equação:

> $f = ka + (0.15/p) + (kb/p) + (v[mph]/100)^2$ **(9)**

onde os valores de ka e kb dependem do tipo de pneu, conforme segue:

Pneus radiais – ka =  $0,005$ ; kb =  $0,67$ 

Pneus diagonais – ka =  $0,009$ ; kb =  $1,0$ 

Ainda de acordo com Limpert [23], pneus de caminhões têm um coeficiente de resistência ao rolamento aproximadamente 25% menor em relação aos pneus utilizados em automóveis.

#### **3.3.2 Resistência aerodinâmica**

A resistência aerodinâmica é a resistência que o ar oferece ao avanço do veículo quando este sujeita-se aos ventos frontais e laterais que se opõem ao seu movimento. A força devida à resistência aerodinâmica (Ra) é expressa pela seguinte equação:

$$
Ra = 1/2\rho V_R^2 [m/s]^2 C_T A
$$
 (10)

Nesta equação, para a pressão atmosférica p =1 atm e temperatura do ar T = 288 K, a densidade do ar  $\rho$  é igual a 1,2250 kg/m<sup>3</sup>. Watanatada et al [24] fornece o cálculo da densidade do ar  $\rho$  em função da altitude da rodovia em relação ao nível do mar, conforme a seguinte expressão:

$$
\rho[\text{kg/m}^3] = 1,225 \{1-2,26*10^{-5}*h[m]\}^{4,255} \quad (11)
$$

De acordo com Canale [11], a influência da densidade do ar deve ser considerada nos cálculos de desempenho mais acurados, pois a diferença entre densidades do ar pode atingir 20%. Como exemplo, pode-se afirmar que a 1.200 m de altitude a densidade do ar corresponde a 83% do valor encontrado ao nível do mar.

#### **3.3.3 Resistência provocada por rampas**

A força de resistência gerada pela inclinação da pista é obtida por cálculo através da fórmula abaixo:

$$
Rg = Wg \mid \text{sen0} \mid (12)
$$

pois o ângulo  $\theta$  é negativo quando o veículo enfrenta subidas. Neste caso, o valor da força na direção X (Rg<sub>x</sub>) será negativo, enquanto que nas descidas Rg<sub>x</sub> será positivo; no plano horizontal, Rg<sup>x</sup> será igual a zero.

Quanto à inclinação da pista, normalmente a mesma é dada em termos de porcentagem, a qual é simbolizada pela letra G e calculada pela seguinte expressão:

$$
G = (h/Sx) \times 100 \quad (13)
$$

onde "h" indica a altura do ponto mais alto da pista e "Sx" indica a distância horizontal percorrida pelo veículo, conforme esquema apresentado pela figura 11.

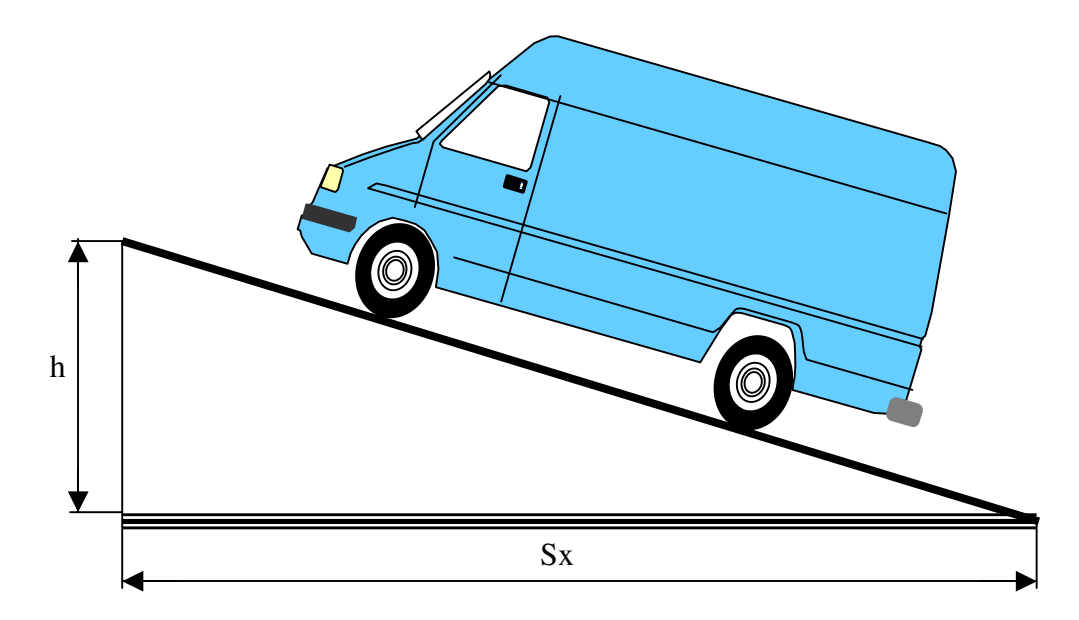

Figura 11. Esquema das dimensões necessárias ao cálculo do percentual de inclinação de uma rampa.

#### **3.3.4 Resistência devida às inércias dos elementos em rotação**

As forças de resistência devidas às inércias dos elementos em rotação dependem do tipo de transmissão utilizado no veículo, o qual tem por função principal transmitir o torque gerado pelo motor às rodas do eixo de tração. O torque do motor (Tm) é decrescido da inércia rotacional do motor Im, gerando assim um torque na embreagem (Te), o qual é absorvido pela caixa de marchas.

O torque gerado na saída da caixa de marchas (Tc) é multiplicado pela relação de transmissão de cada marcha, mas é diminuído pelas perdas nas engrenagens, mancais e eixos. Esta redução é caracterizada pelo rendimento ou eficiência do câmbio e pelo efeito das inércias das partes rotativas. O torque Tc é decrescido da inércia do eixo cardã e ampliado com a relação de transmissão do diferencial onde é gerado o torque Td, que sofre perdas devidas à inércia e ao rendimento do sistema de transmissão. Além disso, deve ser também considerada a inércia rotativa das rodas.

Gillespie [12], quando descreve o fenômeno acima citado, não leva em consideração as perdas de rendimento do sistema de transmissão, estabelecendo-as somente como um fator que deve variar entre 80% e 90%.

Para fins de simulação do comportamento dinâmico de um veículo comercial, a ferramenta proposta por este trabalho considera o valor de rendimento da transmissão fornecido pelo fabricante do veículo, o qual está em torno de 90%.

#### **3.4 Parâmetros para a avaliação de desempenho**

Na avaliação do desempenho de veículos comerciais diversos parâmetros são importantes, tais como: a velocidade máxima do veículo, a capacidade máxima de aclive, a aceleração máxima, o tempo e a distância na aceleração e na retomada de velocidade. Além desses parâmetros, diversos diagramas também são fundamentais na análise dos veículos, tais como: forças de tração e resistivas versus velocidade, aceleração versus velocidade, rotação versus velocidade e tempo e distância na aceleração versus velocidade.

A força de resistência ao rolamento pode ser considerada como uma função da velocidade, sendo que diversos modelos foram propostos para a determinação desta força. Lucas [25], diz que outros parâmetros também podem variar com a velocidade, como por exemplo os coeficientes de rendimento do sistema de transmissão. As possibilidades para a construção de modelos matemáticos são ampliadas em função dos vários tipos de veículos existentes e suas diversas formas de tração e, também, em função da viabilidade de considerar nos cálculos as restrições impostas pelos pneus. Outros pontos importantes a serem considerados nas simulações são as características do motor ajustadas por curvas levantadas em função da rotação do mesmo, o que no meio automotivo é conhecido como "mapeamento do motor".

Os parâmetros de desempenho do veículo são denominados "parâmetros-limites" do veículo sobre o pavimento, pois utiliza-se a força máxima de aderência dos pneus ao invés da força de tração disponível nas rodas, a exemplo do que é feito com a variável "velocidade" exposta a seguir.

#### **3.4.1 Velocidade máxima**

Um equacionamento simplificado para o cálculo da velocidade máxima do veículo considera somente a força propulsora na rotação máxima segundo a equação:

$$
V_{\text{max}} = rt_{\text{max}} * r * 3.6 * 2 * \pi / 60 / \text{Re}_{\text{ultmar}} \quad (14)
$$

No cálculo da velocidade máxima do veículo pode ocorrer que a força resistiva total (para pista horizontal) seja maior que a força propulsora na rotação máxima, sendo que neste caso a velocidade máxima real do veículo será menor. Na determinação das velocidades máximas em marchas menores, pode ocorrer escorregamento total dos eixos, diminuindo assim a velocidade máxima na respectiva marcha, principalmente quando o veículo estiver em pista inclinada.

Nos cálculos da velocidade máxima do veículo, das velocidades máximas em cada marcha e da velocidade limite, a aceleração do veículo é igual a zero. Para veículos simples de dois eixos, Canale [11] apresenta as equações a seguir para o cálculo da velocidade limite, na qual a força de tração é igual à força máxima de aderência:

Para pista horizontal e veículo com tração dianteira,

$$
V_{\text{limtd}} = 20 \sqrt{\frac{W * (\omega_f * \mu_p - f)}{Cx * A}} \qquad (15)
$$

Para pista horizontal e veículo com tração traseira,

$$
V_{\text{limit}} = 20 \sqrt{\frac{W * (\omega_r * \mu_p - f)}{C_x * A}}
$$
 (16)

onde:

W = massa do veículo;

- ωf, ωr = fatores de distribuição de massa dianteiro e traseiro;
- $\mu_{p} = \mu_{0} =$  coeficiente de adesão máxima;
- f = coeficiente de resistência ao rolamento;
- $C_x$  = coeficiente de penetração aerodinâmica;
- A = área frontal do veículo.

Normalmente, as velocidades-limite calculadas pelas equações (15) e (16) são maiores que a velocidade máxima real do veículo. Para a determinação da velocidade máxima do veículo, considera-se que o motor esteja a 100% da carga, que a pista seja horizontal e que a última marcha do veículo esteja engrenada.

#### **3.4.2 Capacidade máxima de aclive**

Segundo Canale [11] a inclinação-limite da pista é obtida quando o veículo trafega em baixa velocidade, em cuja situação a resistência ao movimento provocada pelo ar é pequena podendo ser desprezada. A capacidade máxima de aclive que o veículo consegue vencer pode ser calculada para as condições "em movimento" ou "em arrancada". Porém, no primeiro caso a capacidade máxima de aclive do veículo geralmente ocorre na rotação de

torque máximo, enquanto que "em arrancada" a capacidade máxima de aclive ocorre quando o veículo está partindo com velocidade igual a zero. Para os veículos simples de dois eixos com tração traseira, Canale [11] utiliza a seguinte expressão:

$$
G_{\text{max}} = 100 \times [\omega_r * (\mu_p - f)] \qquad (17)
$$

onde:

 $\omega_r$  = fator de distribuição de massa do eixo traseiro;

 $\mu_p = \mu_0 =$  coeficiente de adesão máxima;

f = coeficiente de resistência ao rolamento.

## **3.4.3 Aceleração máxima**

A aceleração disponível no veículo em função da sua configuração (motor, câmbio, diferencial, pneus etc.) é calculada através da seguinte expressão:

$$
a = (F_{tot}(v) - Rr(v))/\gamma m \qquad (18)
$$

onde:

F<sub>tot</sub> é a força de tração total;

Rr é a força de resistência ao movimento total;

M é a massa do veículo;

γ é o fator das inércias das partes rotativas.

A aceleração disponível no veículo é máxima na situação em que a diferença entre a força de tração total e a força total de resistência ao movimento for máxima.

A aceleração limite é a maior aceleração suportada pelos pneus que exercem a tração, ou seja, é limitada pelo coeficiente máximo de aderência  $\mu_p$ . Canale [11] apresenta, para veículos simples de dois eixos, a equação 19 para o cálculo da aceleração limite, na qual foi desprezada a força de resistência do ar e considerada a condição de pista horizontal.

$$
a_{\text{max}} = g/\gamma b \left[ \omega^* \mu_p - \text{sen} \left( \pm \theta \right) \right] \quad (19)
$$

onde o fator γ deve levar em consideração somente as inércias das rodas não motoras.

#### **3.4.4 Tempo e distância na aceleração e na retomada de velocidade**

Dois parâmetros importantes para comparação e projeto de veículos são o tempo e a distância na aceleração e na retomada de velocidade, isto é, o tempo e a distância percorrida para o veículo acelerar entre as velocidades  $v_i$  e  $v_f$ , sendo  $v_f$  maior que  $v_i$ . Quando  $v_i$  é igual a zero têm-se o tempo e a distância na aceleração, enquanto que para v<sub>i</sub> maior que zero têmse o tempo e a distância na retomada de velocidade. Koffman [26] desenvolveu um método gráfico para a determinação do tempo e da distância percorrida na aceleração e na retomada de velocidade.

O tempo para o veículo acelerar entre as velocidades  $v_i$  e  $v_f$  é expresso pela integral a seguir:

$$
t = \int_{v_i}^{v_f} \frac{dv}{a(v)} \qquad (20)
$$

onde a aceleração "a(v)" é função da velocidade e é calculada pela equação (19).

No cálculo do tempo e da distância para o veículo acelerar a partir do repouso  $(v_i = 0)$ deve-se considerar o processo de acoplamento da embreagem. Imediatamente antes do engrenamento, a velocidade do veículo é igual a zero e a rotação do motor encontra-se em um patamar relativamente alto. Alguns segundos após  $t = 0$ , a velocidade do motor fica diretamente relacionada com a velocidade do veículo, quando a velocidade de escorregamento da embreagem é igual a zero. Durante este intervalo de tempo o veículo acelera e o motor diminui a sua rotação. Lucas [25] propôs um modelo matemático para o cálculo da aceleração durante o acoplamento da embreagem.

Outros parâmetros importantes são o tempo e a velocidade final do veículo quando este acelera e percorre uma distância pré-definida, partindo de uma velocidade v<sub>i</sub> (não necessariamente igual a zero). Assim, para cada aumento de velocidade são calculados novos valores de tempo e de distância percorrida, sendo que neste caso pode haver diferenças entre os valores calculados e os pré-estabelecidos. Neste caso, deve-se dividir o aumento da velocidade por dois e refinar os cálculos até que seja estabelecida a distância desejada dentro de uma certa tolerância.

## **4 METODOLOGIA - DESCRIÇÃO DO FUNCIONAMENTO DA FERRAMENTA COMPUTACIONAL DE CÁLCULO**

Uma vez conhecidas as características técnicas dos veículos comerciais que mais influenciam no seu desempenho e também os fenômenos físicos envolvidos no seu movimento, constatou-se a necessidade de buscar um método de engenharia que possibilitasse a simulação do comportamento de um determinado modelo de veículo comercial pois, conforme o mencionado no Capítulo 1, na maior parte das vezes os projetos "desenvolvidos" no Brasil adotam especificações técnicas pré-estabelecidas pelas sedes das montadoras, ocasionando o lançamento de veículos nem sempre adequados às necessidades do mercado brasileiro.

Diante desta realidade, o Laboratório de Computação Veicular da EESC USP propôs a elaboração de uma ferramenta computacional desenvolvida a partir do software Matlab/Simulink 6.0, o qual já havia sido utilizado anteriormente pela FIPAI (Fundação para o Incremento da Pesquisa e do Aperfeiçoamento Industrial) da EESC USP em 2003 nos trabalhos referentes ao testes de desempenho dos sistemas de frenagem de veículos comerciais no trecho descendente da Rodovia dos Imigrantes. Naquela ocasião, o programa Matlab/Simulink foi utilizado na simulação do comportamento dos veículos comerciais quando submetidos às provas de frenagem especificadas pela legislação brasileira (Resolução CONTRAN nº 777/93), quando os resultados obtidos revelaram-se satisfatórios por terem se aproximado dos valores obtidos durante as provas reais realizadas na própria rodovia dos Imigrantes. Vale mencionar que tais provas contaram com a participação de todas as montadoras de veículos comerciais instaladas no País, em particular a Iveco. Este estudo foi utilizado para aferir o modelo dinâmico longitudinal do veículo que foi utilizado para as simulações apresentadas no presente trabalho.

## **4.1 Princípio de funcionamento do bloco de simulação desenvolvido e testado**

A ferramenta de simulação desenvolvida a partir do programa Matlab/Simulink 6.0 tem por objetivo permitir a obtenção de dados que sejam suficientes para gerar parâmetros de análise confiáveis quanto ao comportamento do veículo em estudo, de modo a reduzir o tempo de projeto de um novo modelo ou de um novo componente. As variáveis necessárias para a análise dinâmica de um veículo com dois eixos são as seguintes:

- Distância do centro de gravidade ao eixo dianteiro;
- Distância do centro de gravidade ao eixo traseiro;
- Massa suspensa;
- Massa não-suspensa do eixo dianteiro;
- Massa não suspensa do eixo traseiro;
- Raio dinâmico do pneu (aqui considera-se que o veículo usa pneus iguais nos dois eixos);
- Distância do centro de gravidade do veículo às rodas do lado esquerdo;
- Distância do centro de gravidade do veículo às rodas do lado direito;
- Dados do mapeamento do motor;
- Coeficiente "f<sub>0</sub>" para o cálculo da resistência ao rolamento das rodas [11];
- Coeficiente "fs" para o cálculo da resistência ao rolamento [11];
- Altura do centro de gravidade (C.G.) do veículo em relação ao solo;
- Relação de transmissão do diferencial;
- Eficiência do diferencial;
- Relações de transmissão da caixa de mudança de velocidades.

Aqui deverá ser usado um sistema de coordenadas retangular ortogonal fixo no centro de gravidade do veículo conforme normas da S.A.E. (eixo X longitudinal, eixo Y lateral e eixo Z na direção e sentido do vetor de gravidade g). Um sistema de coordenadas semelhante deverá ser usado na massa suspensa; em ambos os casos, utilizar-se-á o Sistema Internacional de Unidades de Medição (SI).

Por uma questão de convenção, os dados de saída gerados pelas simulações computacionais estão sempre relacionados ao fator tempo, o que vem a facilitar a análise dos resultados obtidos.

A tela principal do programa desenvolvido a partir do software MatLab/Simulink 6.0 (Figura 12) mostra blocos deslizantes que indicam o seguinte:

- Aplicação do retardador;
- Marcha utilizada;
- Posição do acelerador;
- Aplicação dos freios.

Os blocos deslizantes permitem variar a ação destes componentes durante as simulações, obtendo-se, portanto várias situações de operação. Vale lembrar que, durante as simulações realizadas para o presente trabalho, a aplicação do retardador e do sistema de freios foi nula.

O bloco identificado como "Subsystem" na figura 12, o qual recebe as informações referentes à marcha engrenada e à posição do acelerador, foi desenvolvido durante a elaboração deste trabalho para ser inserido no programa de simulação geral de um veículo automotivo cujas características técnicas estão inseridas no bloco "Veículo" também presente na figura 12.

O bloco "Veículo" desenvolvido no Laboratório de Computação Veicular do Departamento de Engenharia de Materiais, Aeronáutica e Automotiva da EESC-USP simula um veículo rodoviário 4x2, 6x2 ou 6x4 considerando a sua dinâmica longitudinal, lateral e vertical. O programa de simulação considera os seguintes dados do veículo e dos seus componentes:

- Flexibilidade e amortecimento dos pneus;
- Geometria da suspensão;

• Módulo de aderência dos pneus representado nos planos longitudinal e transversal pela elipse de aderência;

- Molas e amortecedores não lineares;
- Posições do centro de arfagem e de rolamento<sup>4</sup>;
- Modelo matemático do sistema de freios em todos os eixos do veículo (equipado ou não com ABS);

• Ação do retardador utilizado, a qual é considerada através das curvas de torque de retardo do componente amplificadas pela caixa de mudanças de marcha e pelo diferencial.

No bloco "Subsystem" da figura 12, a velocidade de rotação das rodas do eixo de tração (wheel speed) será utilizada para o cálculo da rotação no eixo do motor através da redução da marcha engrenada na caixa de câmbio e também pela redução do diferencial do eixo de tração (dif.).

Na figura 13 o bloco "Direct Look-Up Table (n-D)" recebe como entrada a informação da marcha engrenada, cuja redução será usada para o cálculo da rotação do motor a partir da velocidade tangencial da roda de tração (wheel speed). Ainda na figura 13,

<sup>4</sup> Posição do centro de arfagem – ponto onde ocorre movido relativo entre a massa suspensa e as massas nãosuspensas do veículo.

o bloco "Torque" contém as curvas do motor mapeado obtidas em várias condições de operação do motor. A figura 14 mostra a janela do programa referente ao bloco "Torque" onde são inseridas as cargas parciais (0%, 25%, 50%, 75% e 100%) e os regimes de rotação (1.000 rpm até 2.200 rpm). Através do cruzamento destas informações são obtidos os valores de torque em Nm para as várias cargas parciais, sendo que tais valores aparecem na linha "Table data" (0, 200, 212, 220, 225 etc.). O bloco "Torque" (Figura 13) armazena as curvas do motor mapeado referentes ao torque em função da rotação e tem como variáveis de entrada a rotação do motor e a posição do acelerador, fornecendo o torque de saída no eixo do motor que é multiplicado pela relação da marcha engrenada na caixa de transmissão e pela relação do diferencial do eixo de tração, gerando assim a saída "torq\_tracao\_roda" indicada na figura 13.

Também na figura 13, o bloco "consumo1" possui as curvas do motor mapeado referentes a consumo específico em função da rotação, as quais são geradas através dos dados inseridos na janela mostrada na figura 15. A exemplo das curvas de torque, nesta janela são inseridas as cargas parciais desejadas e os regimes de rotação, os quais resultam nos valores de consumo específico indicados na linha "Table data". O bloco "consumo1" (Figura 13) tem como variáveis a posição do acelerador e a rotação do motor e gera a saída "g/h" que corresponde ao consumo horário do motor em cada instante da simulação. Durante as simulações, o consumo horário instantâneo aparece na tela principal do programa (Figura 12) através do bloco "consumo instant. km/l" . O consumo instantâneo é integrado no bloco "integrator" da tela principal (Figura 12), sendo apresentado na mesma tela através do bloco "cons. médio km/l". Durante as simulações, o consumo médio e o consumo instantâneo são armazenados no "workspace" do software Matlab/Simulink e usados posteriormente na elaboração dos gráficos de consumo de combustível.

Na tela principal (Figura 12) pode-se observar os valores de aderência das rodas dos eixos dianteiro e traseiro respectivamente através dos blocos "mu\_long1l" e "mu\_long2l", sendo que tais valores são gerados pelo modelo dinâmico do veículo designado por "Veículo" que também aparece na tela principal. Tais aderências devem ser limitadas pela aderência máxima existente entre o pneu e o pavimento, a qual é indicada por  $\mu_0 = 0.9$ . Caso este valor seja excedido durante a aceleração, os pneus escorregarão na pista o que poderá levar o veículo a perder a sua estabilidade. Durante as simulações, essa situação será evitada.

Em uma simulação nota-se que, quando os pneus estiverem no limite da sua aderência, os valores de velocidade, inclinação da pista e aceleração serão máximos, podendo ser calculados através das equações (16), (17) e (19) e comparados com os valores obtidos na simulação.

Na figura 13, a saída "gamab" obtida no bloco "Fcn1" será utilizada no bloco "Veículo" da tela principal (Figura 12) para o cálculo da inércia do volante do motor, o qual é necessário à simulação do veículo em movimento acelerado.

Os blocos "To Workspace4", "o\_mu\_long\_1l" e "o\_mu\_long\_2l" da tela principal (Figura 12) armazenam no workspace do software Matlab/Simulink 6.0 as aderências utilizadas nas rodas dos eixos do veículo e a velocidade de translação durante as simulações.

No bloco "Veículo" da tela principal (Figura 12), outras variáveis utilizadas na geração dos gráficos apresentados neste trabalho são armazenadas no workspace do software Matlab/Simulink 6.0.

Com os programas de simulação representados pelos blocos intercalados "Subsystem" e "Veículo" da tela principal (Figura 12), é possível simular o comportamento de um veículo em várias situações de operação, podendo-se variar a inclinação da pista, as marchas

e a posição do acelerador de acordo com o desejo do projetista ou do engenheiro de vendas. Obtém-se com isso o consumo instantâneo de combustível, o consumo médio integrado ao longo do tempo, as variações de rotação do motor, as aderências utilizadas nos eixos, os escorregamentos parciais verificados nos pneus e outros dados de saída cujos gráficos serão apresentados no capítulo de resultados (Capítulo 5).
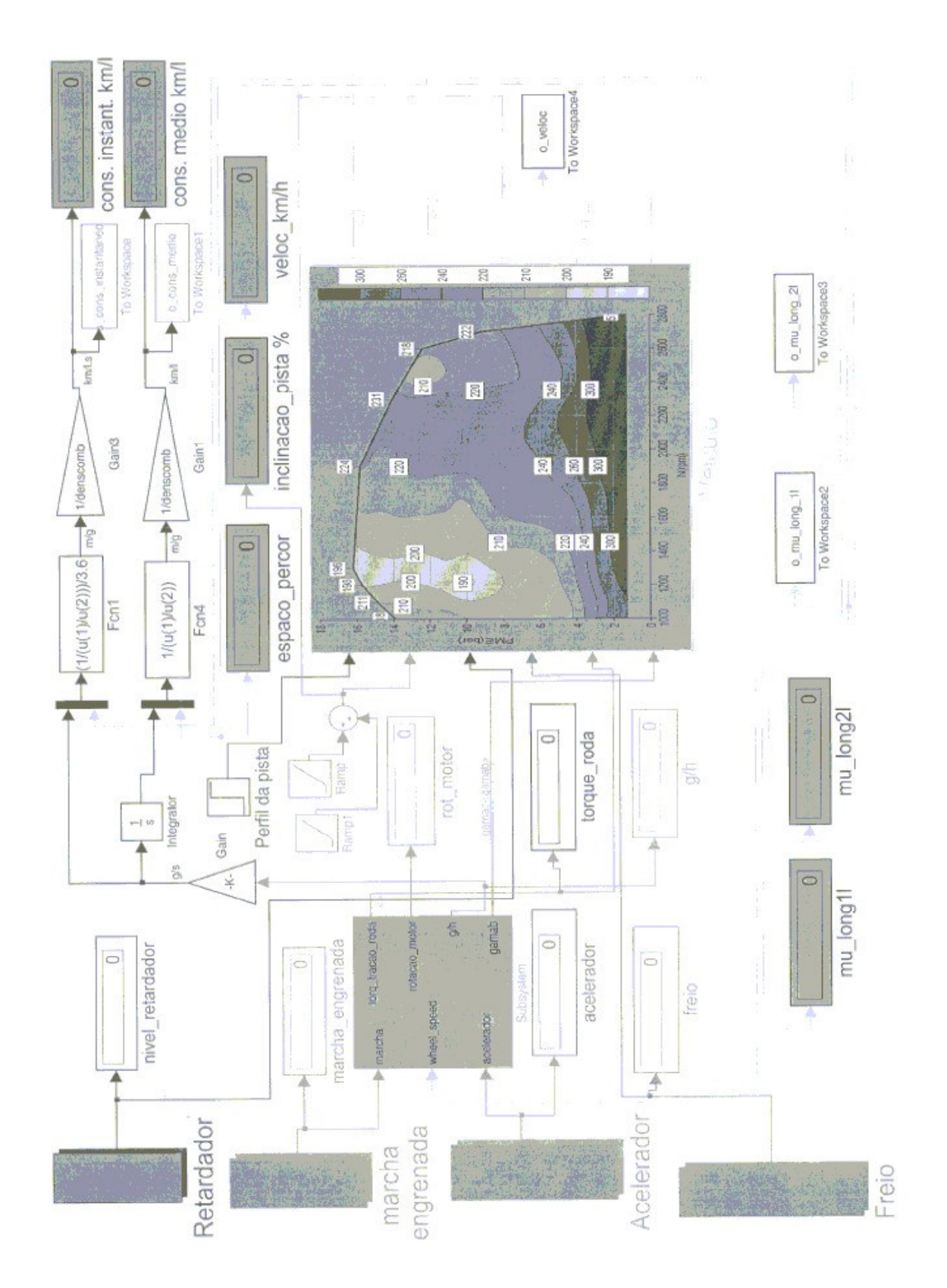

Figura 12. Tela principal da ferramenta de simulação desenvolvida a partir do software Matlab/Simulink 6.0.

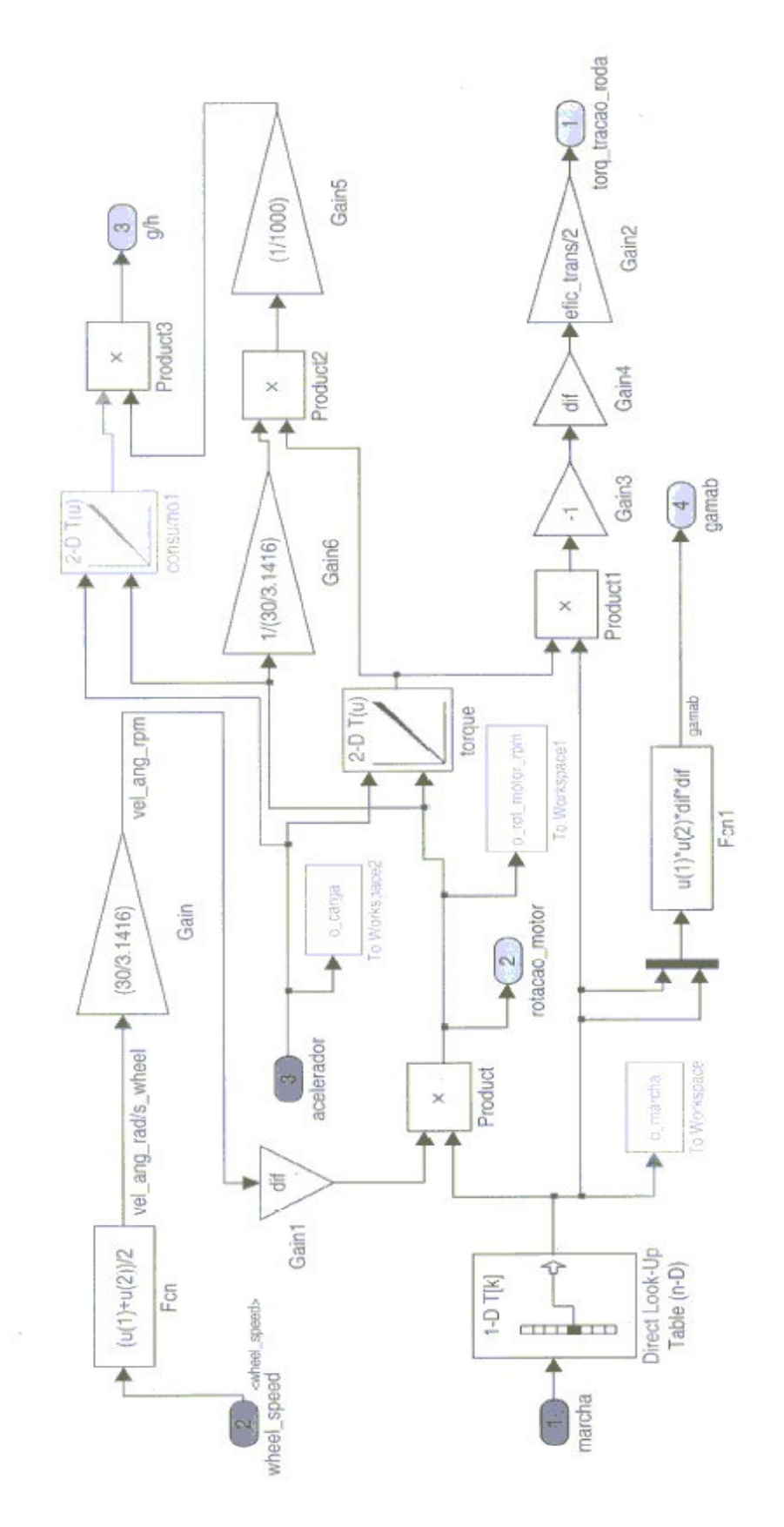

Figura 13. Fluxograma básico da ferramenta de simulação desenvolvida a partir do software Matlab/Simulink 6.0.

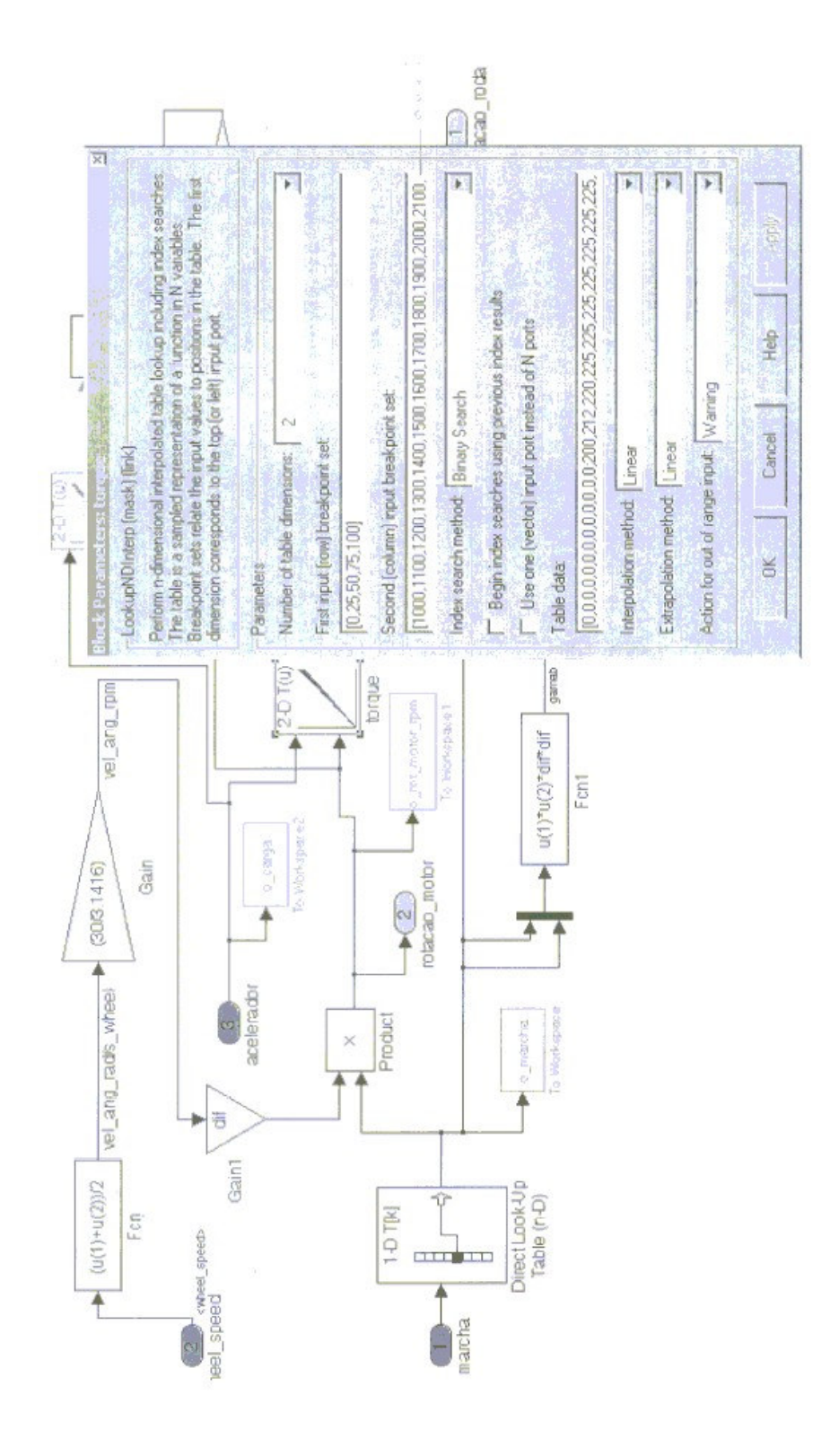

Figura 14. Janela para inserção das cargas parciais e das rotações do motor – obtenção dos valores de torque do motor em vários regimes de funcionamento.

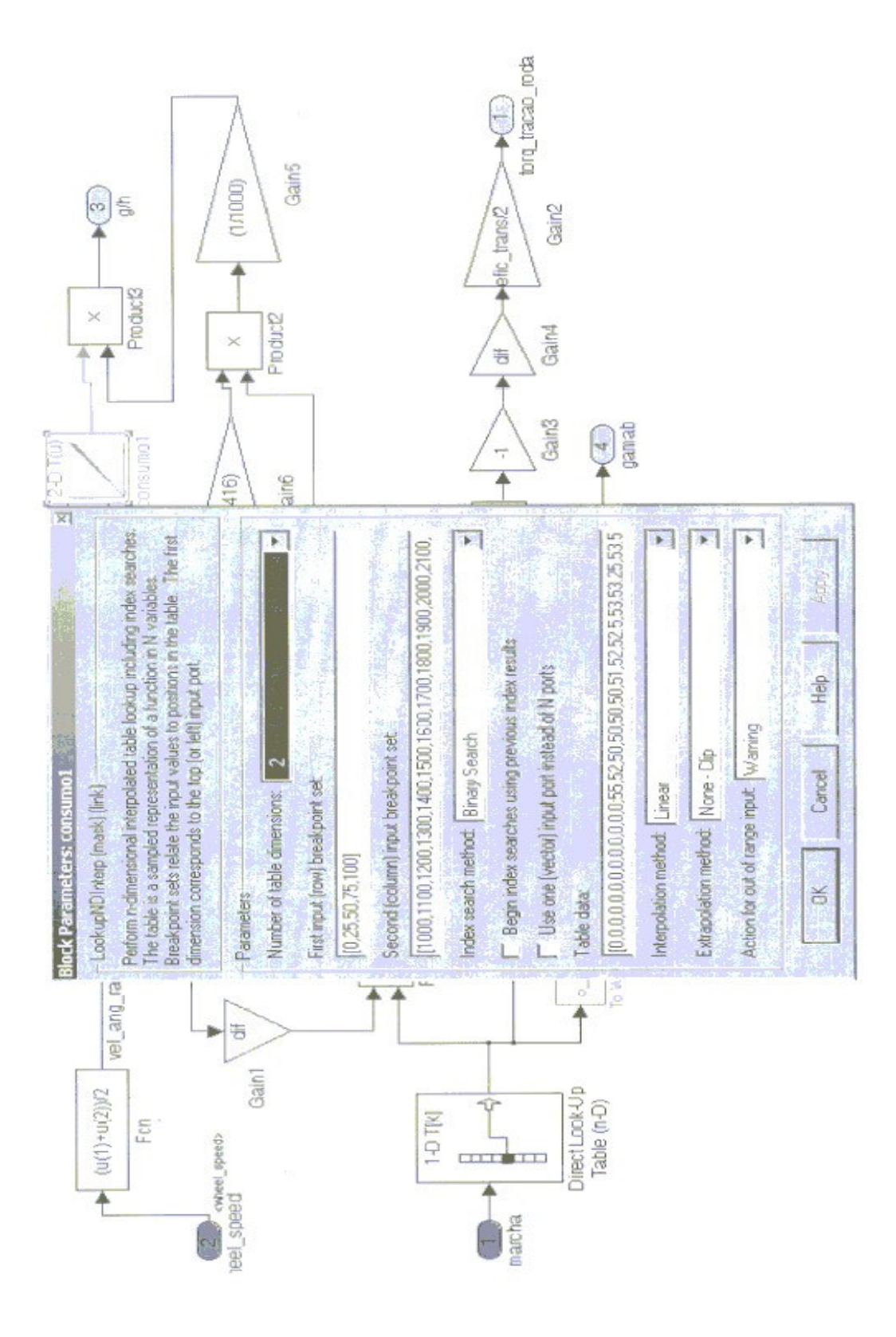

Figura 15. Janela para inserção das cargas parciais e das rotações do motor – obtenção dos valores de consumo específico em vários regimes de funcionamento.

## **5 RESULTADOS DAS SIMULAÇÕES EM COMPUTADOR**

Uma vez estruturada a ferramenta proposta através do programa Matlab/Simulink 6.0, partimos para a simulação do desempenho de um caminhão de médio porte, cujas características técnicas básicas são as seguintes:

Altura do centro de gravidade (C.G.) em relação ao solo – 0,9 m;

Curvas características do motor (Figuras 16 e 17);

Distância do centro de gravidade (C.G.) em relação às rodas do lado direito – ½ bitola;

Eficiência do diferencial – 90%;

Massa suspensa total – 15.450 kg;

Massa não-suspensa do eixo dianteiro – 200 kg;

Massa não-suspensa do eixo traseiro – 40 kg;

Raio dinâmico dos pneus – 0,49 m;

Relação de transmissão do diferencial - 3:1;

Relação opcional de transmissão do diferencial - 4:1;

Relações das marchas - 1ª - 8,03:1; 2ª – 5,06:1; 3ª – 3,09:1; 4ª – 1,96:1; 5ª – 1,31:1; 6ª – 1,00:1.

Tipo de tração - 4x2;

Coeficiente "f<sub>0</sub>" para o cálculo da resistência ao rolamento das rodas  $-0.01$ ;

Coeficiente "fs" para o cálculo da resistência ao rolamento – 0,0.

Introduzidos os dados de entrada no programa, obtivemos os seguintes dados de saída:

- 2. Variações de rotação do motor;
- 3. Aceleração do veículo;
- 4. Perda de aderência do eixo dianteiro;
- 5. Perda de aderência do eixo traseiro;
- 6. Escorregamento parcial dos pneus (relative slip) do eixo dianteiro;
- 7. Escorregamento parcial dos pneus (relative slip) do eixo traseiro;
- 8. Reduções de marcha;
- 9. Deslocamento do veículo;
- 10. Velocidade do veículo;
- 11. Consumo médio do veículo;
- 12. Consumo instantâneo do veículo.

Obviamente, os dados de entrada mencionados na página anterior podem variar em quantidade e tipo, já que o fabricante do veículo poderá selecionar as variáveis em função da aplicação imaginada para o novo projeto ou, no caso de uso da ferramenta pelas áreas de Engenharia de Vendas das montadoras, o programa poderá ser alimentado com dados referentes a uma análise requerida por um determinado cliente que, por exemplo, pretende estimar o desempenho do seu veículo em uma aplicação diferente da habitual.

Conforme o primeiro parágrafo deste capítulo, os dados de entrada e de saída referemse a um caminhão de médio porte, cuja aplicação predominante ocorre nos centros urbanos com algum percurso rodoviário de curta distância; neste caso, a configuração básica do veículo requer normalmente relações finais de transmissão mais curtas, já que os trajetos percorridos são formados por vias com diferentes graus de inclinação, o que requer muitas vezes o uso de marchas mais reduzidas para que uma rampa seja vencida com o veículo em PBT. Por outro lado, relações finais de transmissão muito curtas acarretam aumento no consumo de combustível, sendo que em função disso os fabricantes de veículos comerciais devem buscar o melhor compromisso entre desempenho e consumo, já que os operadores

desejam cada vez mais veículos que sejam capazes de realizar a maior quantidade possível de entregas por dia, gastando cada vez menos combustível. Obviamente que o consumo de combustível não depende somente da configuração do veículo, já que é influenciado por fatores como quantidade de carga transportada, forma de condução do veículo, estado de conservação geral do veículo (motor bem regulado, pneus corretamente calibrados, etc.). Portanto, o presente trabalho supõe a simulação de desempenho de veículos que operem nas condições ideais de funcionamento.

As simulações consideraram as variações de carga do motor (25%, 50%, 75% e 100%). Além disso, foram consideradas também as trocas de marchas ocorrendo na rotação de torque máximo (1.800 rpm) e potência máxima (2.200 rpm). Por fim, todas as simulações foram feitas em função do tempo, de modo a simplificar ao máximo a compreensão dos resultados obtidos.

De acordo com o que foi mencionado anteriormente, a ferramenta proposta pode ser alimentada com outros dados de entrada além dos utilizados nas simulações realizadas, o que dependerá diretamente da quantidade de informações desejadas pelo projetista do veículo ou pelo engenheiro de vendas. No caso do presente trabalho, optamos por alimentar o programa com dados que representam uma parcela significativa da realidade dos veículos comerciais disponíveis no mercado nacional.

As simulações foram realizadas considerando-se seis cenários diferentes os quais são detalhados a seguir:

• Cenário 01 – equipado com relação de transmissão do diferencial de 4:1, o veículo será acelerado em pista horizontal e as trocas de marchas ocorrerão quando o motor estiver a 2.200 rpm com o acelerador 100% acionado (plena carga), até que a velocidade atinja 27,7 m/s ou 100 km/h. Esta simulação proporciona os limites de desempenho do veículo a plena carga;

• Cenário 02 – também equipado com relação de transmissão do diferencial de 4:1, o veículo será acelerado em pista horizontal e as trocas de marchas ocorrerão quando o motor estiver a 1.800 rpm (faixa de baixo consumo) e com o motor a plena carga. Quando a velocidade atingir 80 km/h, a carga do motor será reduzida para que o veículo mantenha essa velocidade;

• Cenário 03 – o veículo será acelerado com o motor a plena carga e as trocas de marchas ocorrerão quando a rotação do motor atingir 2.200 rpm. Nesta situação o veículo percorrerá um trecho de 100 metros de pista horizontal, seguindo-se um novo trecho de 100 metros com 3% de inclinação. Continuando, trafegará por um trecho de 100 metros com 6% de inclinação e então voltará a percorrer 100 metros de pista horizontal. Após entrar no trecho final, a carga do motor será reduzida quando a velocidade do veículo atingir 60 km/h permanecendo neste patamar a partir deste ponto. Neste caso a relação de transmissão do diferencial será de 3:1;

- Cenário 04 o trajeto e as condições de operação serão idênticos aos do cenário 03, sendo no entanto utilizada a relação de transmissão do diferencial de 4:1;
- Cenário 05 o veículo será acelerado em pista horizontal com o motor atuando em carga parcial de 30%, sendo que as trocas de marchas ocorrerão quando o motor atingir 2.200 rpm. A redução de transmissão do diferencial utilizada será de 4:1;
- Cenário 06 as condições de operação serão as mesmas do cenário 05 exceção feita à carga parcial do motor, que neste caso será de 60%.

As figuras 18 a 20 a seguir mostram os gráficos obtidos durante as simulações realizadas para o Cenário 01, enquanto que as figuras 21 a 23 mostram os resultados das simulações feitas para o Cenário 02. Já as figuras 24 a 26 mostram os gráficos das simulações referentes ao Cenário 03 enquanto que as figuras 27 a 29 expõem os resultados das simulações referentes ao Cenário 04. As figuras 30 a 32 apresentam os resultados das simulações para o Cenário 05 e as figuras 33 a 35 apresentam os gráficos referentes às simulações do Cenário 06.

Além das figuras referentes aos cenários, o presente trabalho apresenta na seqüência as figuras referentes às variáveis obtidas durante as simulações, as quais encontram-se ordenadas por variável e por cenário. Assim, as figuras 36 a 41 apresentam os gráficos da variação da rotação do motor para os cenários 01 a 06, enquanto que as figuras 42 a 47 apresentam as trocas de marchas para os mesmos cenários. Já as figuras 48 a 57 mostram as variações da aceleração do veículo simulado nos cenários 01 a 06, enquanto que as figuras 58 a 63 indicam os gráficos referentes às variações de velocidade do veículo dentro dos mesmos cenários considerados nas simulações.

As figuras 64 a 69 mostram as variações do deslocamento do veículo para os cenários 01 a 06 e as figuras 70 a 75 indicam as curvas de variação do consumo médio para esses cenários. Já as figuras 76 a 81 mostram os gráficos referentes às variações do consumo instantâneo obtidas durante as simulações realizadas para os cenários 01 a 06, enquanto que as figuras 82 a 87 indicam as curvas de aderência do eixo dianteiro referentes aos mesmos cenários. As figuras 88 a 93 mostram as curvas obtidas para as variações de aderência do eixo traseiro em cada um dos cenários estudados.

Já as figuras 94 a 99 mostram as curvas de escorregamento parcial do eixo dianteiro obtidas durante as simulações realizadas consideram-se os cenários 01 a 06 e as figuras 100 a 105 mostram os gráficos referentes às mudanças de escorregamento parcial do eixo traseiro para as mesmas condições simuladas. Por fim, a figuras 106 e 107 indicam respectivamente as variações de inclinação da pista utilizadas durante as simulações realizadas para os cenários 03 e 04.

O ordenamento acima mencionado tem por objetivo proporcionar a visualização rápida do efeito de cada variável de entrada sobre os dados de saída obtido, sendo que espera-se proporcionar um complemento aos dados apresentados no presente trabalho. Vale ressaltar que estas figuras foram retiradas das figuras 18 a 35 anteriormente expostas.

## **Consumo específico**

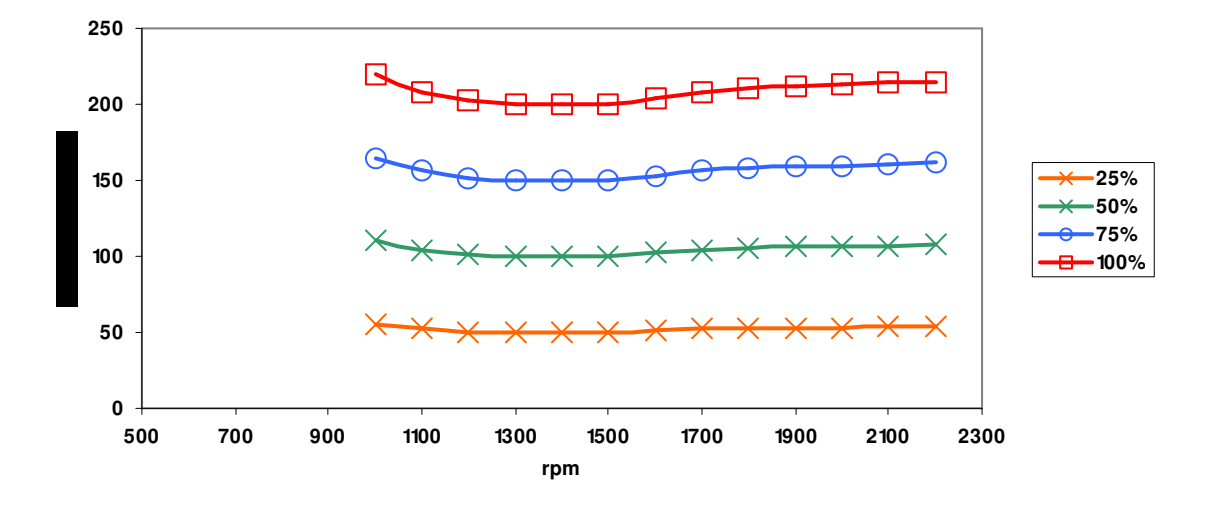

Figura 16. Curvas de consumo específico de combustível em cargas parciais.

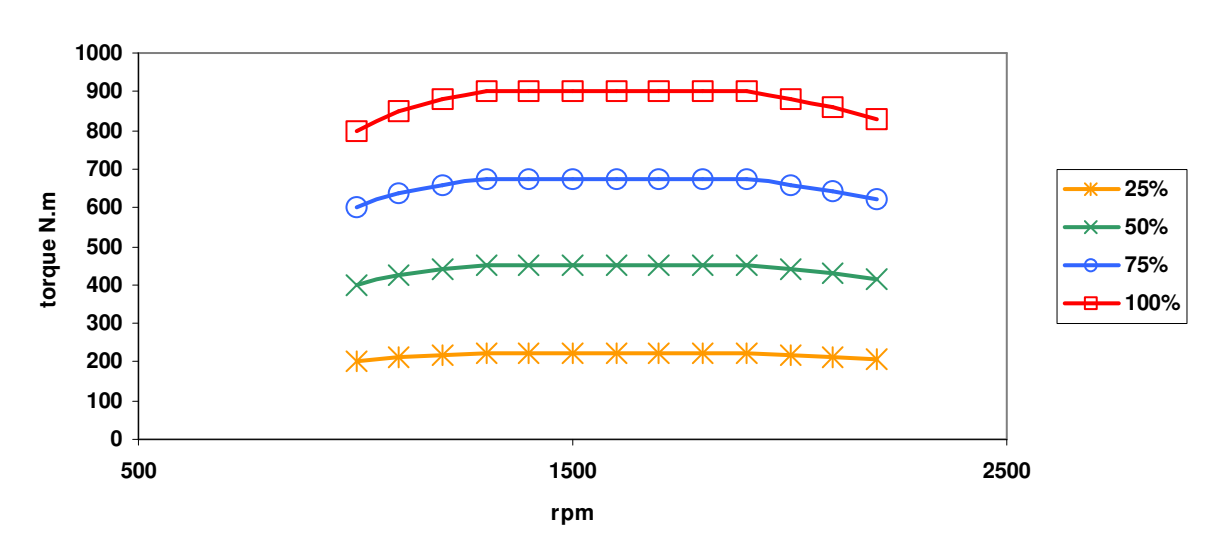

## **Torque mapeado**

Figura 17. Curvas de torque em cargas parciais.

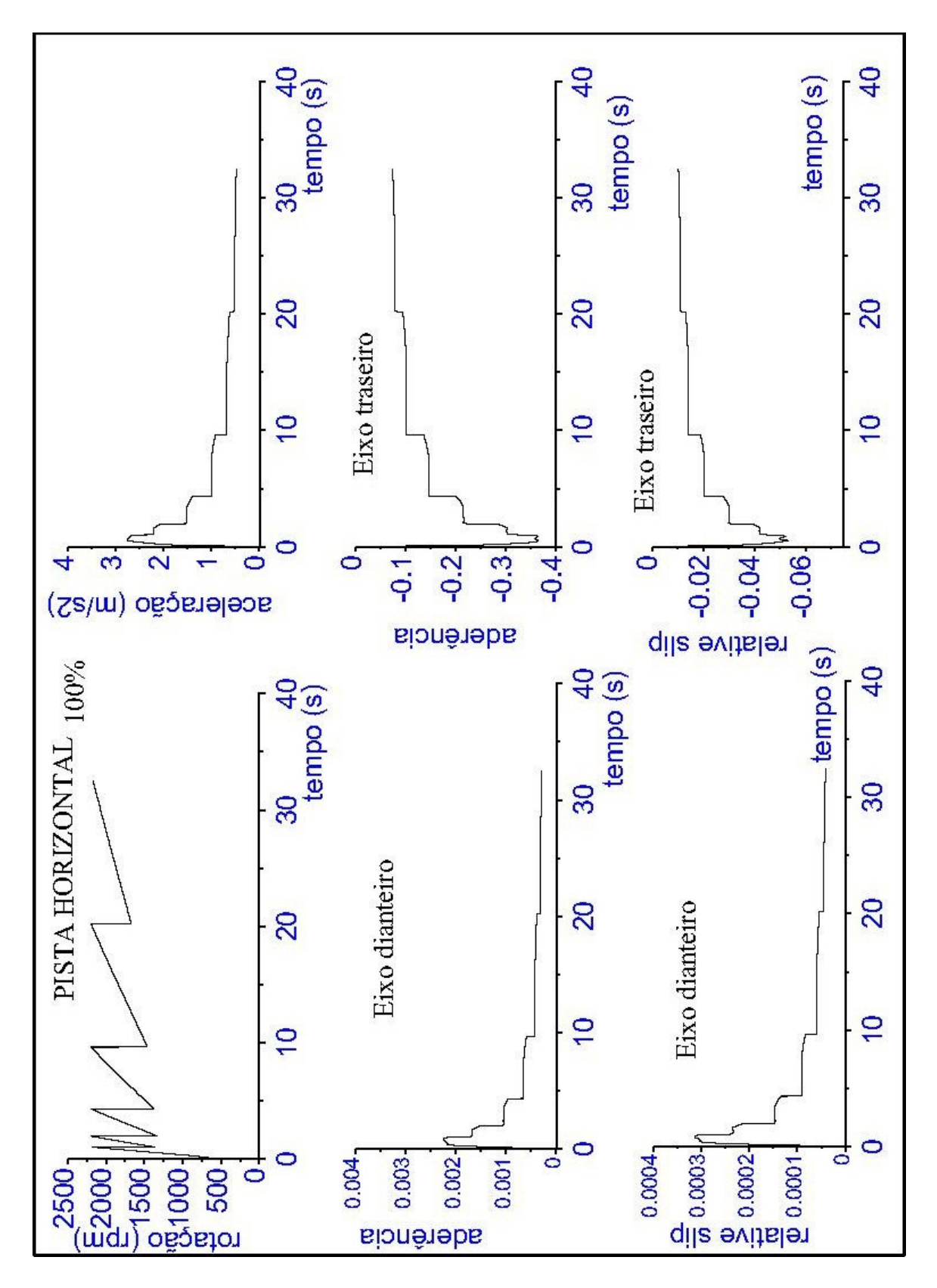

Figura 18. Gráficos referentes ao Cenário 01 – pista horizontal, acelerador 100% acionado, relação de transmissão do diferencial de 4:1, troca de marchas a 2.200 rpm.

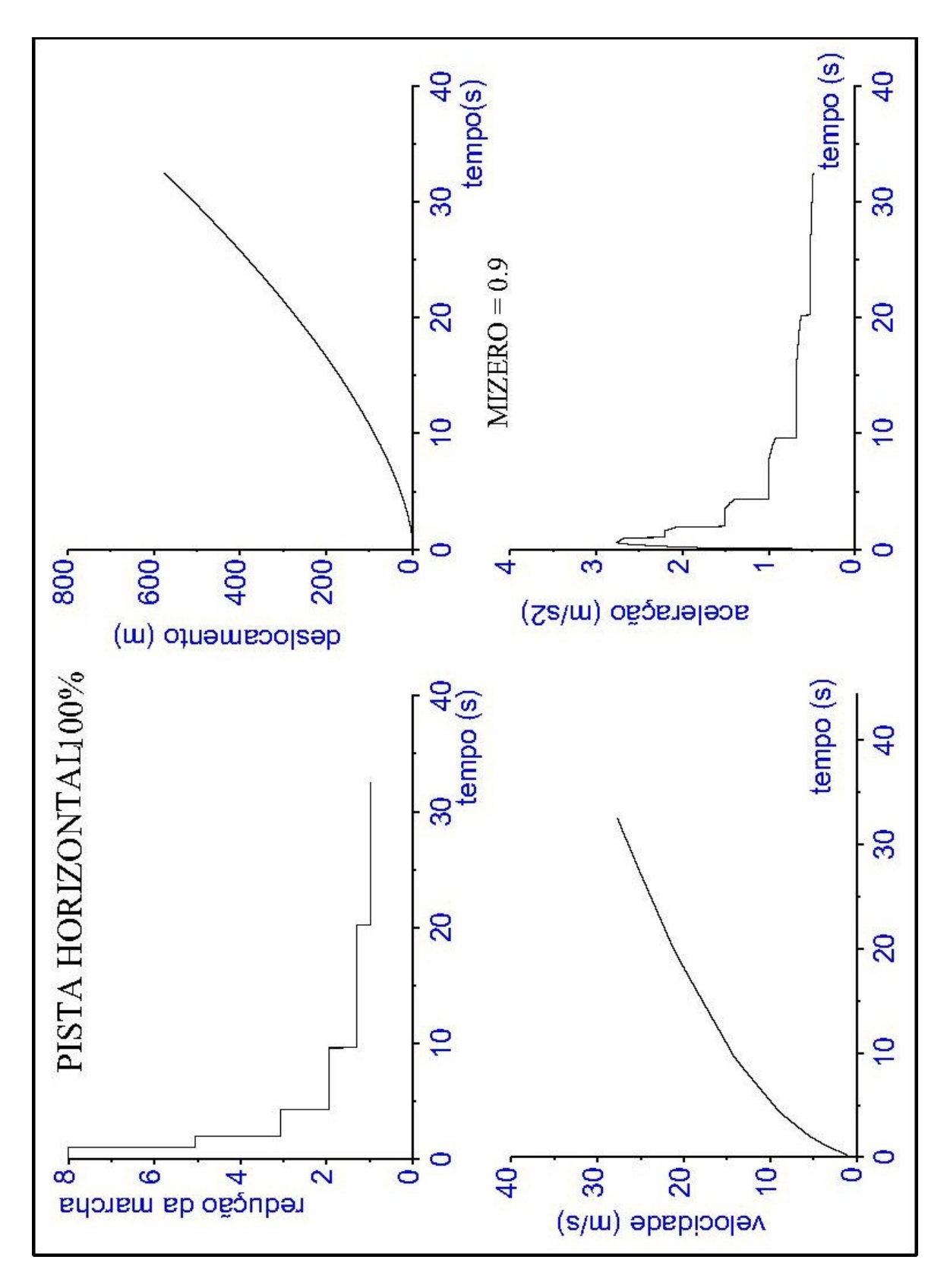

Figura 19. Gráficos referentes ao Cenário 01 - pista horizontal, acelerador 100% acionado, relação de transmissão do diferencial de 4:1, troca de marchas a 2.200 rpm.

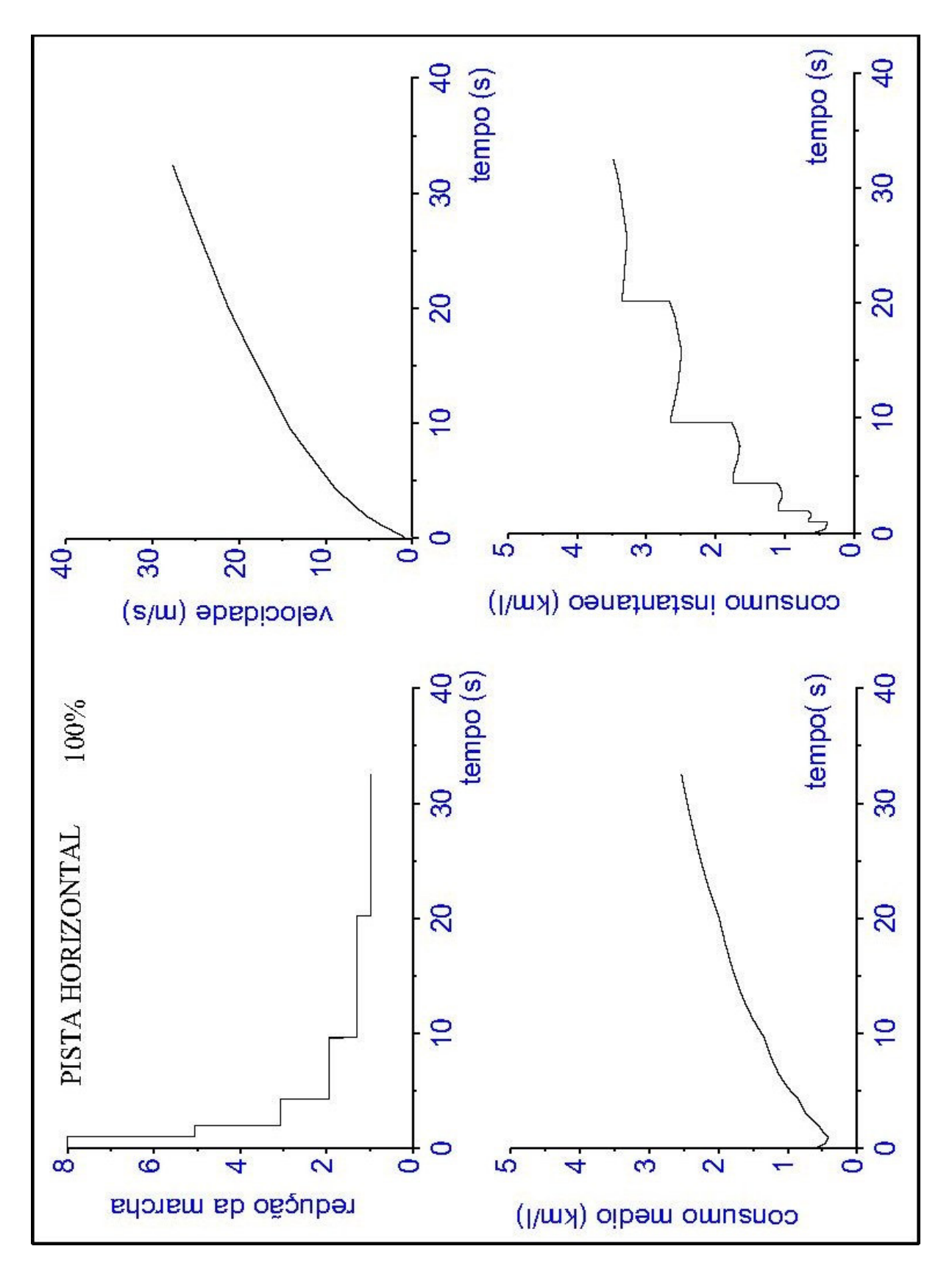

Figura 20. Gráficos referentes ao Cenário 01 - pista horizontal, acelerador 100% acionado, relação de transmissão do diferencial de 4:1, troca de marchas a 2.200 rpm.

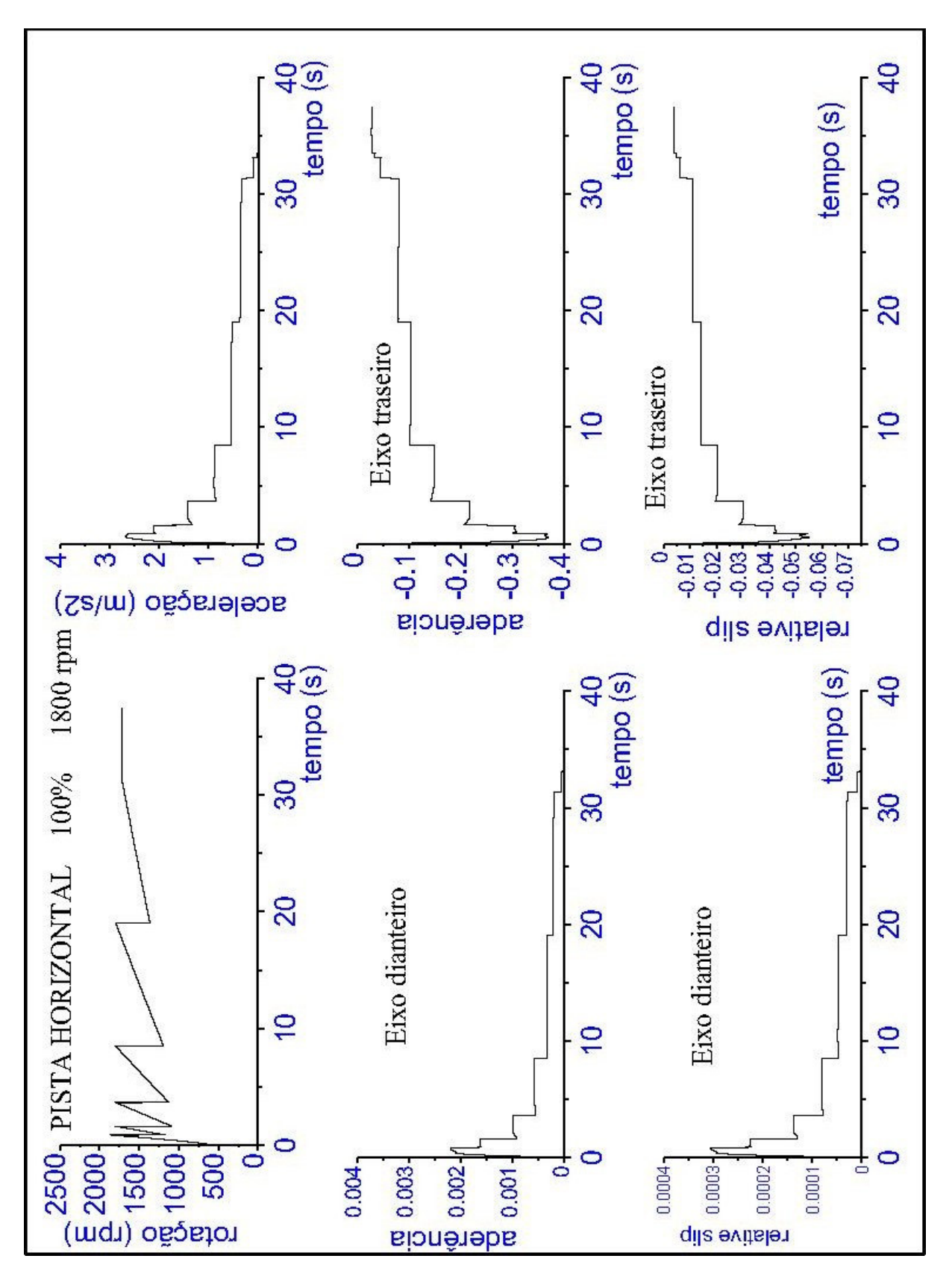

Figura 21. Gráficos referentes ao Cenário 02 - pista horizontal, acelerador 100% acionado, relação de transmissão do diferencial de 4:1, troca de marchas a 1.800 rpm.

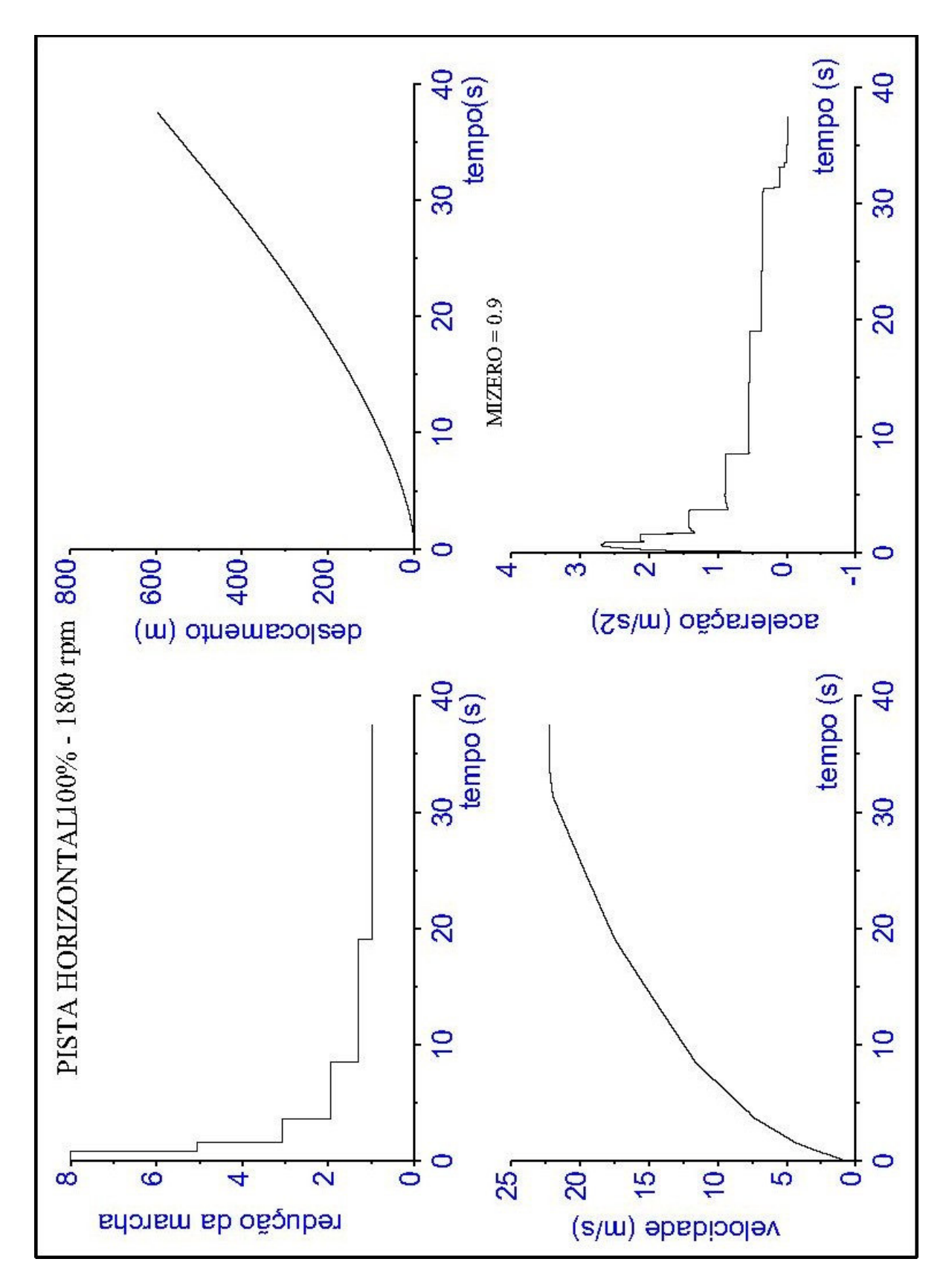

Figura 22. Gráficos referentes ao Cenário 02 - pista horizontal, acelerador 100% acionado, relação de transmissão do diferencial de 4:1, troca de marchas a 1.800 rpm.

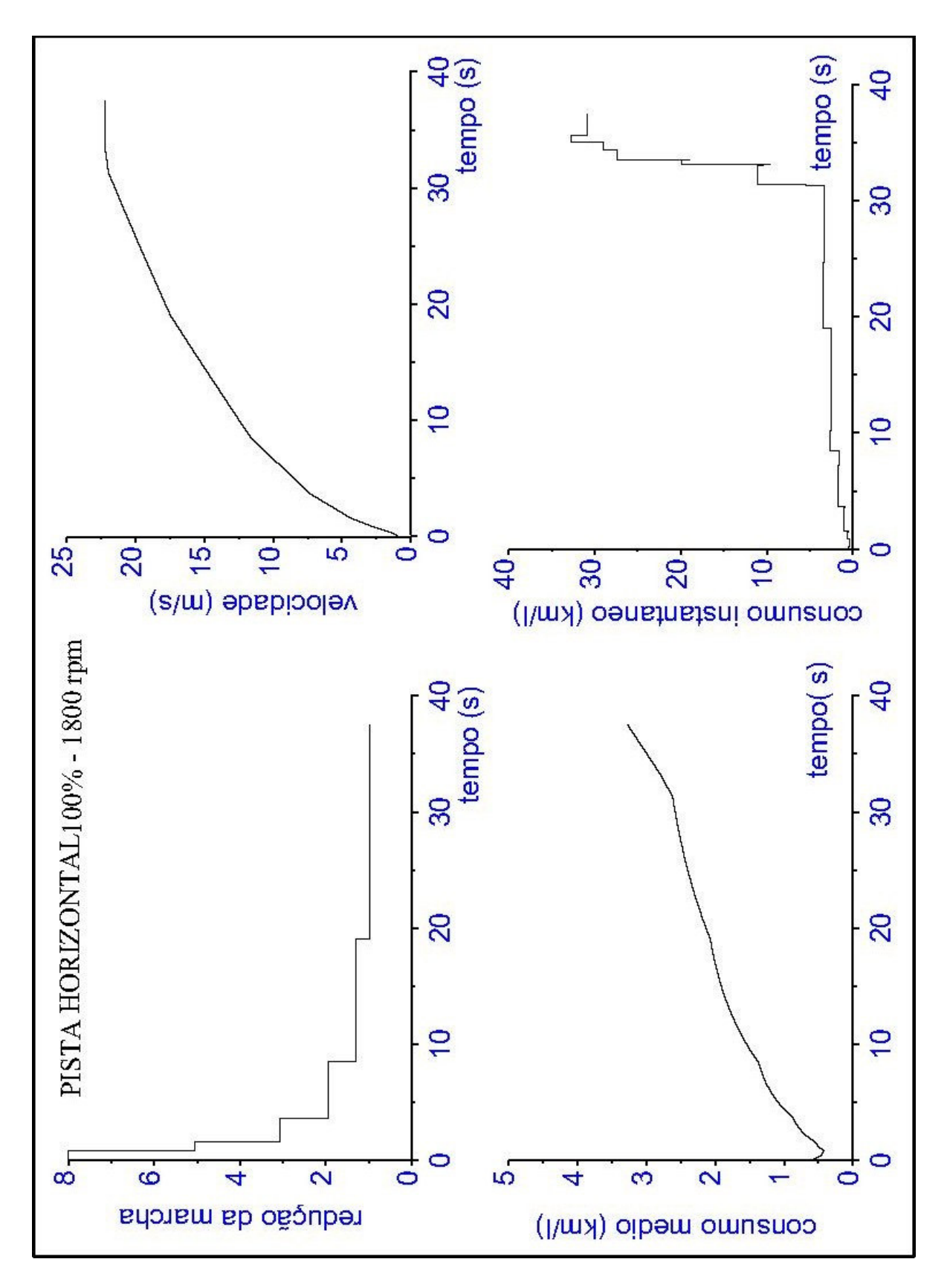

Figura 23. Gráficos referentes ao Cenário 02 - pista horizontal, acelerador 100% acionado, relação de transmissão do diferencial de 4:1, troca de marchas a 1.800 rpm.

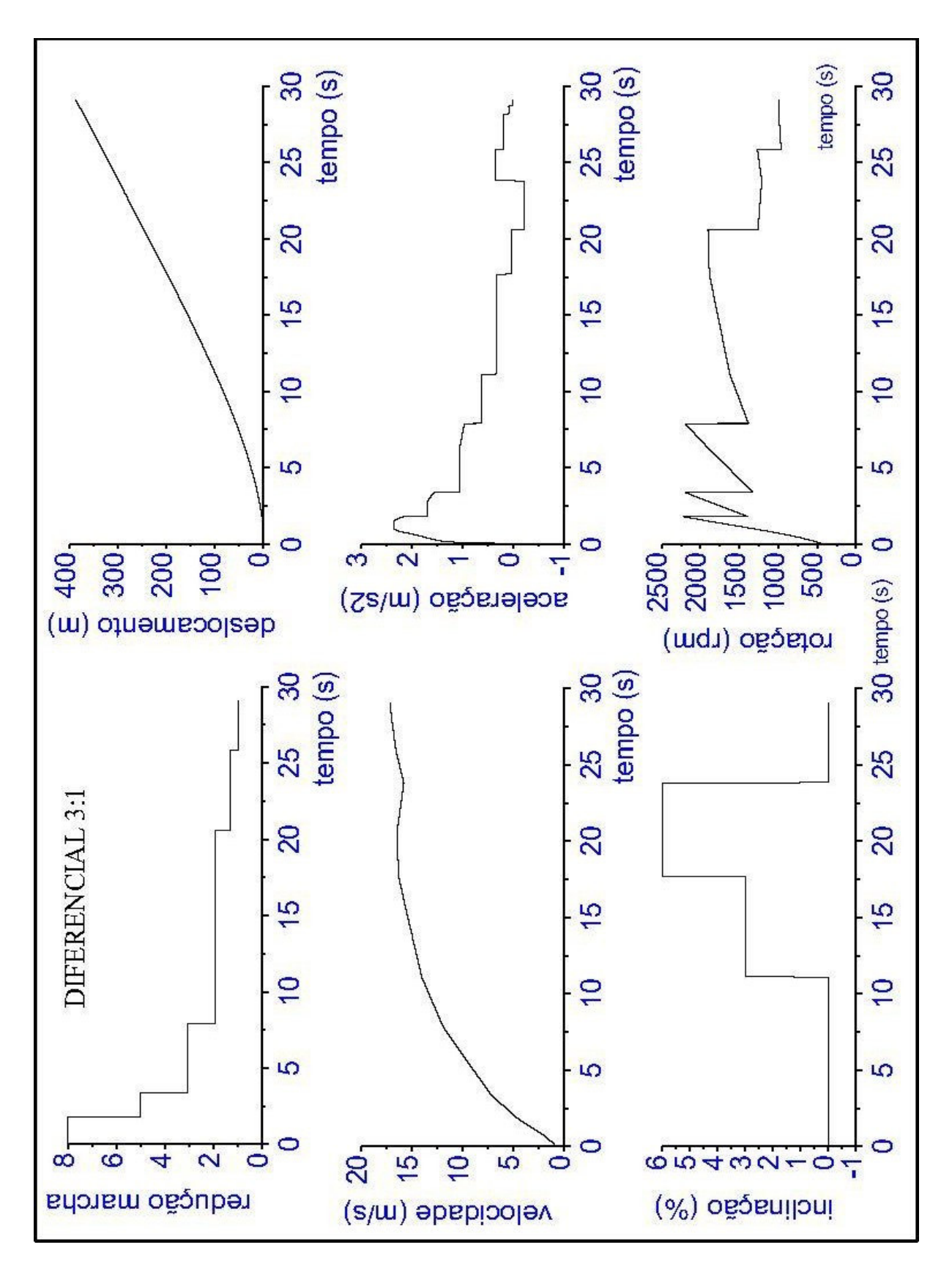

Figura 24. Gráficos referentes ao Cenário 03 – inclinação da pista, acelerador 100% acionado, relação de transmissão do diferencial de 3:1, troca de marchas a 2.200 rpm.

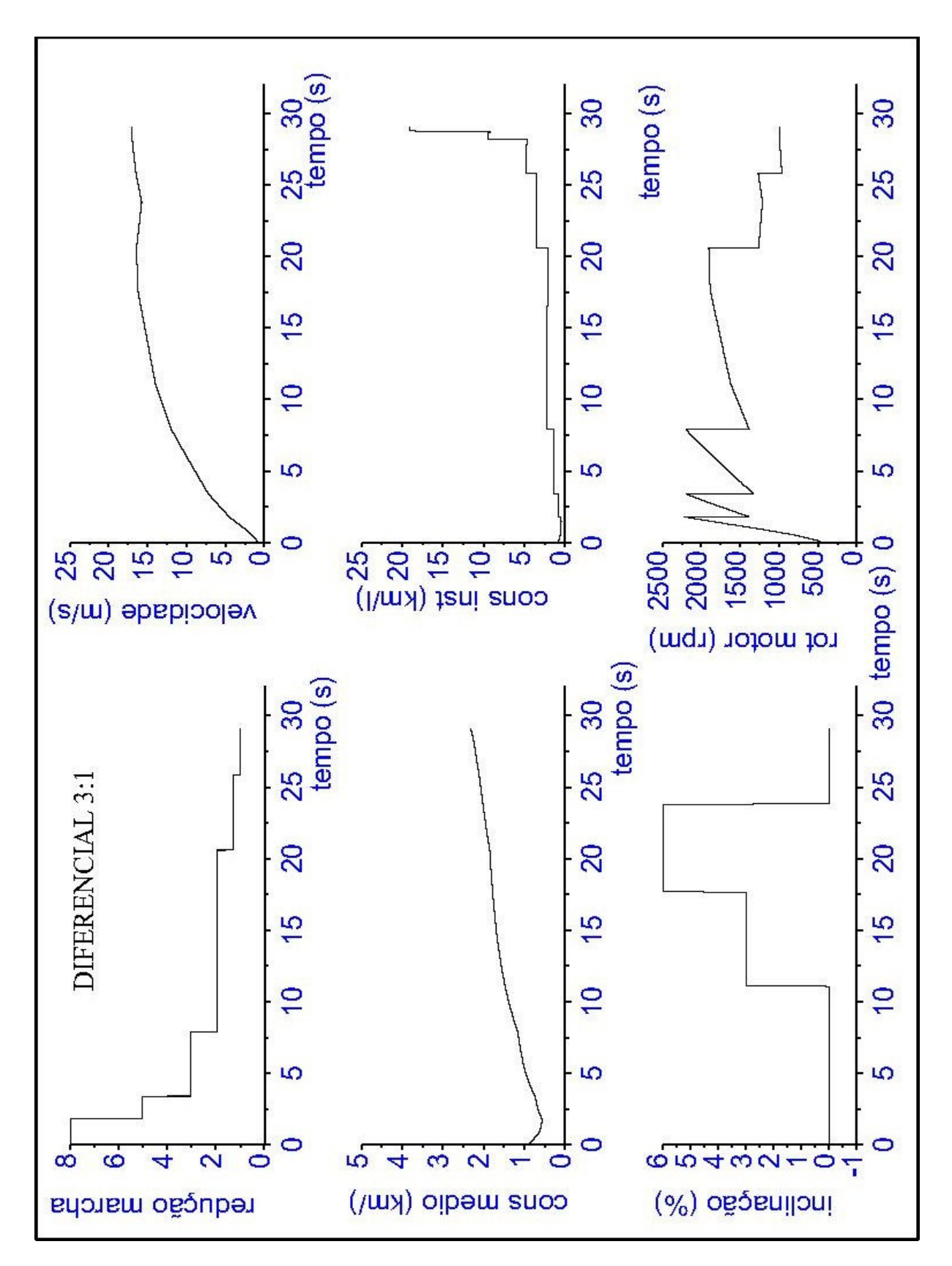

Figura 25. Gráficos referentes ao Cenário 03 – inclinação da pista, acelerador 100% acionado, relação de transmissão do diferencial de 3:1, troca de marchas a 2.200 rpm.

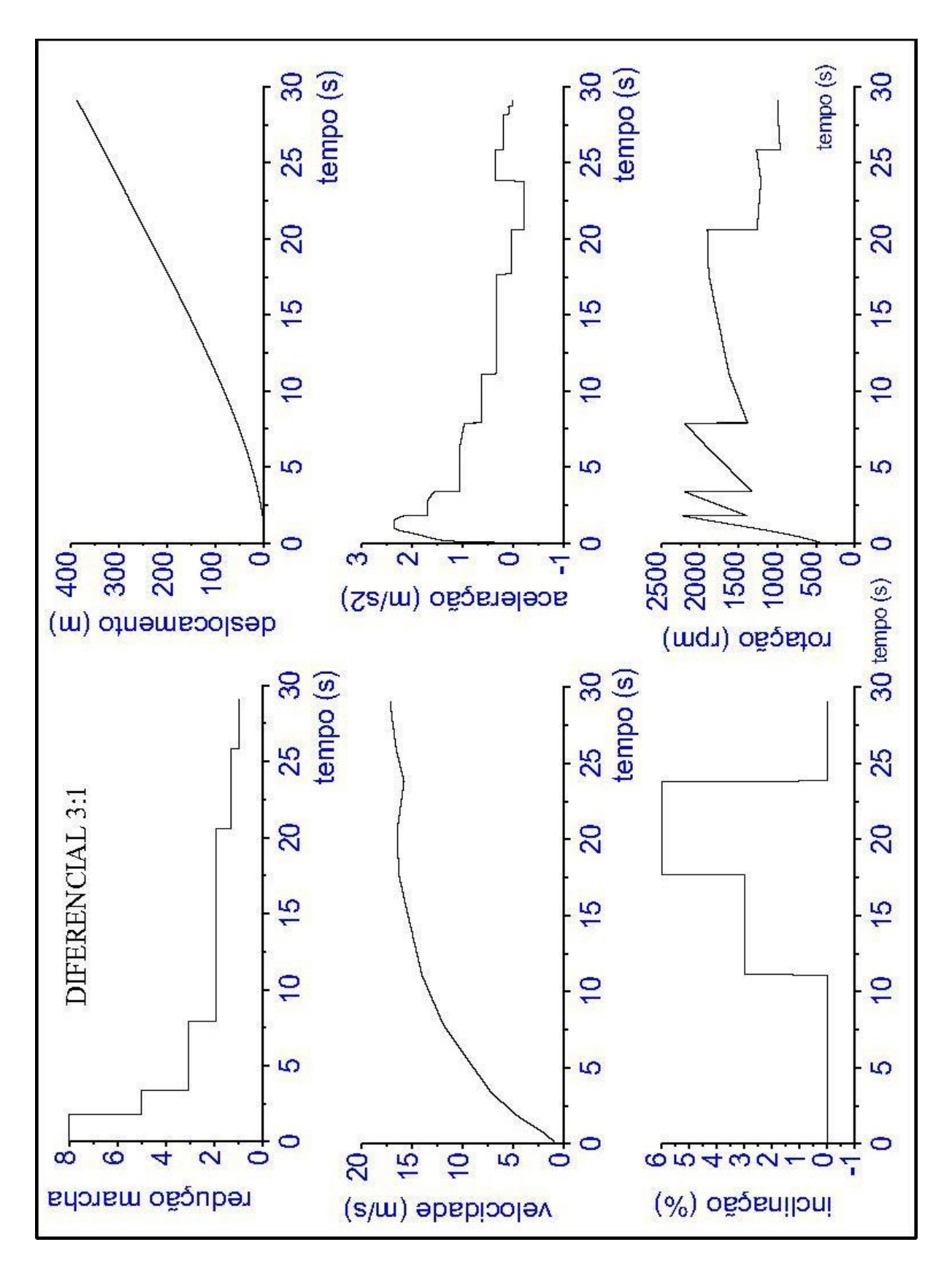

Figura 26. Gráficos referentes ao Cenário 03 – inclinação da pista, acelerador 100% acionado, relação de transmissão do diferencial de 3:1, troca de marchas a 2.200 rpm.

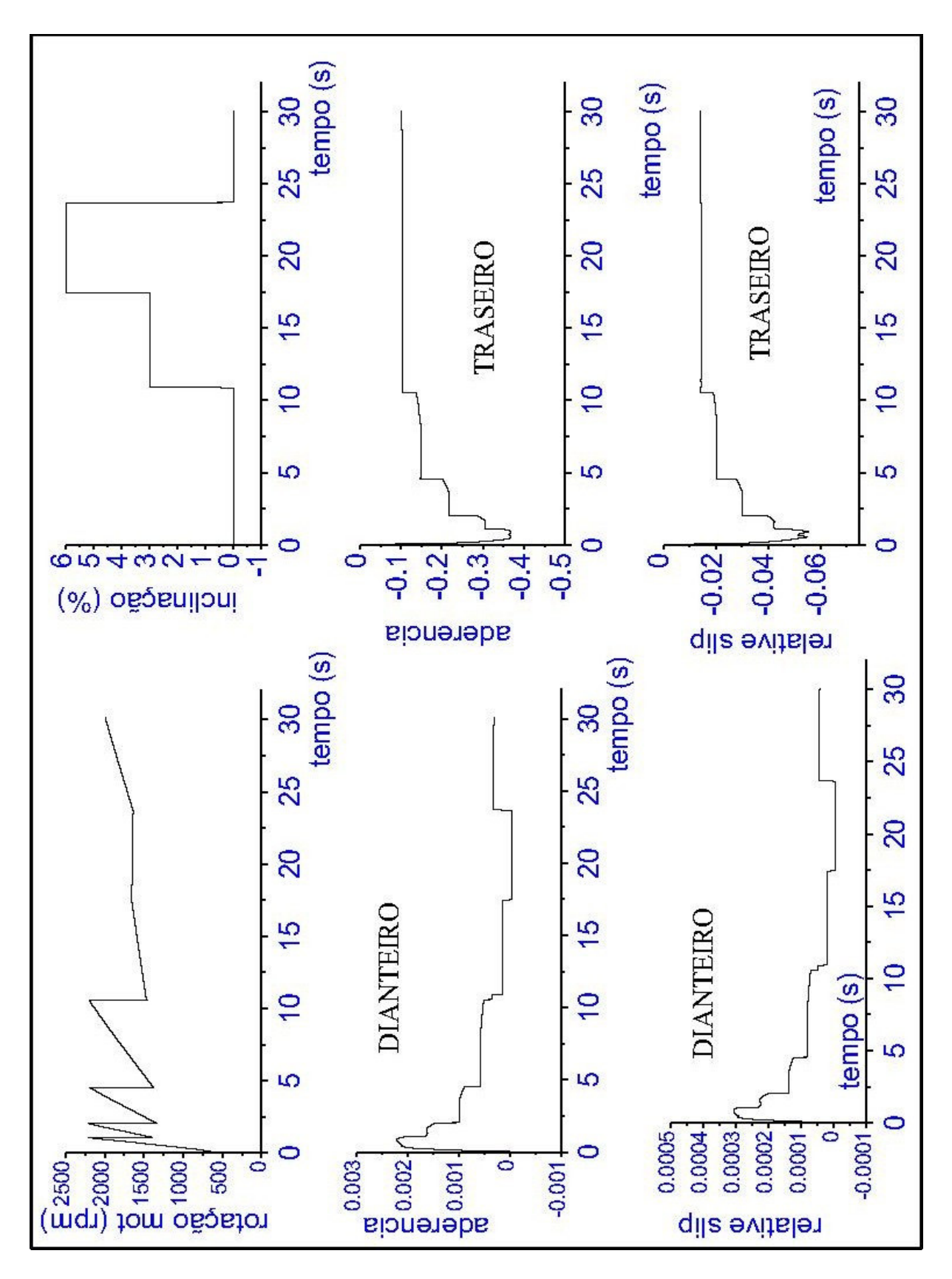

Figura 27. Gráficos referentes ao Cenário 04 – inclinação da pista, acelerador 100% acionado, relação de transmissão do diferencial de 4:1, troca de marchas a 2.200 rpm.

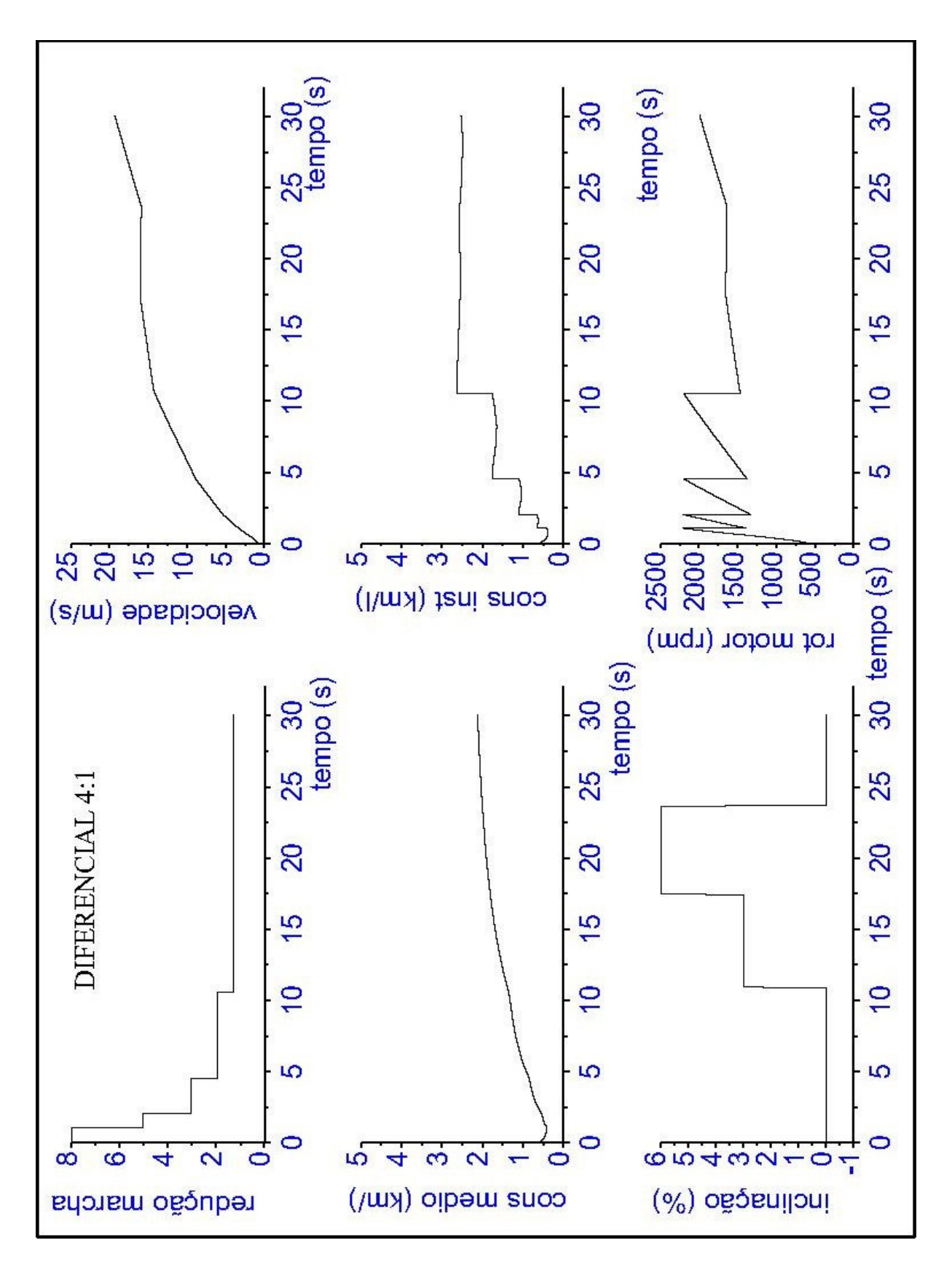

Figura 28. Gráficos referentes ao Cenário 04 – inclinação da pista, acelerador 100% acionado, relação de transmissão do diferencial de 4:1, troca de marchas a 2.200 rpm.

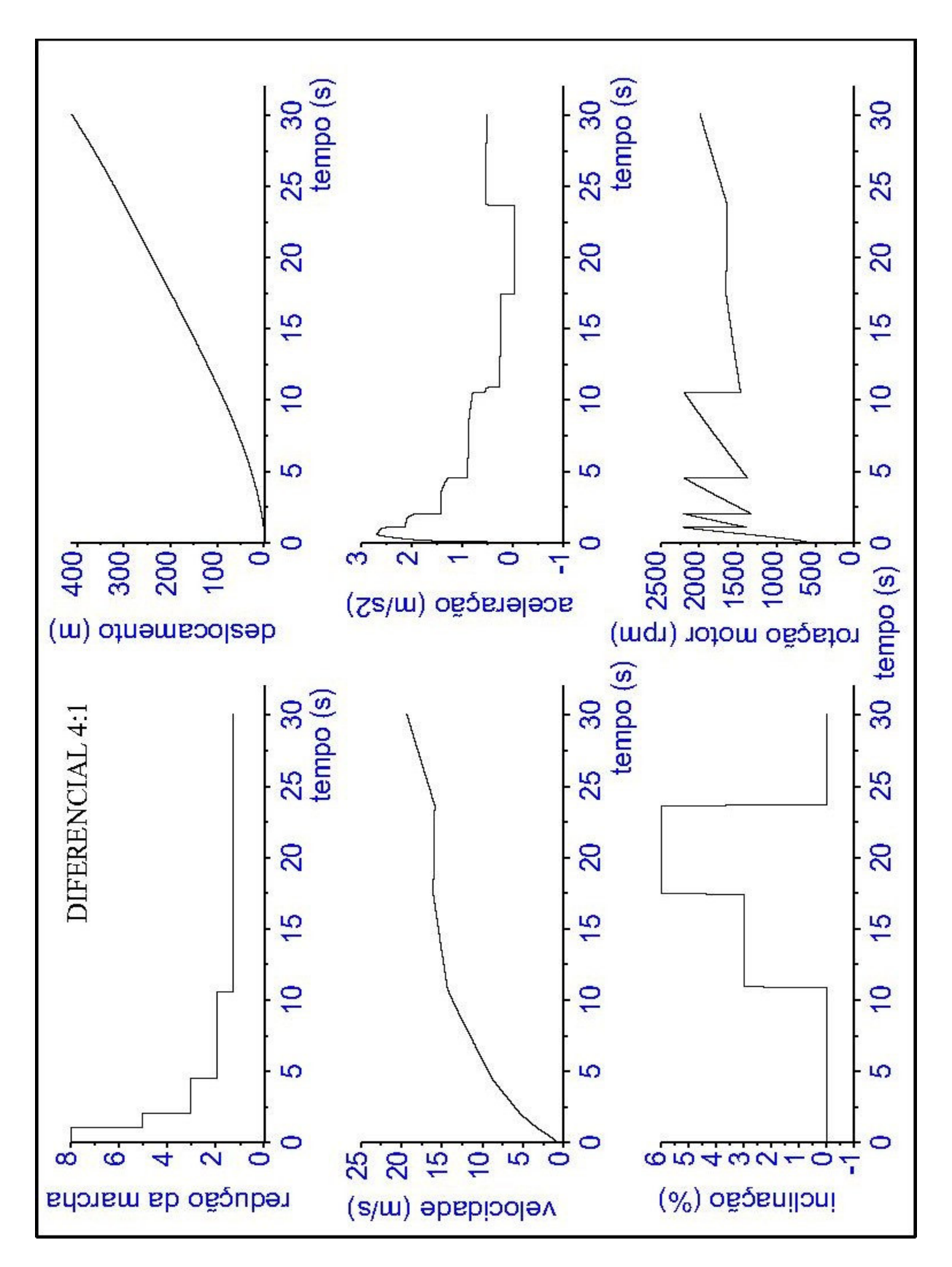

Figura 29. Gráficos referentes ao Cenário 04 – inclinação da pista, acelerador 100% acionado, relação de transmissão do diferencial de 4:1, troca de marchas a 2.200 rpm.

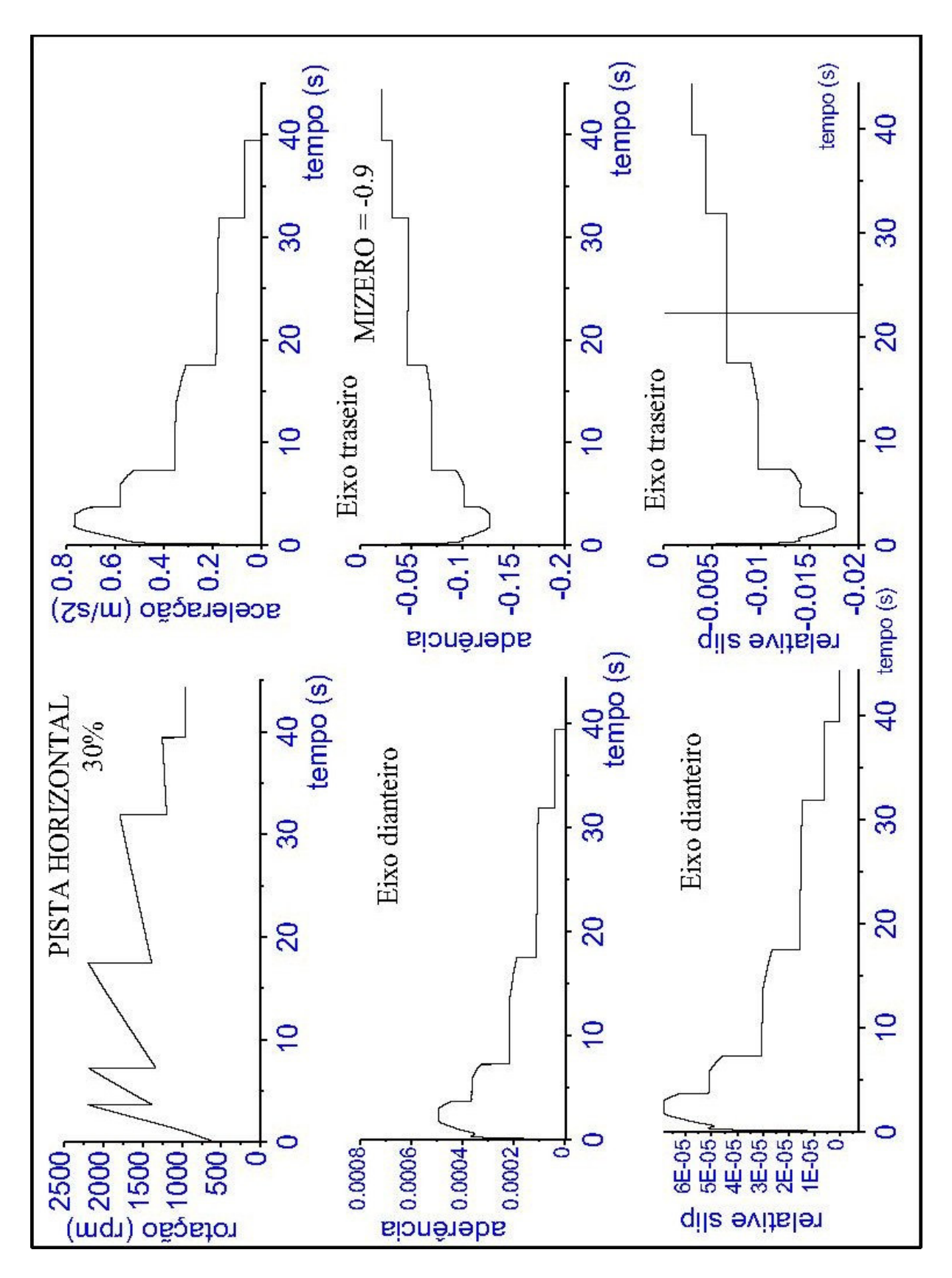

Figura 30. Gráficos referentes ao Cenário 05 – pista horizontal, acelerador 30% acionado, relação de transmissão do diferencial de 4:1, troca de marchas a 2.200 rpm.

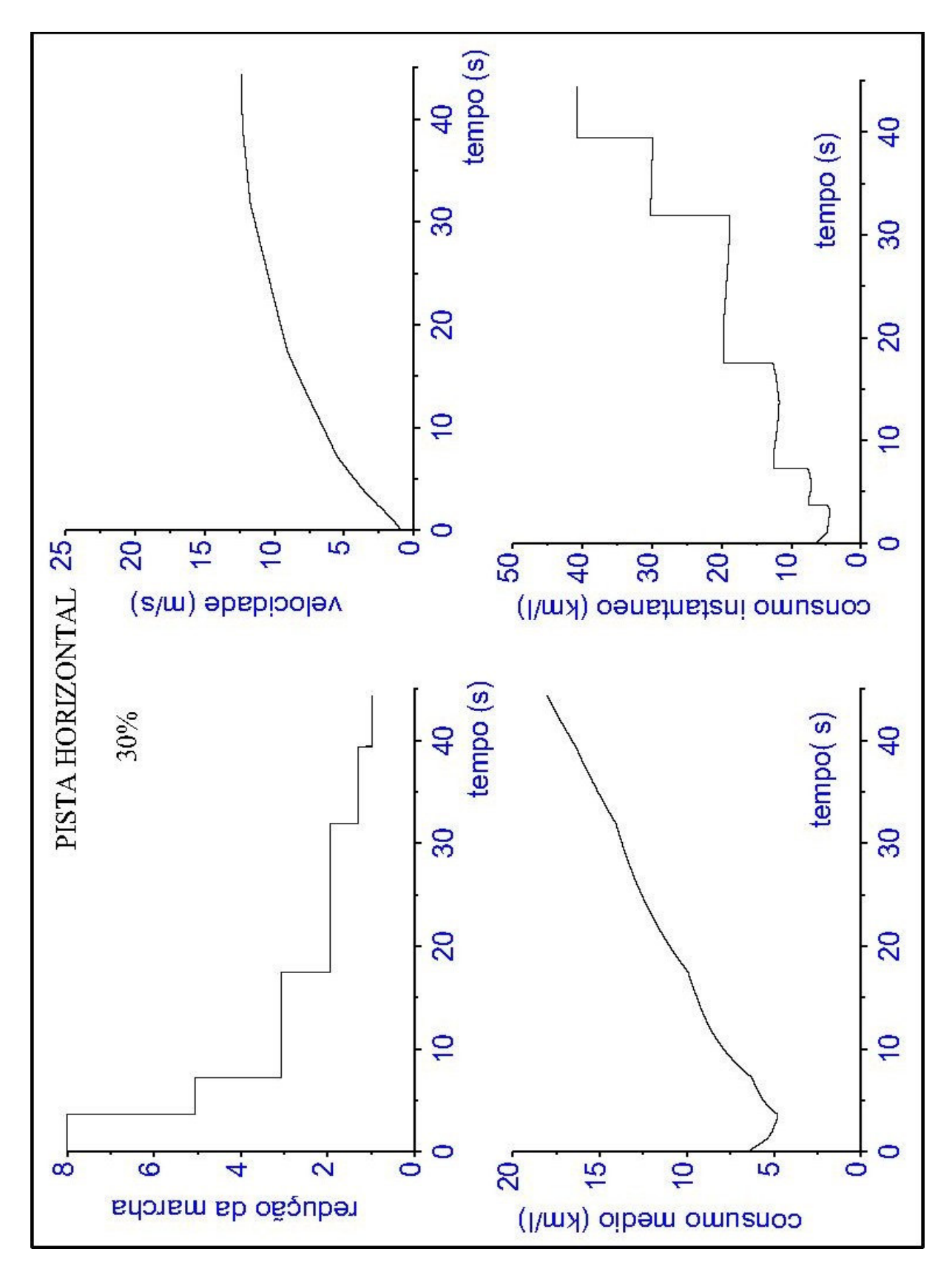

Figura 31. Gráficos referentes ao Cenário 05 – pista horizontal, acelerador 30% acionado, relação de transmissão do diferencial de 4:1, troca de marchas a 2.200 rpm.

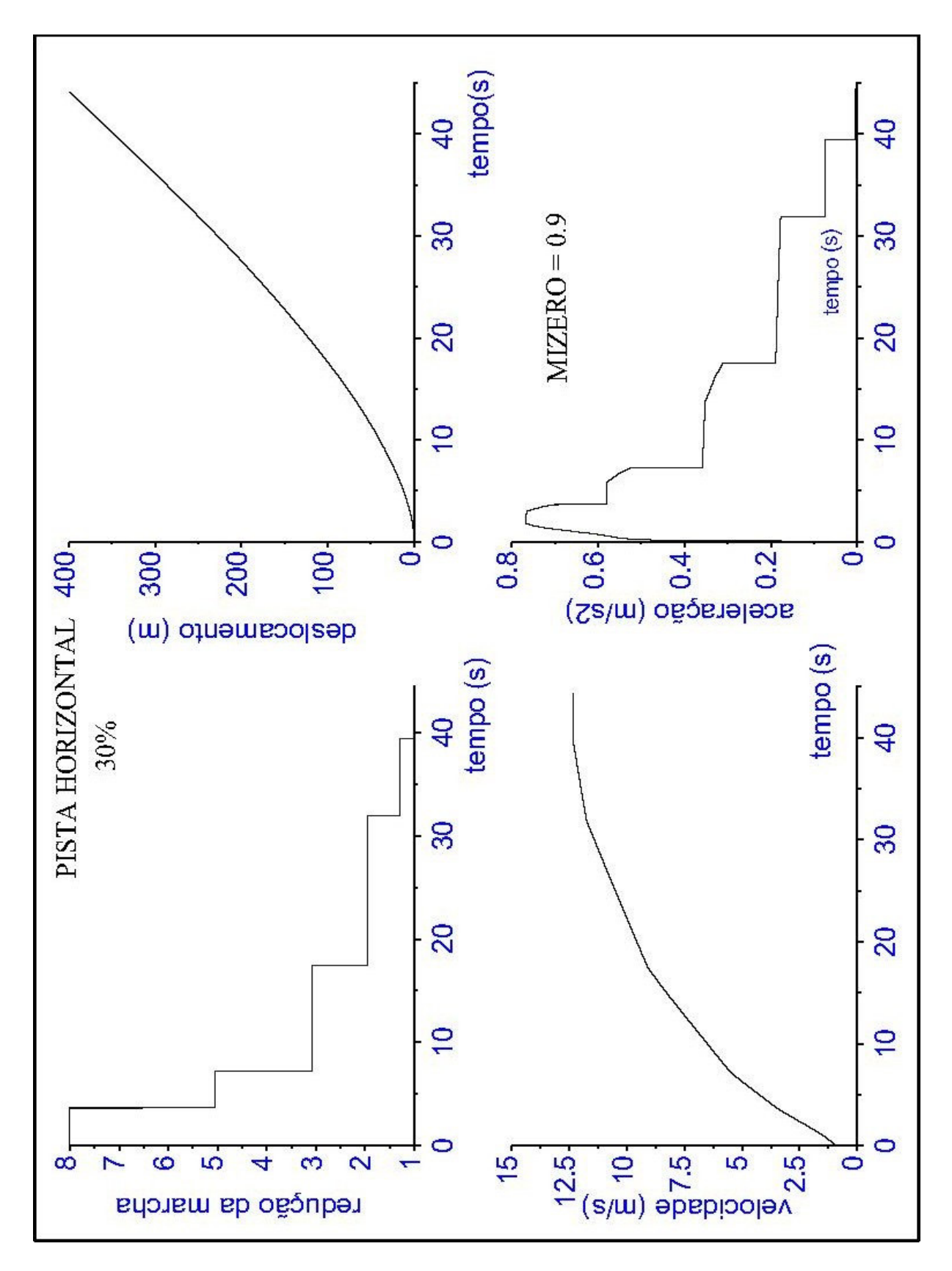

Figura 32. Gráficos referentes ao Cenário 05 – pista horizontal, acelerador 30% acionado, relação de transmissão do diferencial de 4:1, troca de marchas a 2.200 rpm.

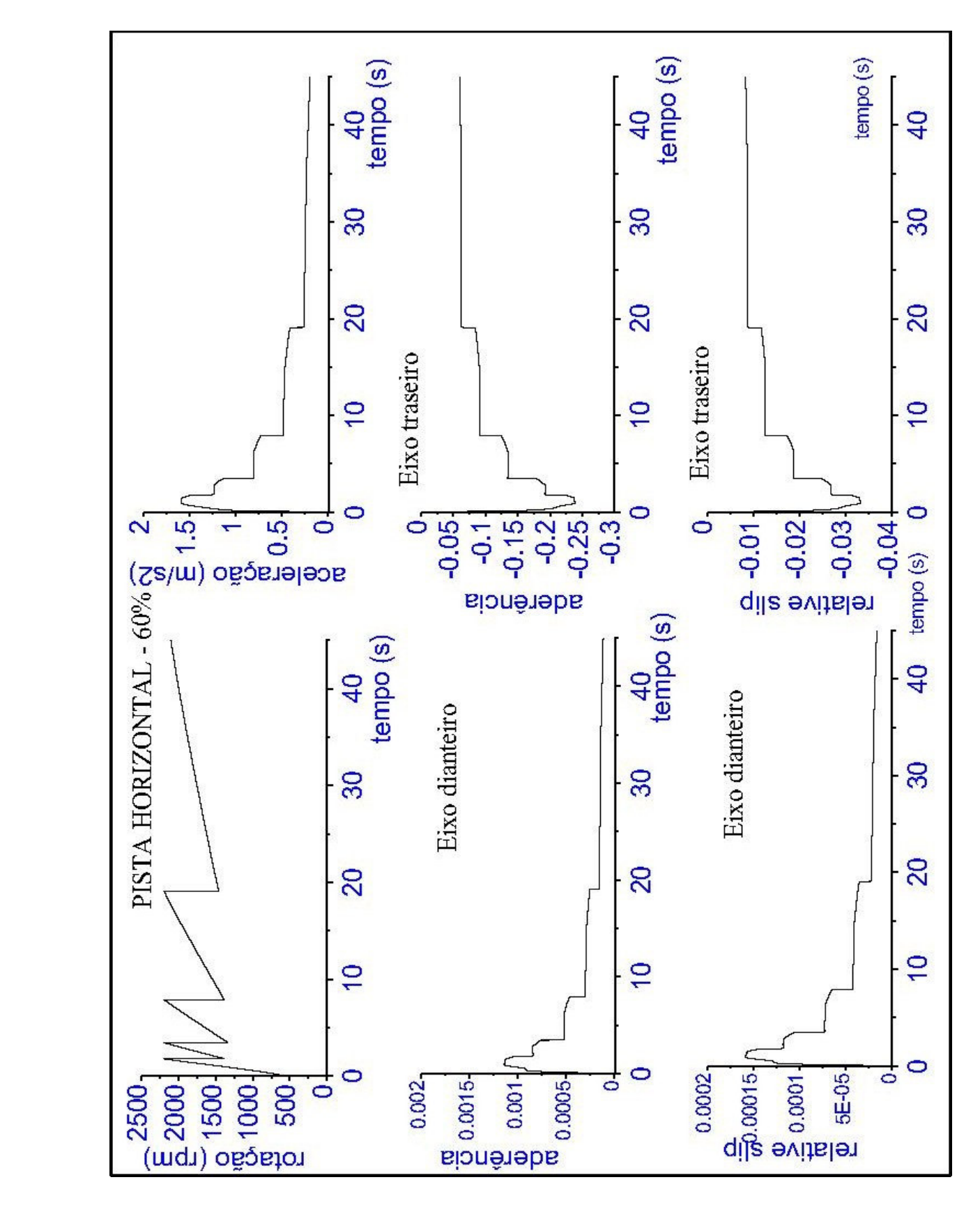

Figura 33. Gráficos referentes ao Cenário 06 – pista horizontal, acelerador 60% acionado, relação de transmissão do diferencial de 4:1, troca de marchas a 2.200 rpm.

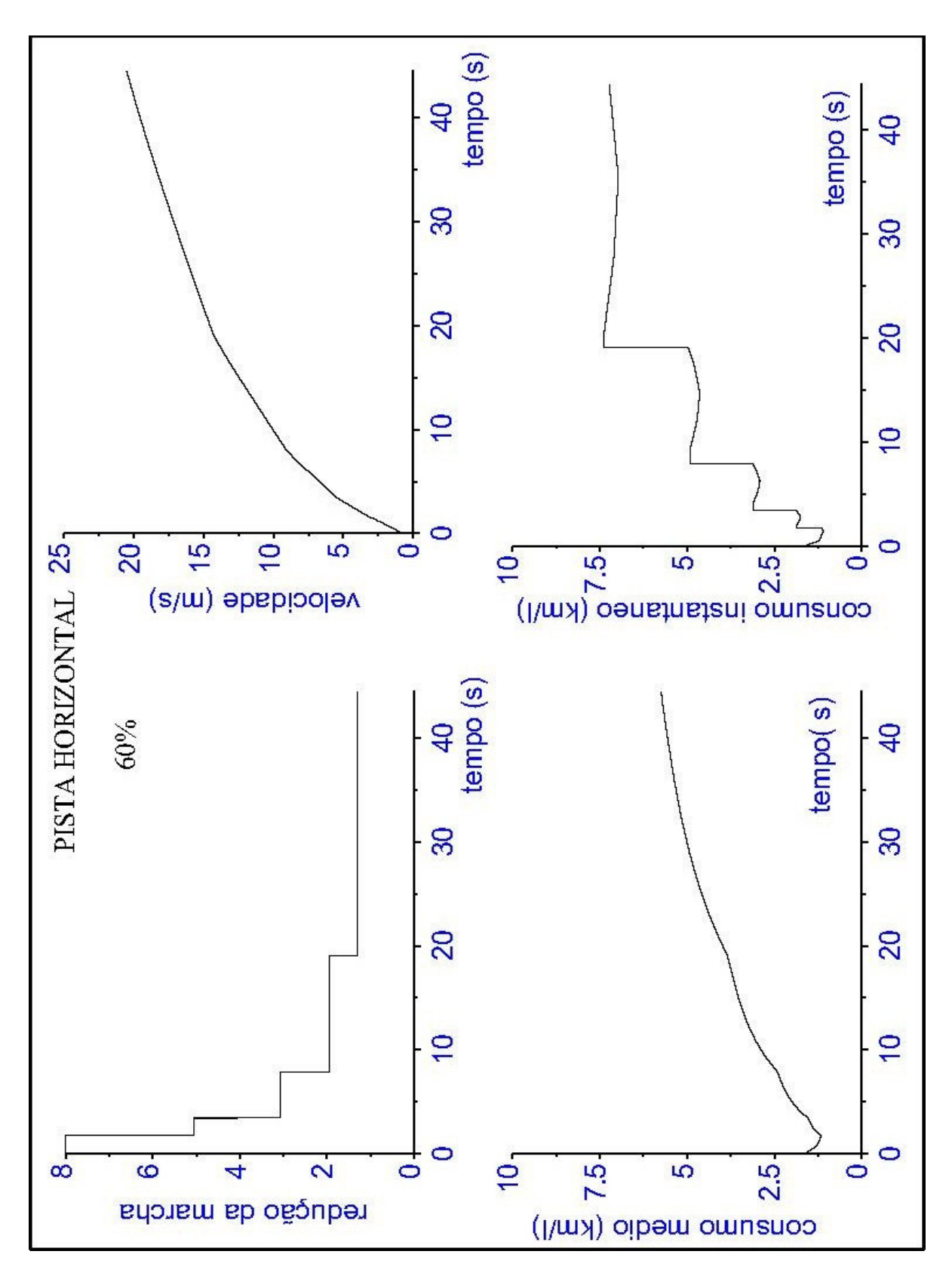

Figura 34. Gráficos referentes ao Cenário 06 – pista horizontal, acelerador 60% acionado, relação de transmissão do diferencial de 4:1, troca de marchas a 2.200 rpm.

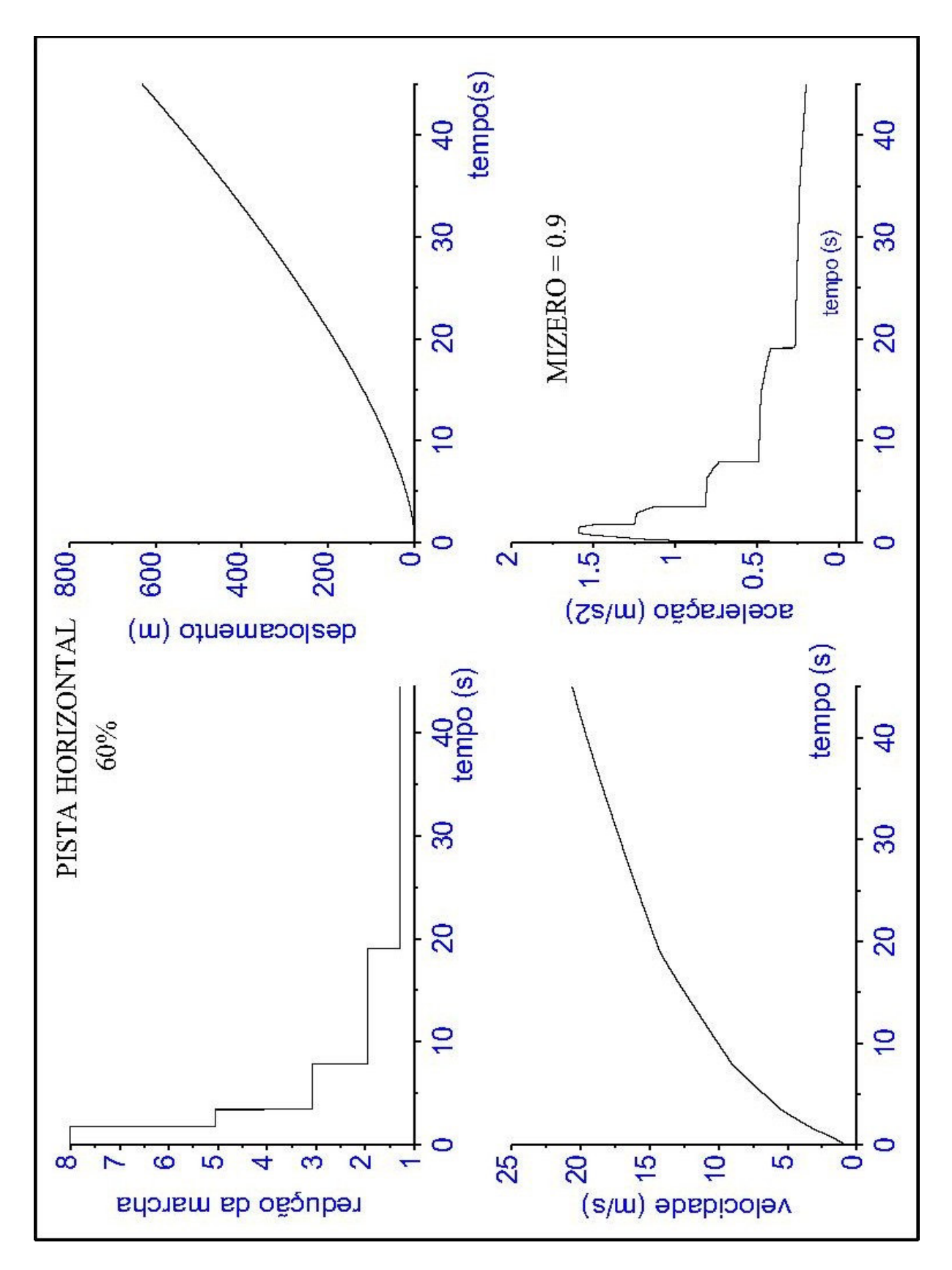

Figura 35. Gráficos referentes ao Cenário 06 – pista horizontal, acelerador 60% acionado, relação de transmissão do diferencial de 4:1, troca de marchas a 2.200 rpm.

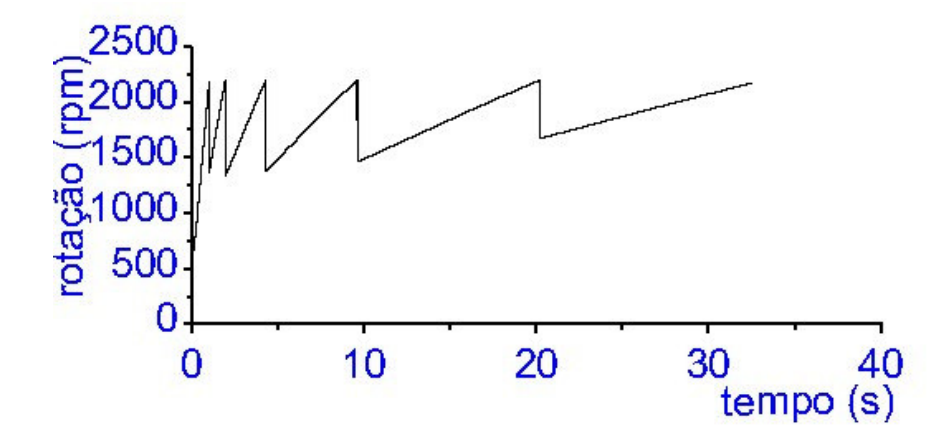

Figura 36. Gráfico da variação da rotação em função do tempo – Cenário 01.

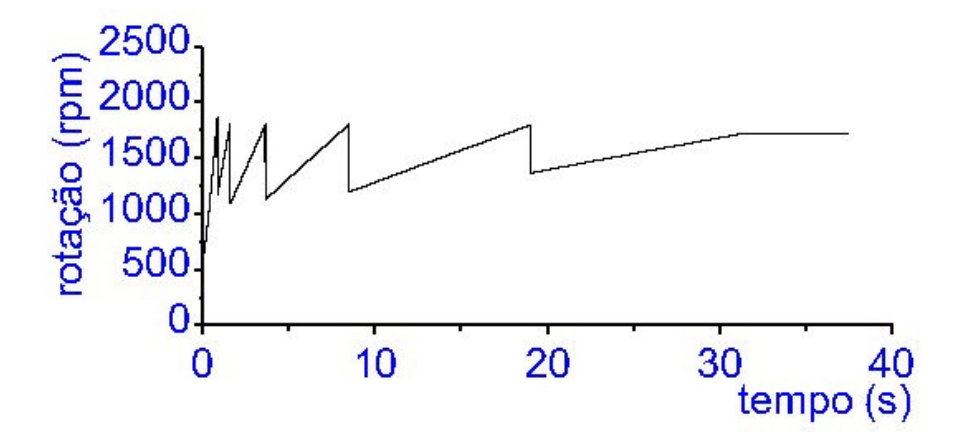

Figura 37. Gráfico da variação da rotação em função do tempo – Cenário 02.

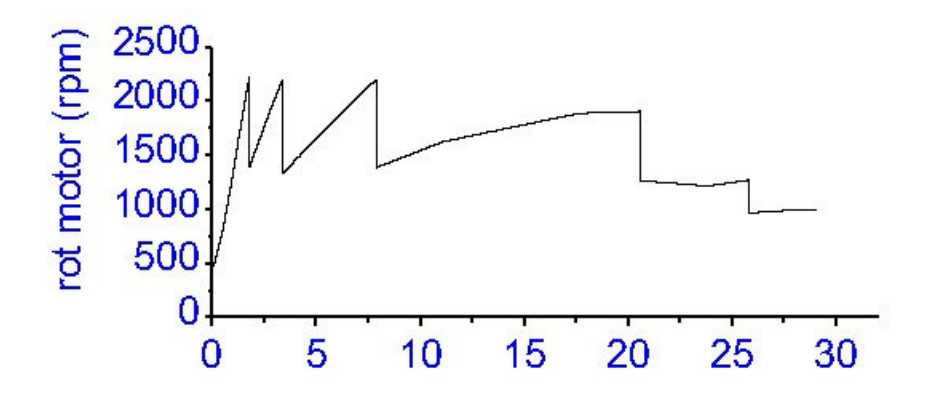

Figura 38. Gráfico da variação da rotação em função do tempo – Cenário 03.

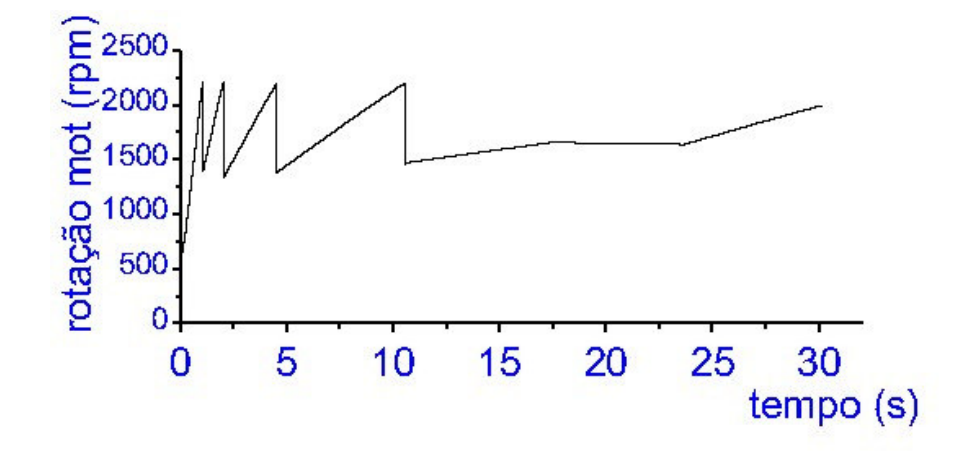

Figura 39. Gráfico da variação da rotação em função do tempo – Cenário 04.

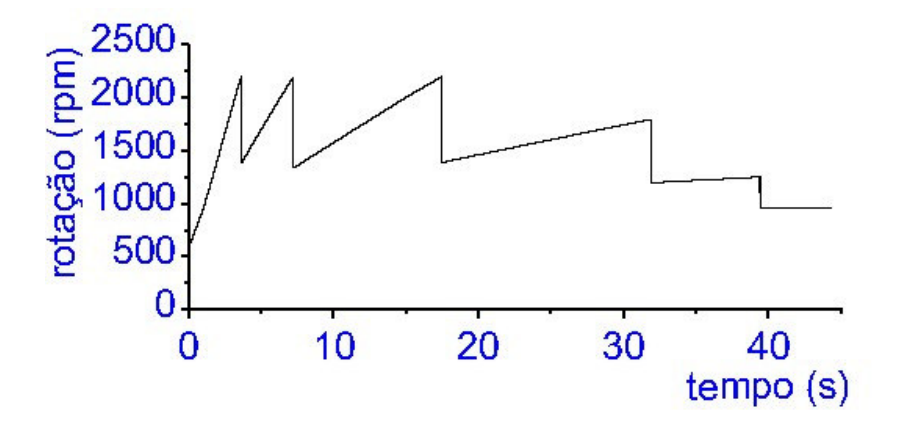

Figura 40. Gráfico da variação da rotação em função do tempo – Cenário 05.

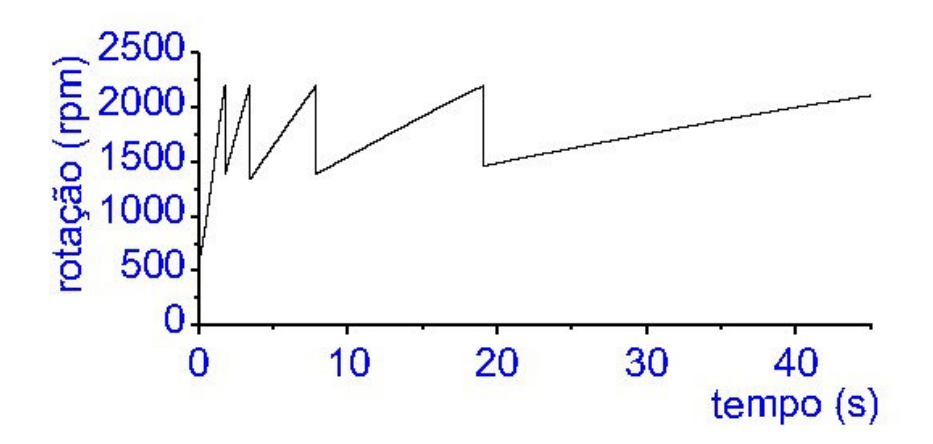

Figura 41. Gráfico da variação da rotação em função do tempo – Cenário 06.

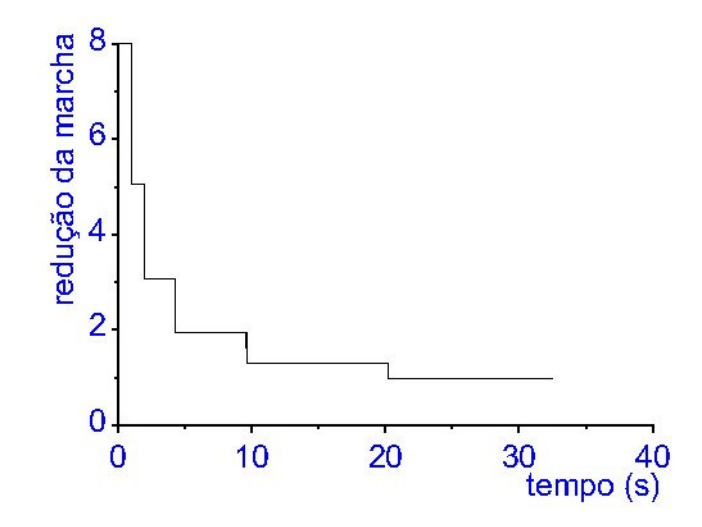

Figura 42. Gráfico da troca de marchas em função do tempo – Cenário 01.

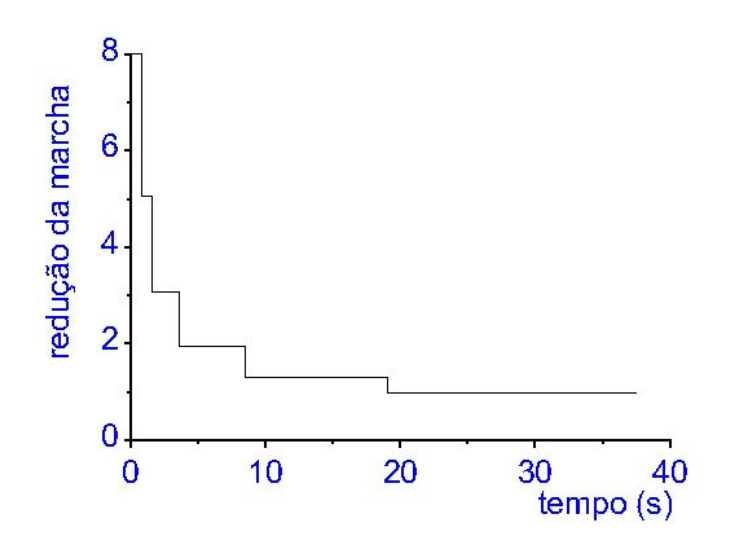

Figura 43. Gráfico da troca de marchas em função do tempo – Cenário 02.

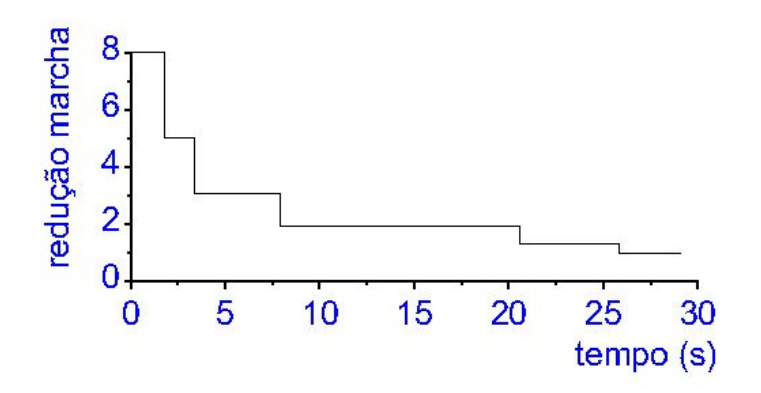

Figura 44. Gráfico da troca de marchas em função do tempo – Cenário 03.

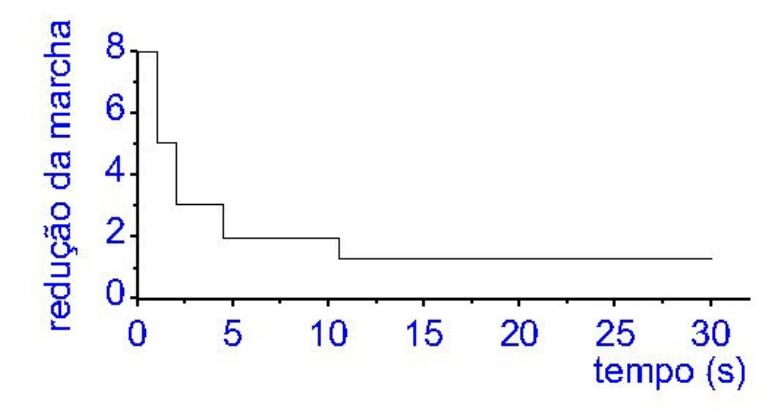

Figura 45. Gráfico da troca de marchas em função do tempo – Cenário 04.

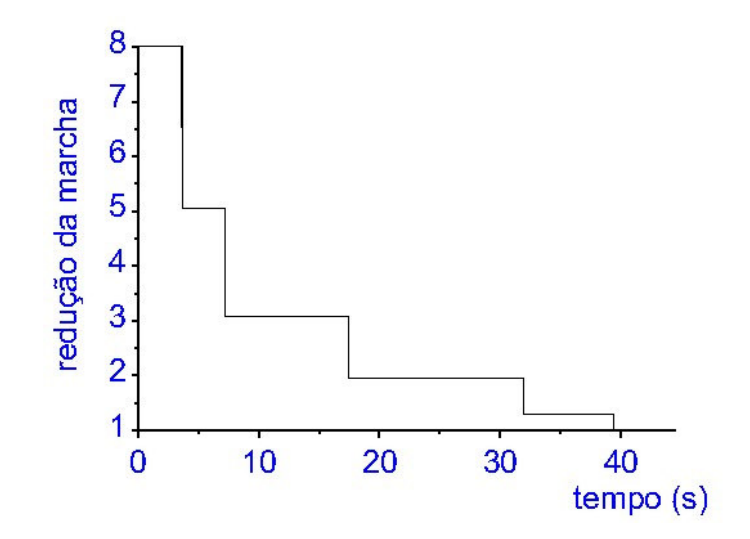

Figura 46. Gráfico da troca de marchas em função do tempo – Cenário 05.

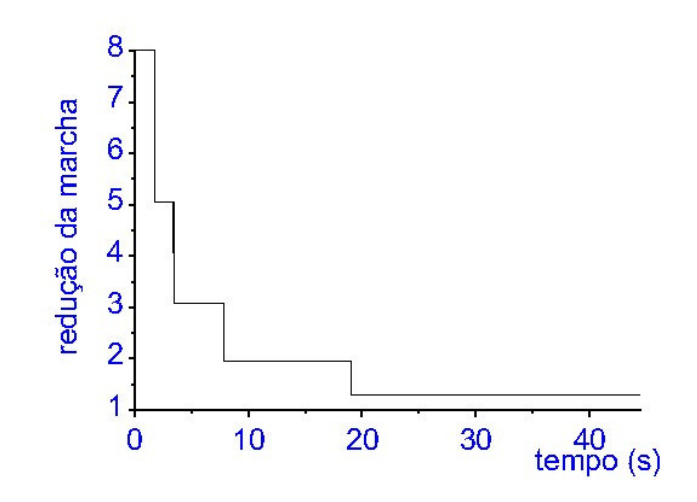

Figura 47. Gráfico da troca de marchas em função do tempo – Cenário 06.

.

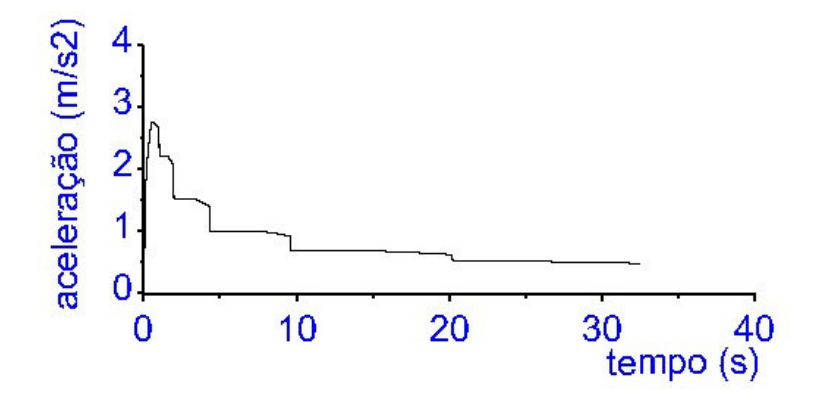

Figura 48. Gráfico da variação da aceleração em função do tempo – Cenário 01.

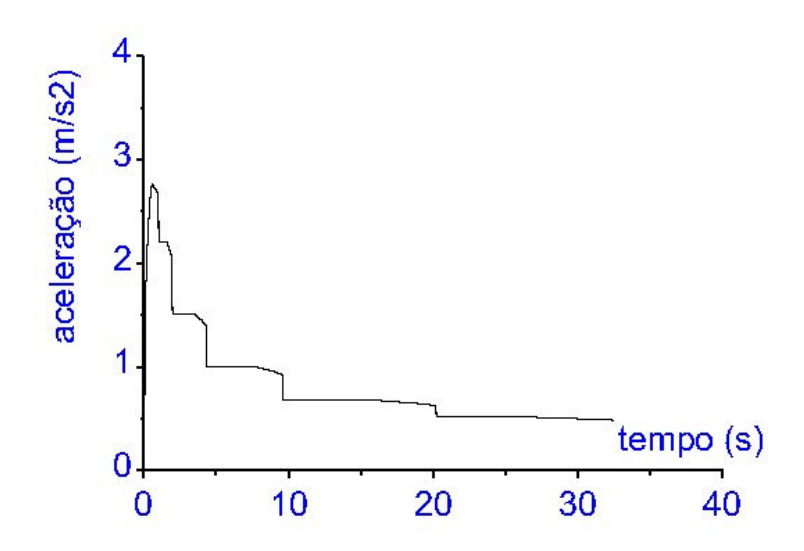

Figura 49. Gráfico da variação da aceleração em função do tempo – coeficiente de adesão  $\mu_0 = 0.9$  – Cenário 01.

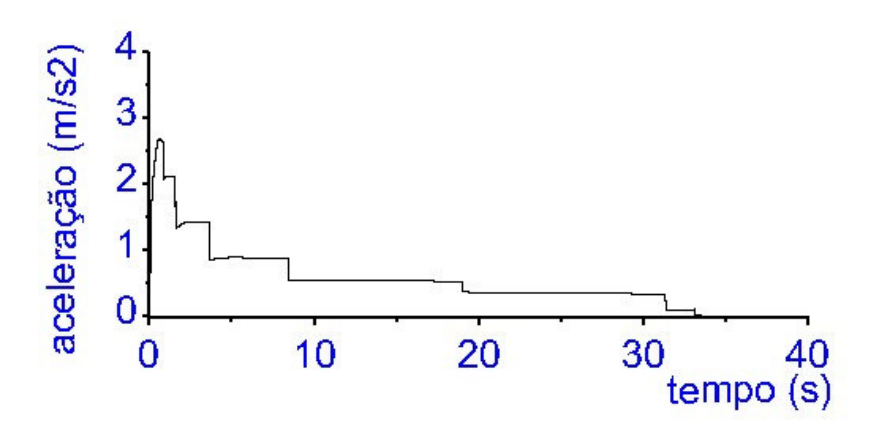

Figura 50. Gráfico da variação da aceleração em função do tempo – Cenário 02.

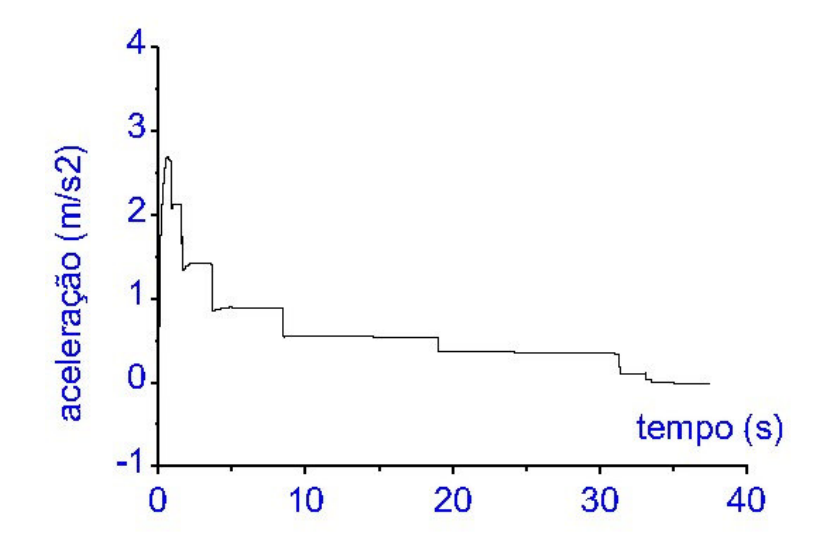

Figura 51. Gráfico da variação da aceleração em função do tempo – coeficiente de adesão  $\mu_0 = 0.9$  - Cenário 02.

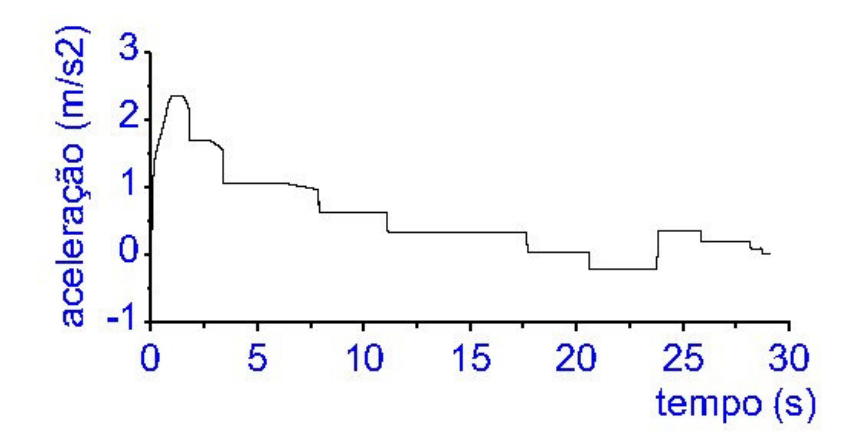

Figura 52. Gráfico da variação da aceleração em função do tempo – Cenário 03.

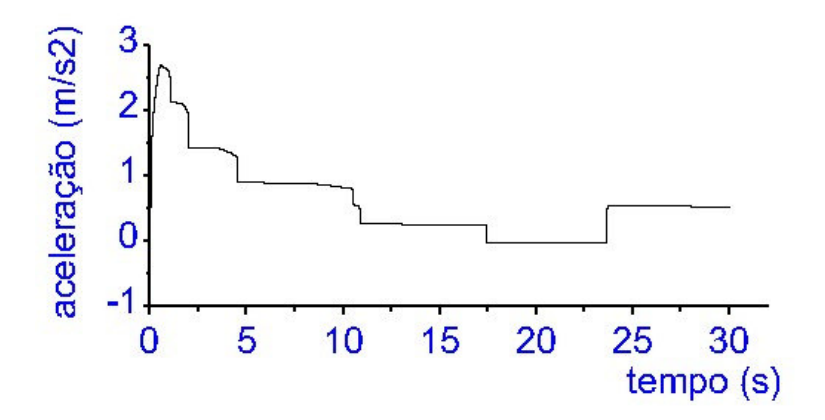

Figura 53. Gráfico da variação da aceleração em função do tempo – Cenário 04.

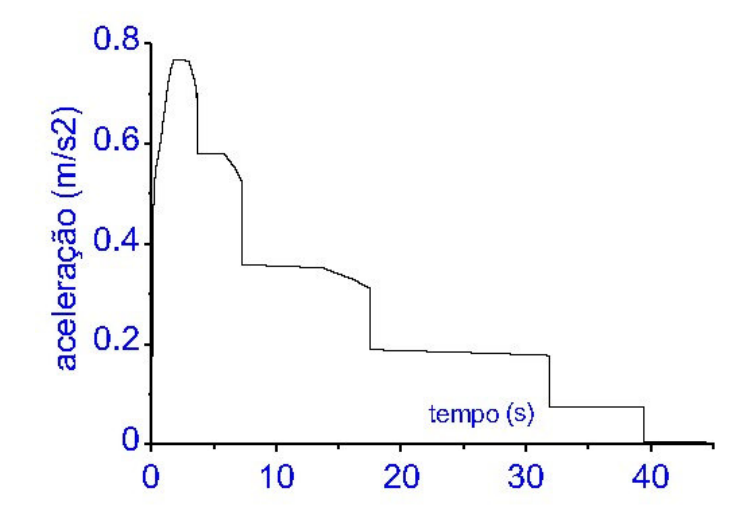

Figura 54. Gráfico da variação da aceleração em função do tempo – Cenário 05.

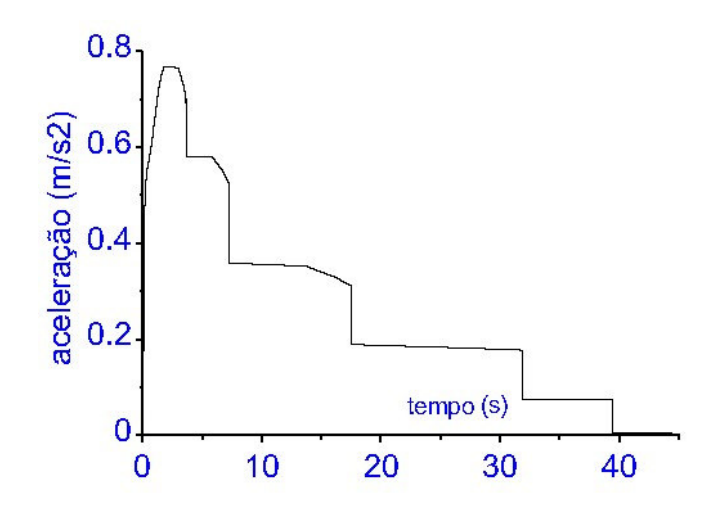

Figura 55. Gráfico da variação da aceleração em função do tempo – coeficiente de adesão  $\mu_0 = 0.9$  – Cenário 05.

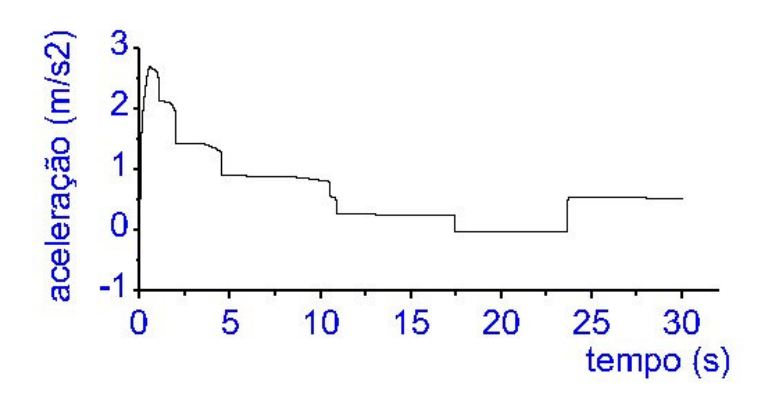

Figura 56. Gráfico da variação da aceleração em função do tempo – Cenário 06.
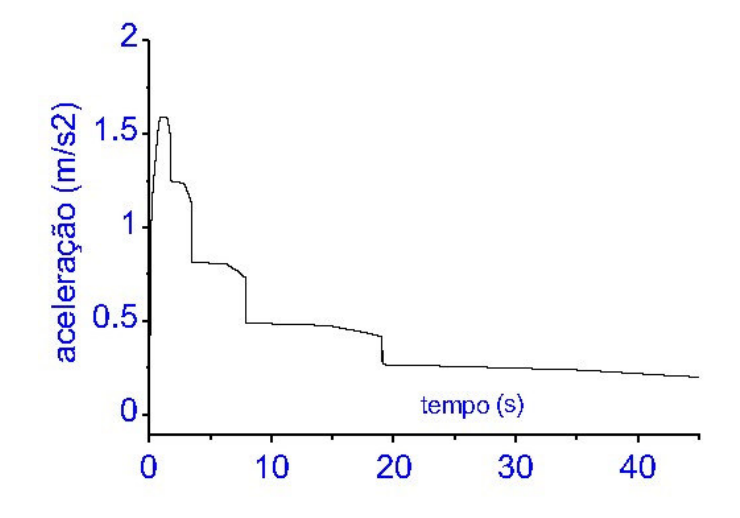

Figura 57. Gráfico da variação da aceleração em função do tempo – coeficiente de adesão  $\mu_0 = 0.9$  – Cenário 06.

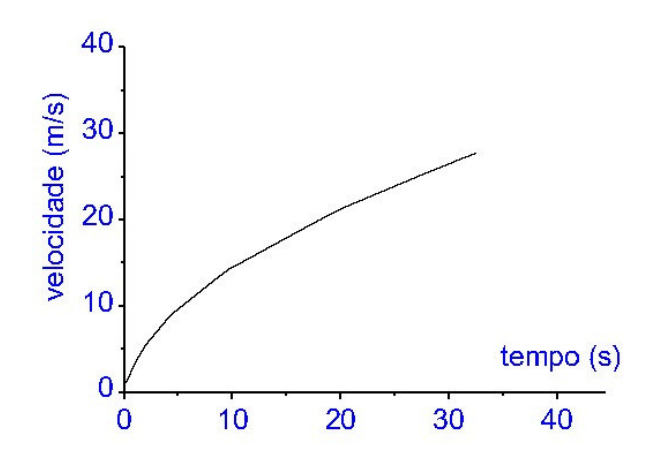

Figura 58. Gráfico da variação da velocidade em função do tempo – Cenário 01.

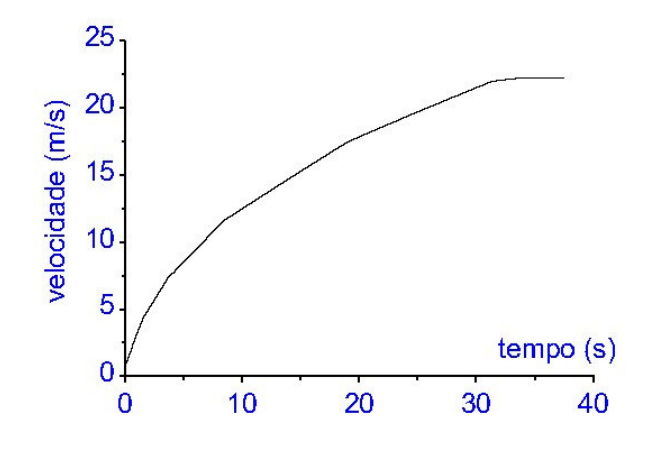

Figura 59. Gráfico da variação da velocidade em função do tempo – Cenário 02.

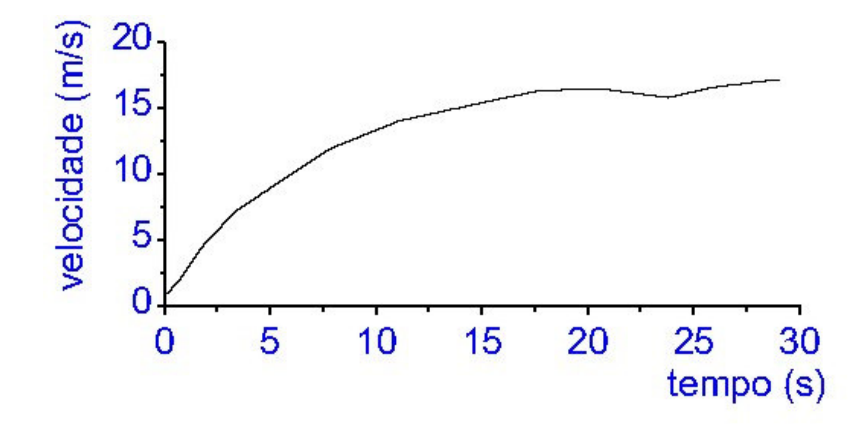

Figura 60. Gráfico da variação da velocidade em função do tempo – Cenário 03.

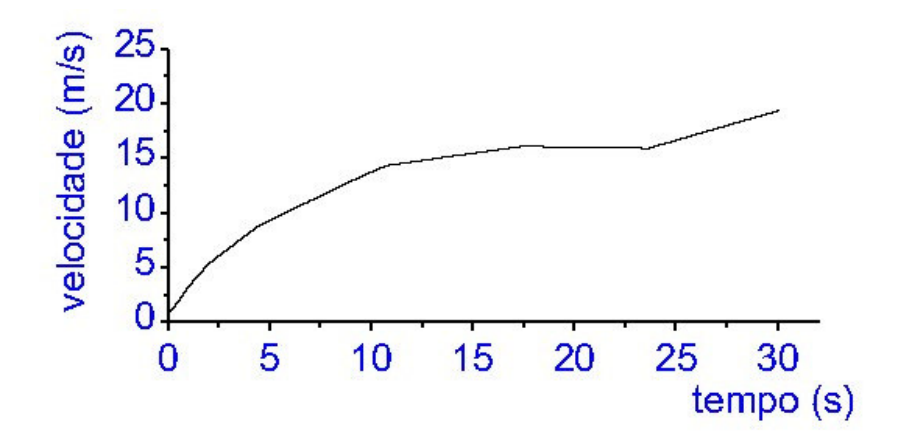

Figura 61. Gráfico da variação da velocidade em função do tempo – Cenário 04.

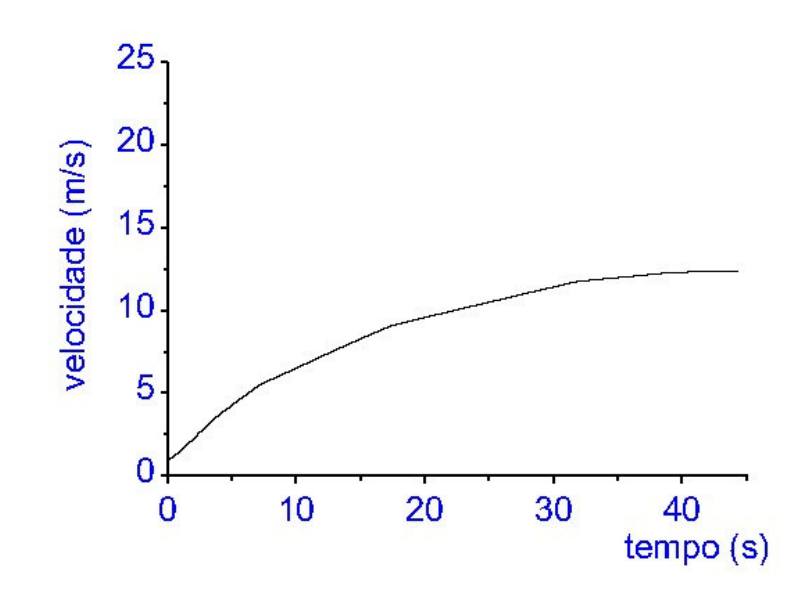

Figura 62. Gráfico da variação da velocidade em função do tempo – Cenário 05.

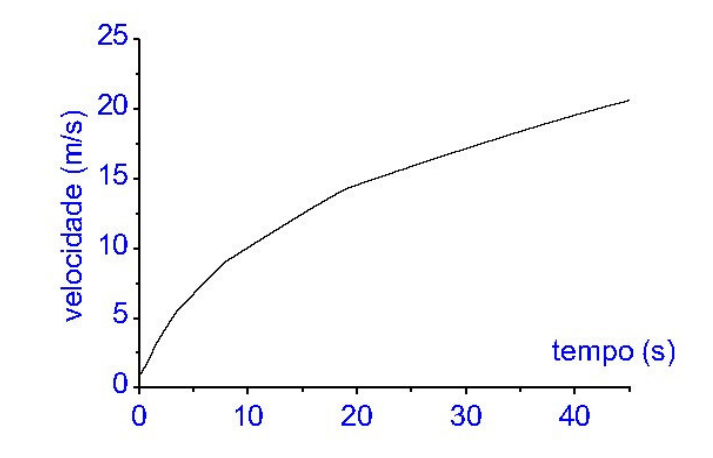

Figura 63. Gráfico da variação da velocidade em função do tempo – Cenário 06.

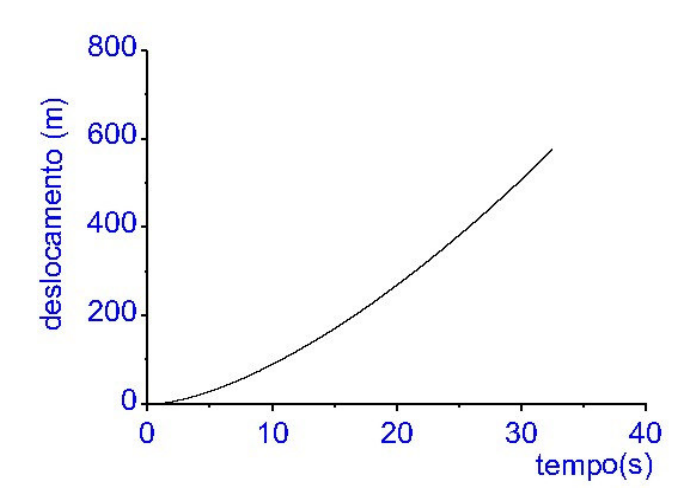

Figura 64. Gráfico da variação do deslocamento em função do tempo – Cenário 01.

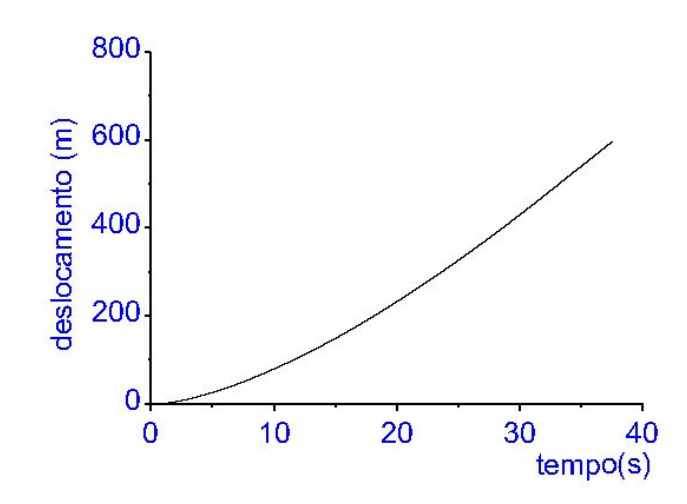

Figura 65. Gráfico da variação do deslocamento em função do tempo – Cenário 02.

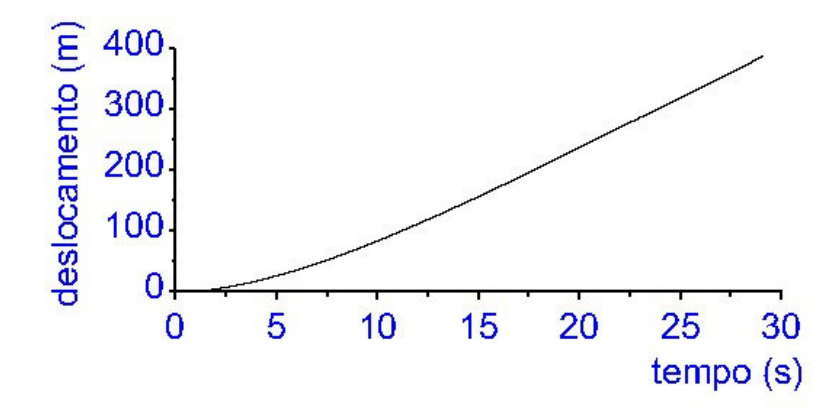

Figura 66. Gráfico da variação do deslocamento em função do tempo – Cenário 03.

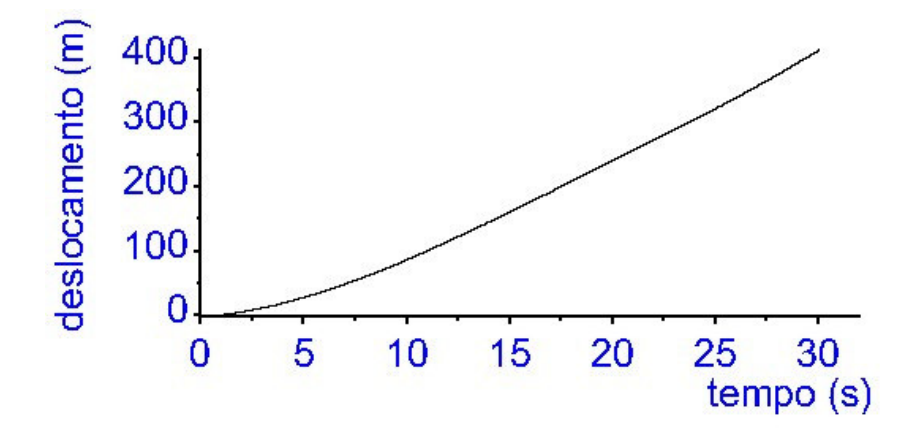

Figura 67. Gráfico da variação do deslocamento em função do tempo – Cenário 04.

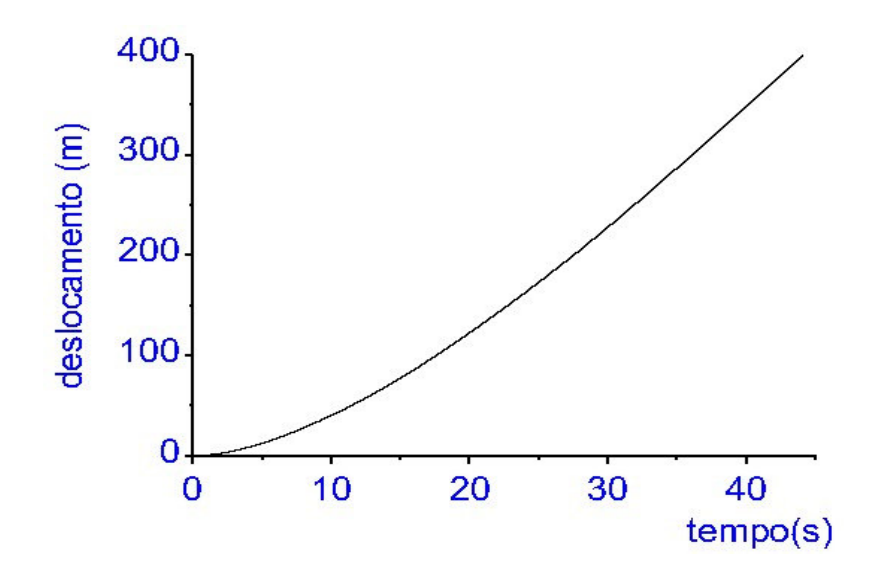

Figura 68. Gráfico da variação do deslocamento em função do tempo – Cenário 05.

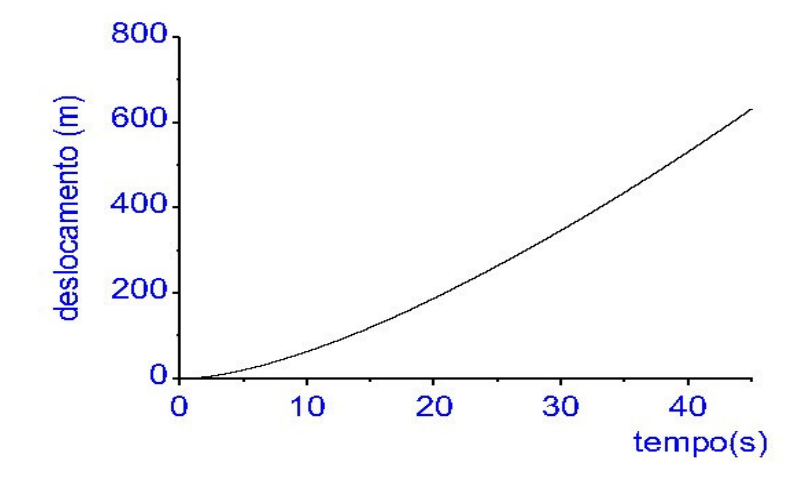

Figura 69. Gráfico da variação do deslocamento em função do tempo – Cenário 06.

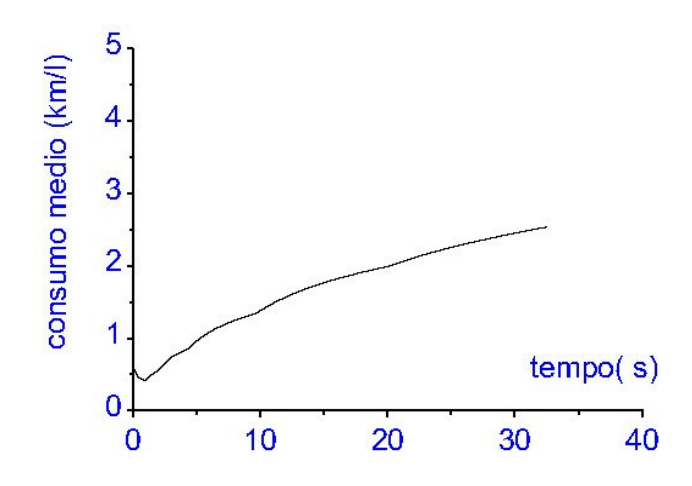

Figura 70. Gráfico da variação do consumo médio em função do tempo – Cenário 01.

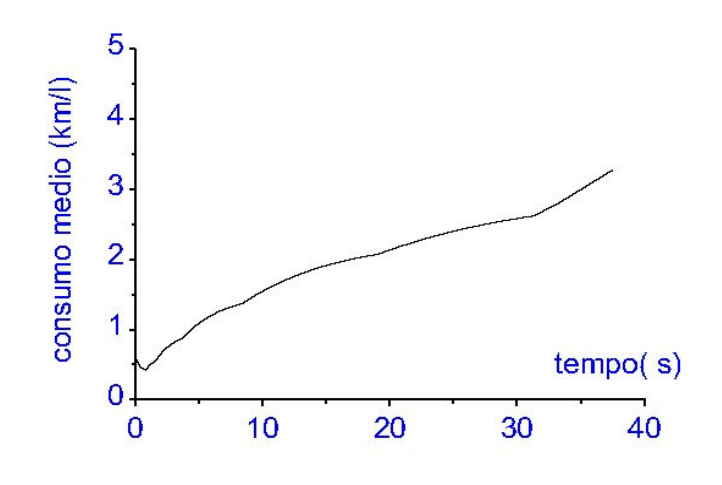

Figura 71. Gráfico da variação do consumo médio em função do tempo – Cenário 02.

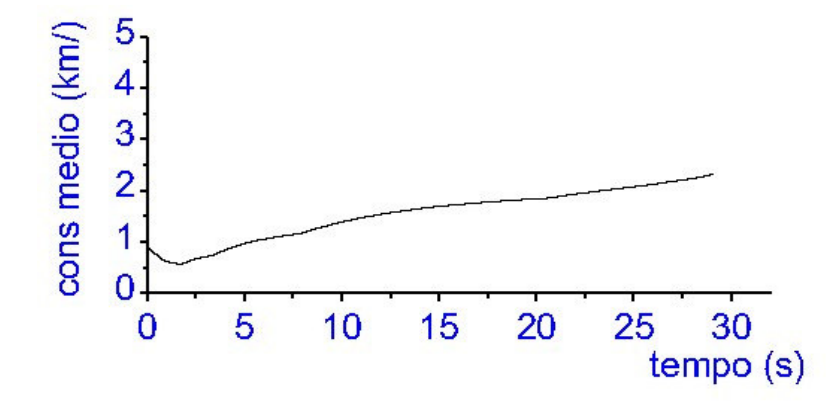

Figura 72. Gráfico da variação do consumo médio em função do tempo – Cenário 03.

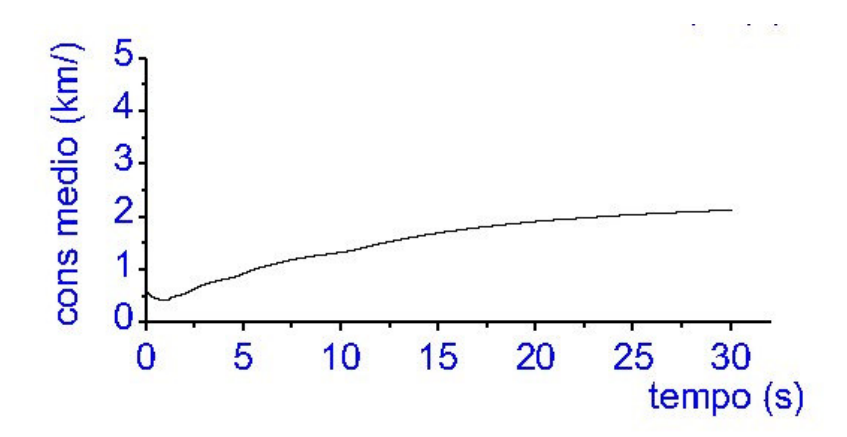

Figura 73. Gráfico da variação do consumo médio em função do tempo – Cenário 04.

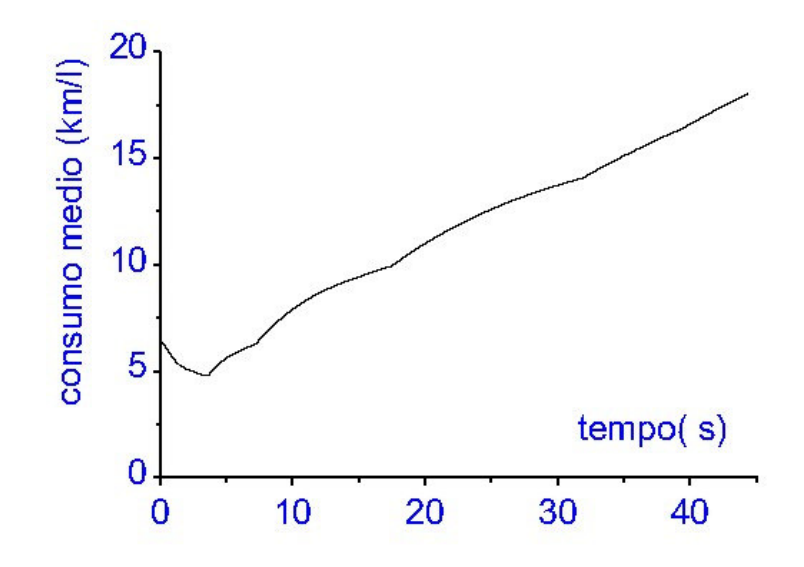

Figura 74. Gráfico da variação do consumo médio em função do tempo – Cenário 05.

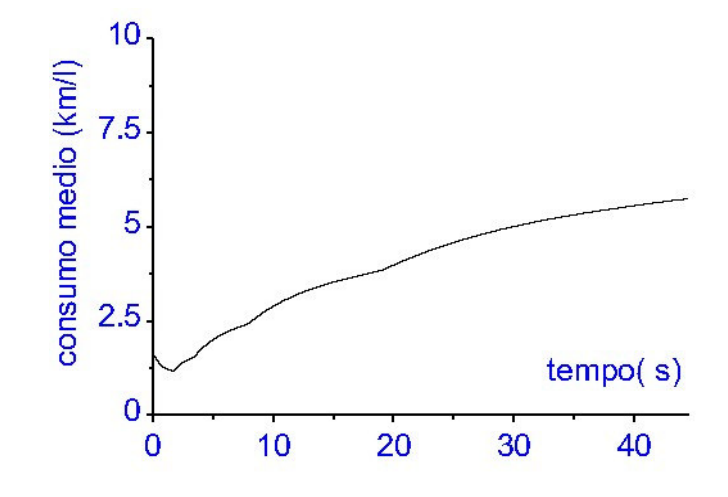

Figura 75. Gráfico da variação do consumo médio em função do tempo – Cenário 06.

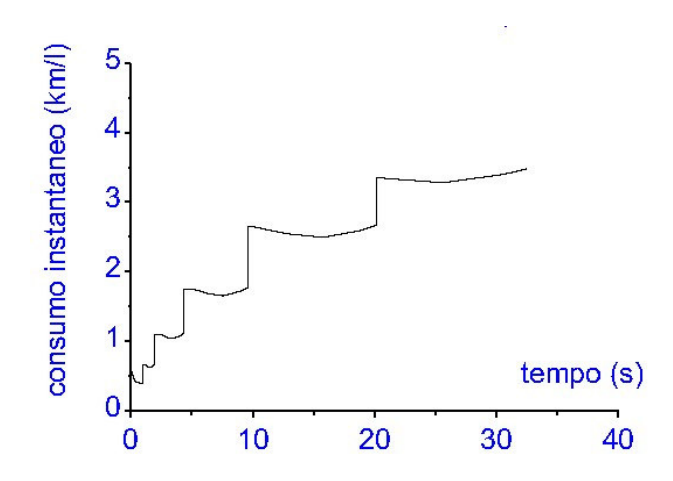

Figura 76. Gráfico da variação do consumo instantâneo em função do tempo – Cenário 01.

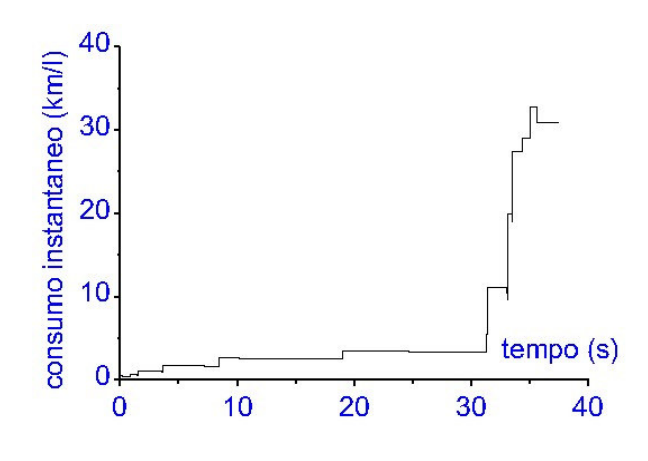

Figura 77. Gráfico da variação do consumo instantâneo em função do tempo – Cenário 02.

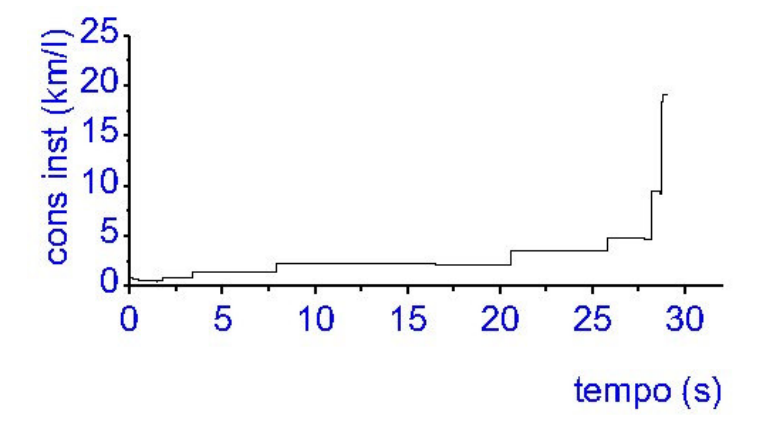

Figura 78. Gráfico da variação do consumo instantâneo em função do tempo – Cenário 03.

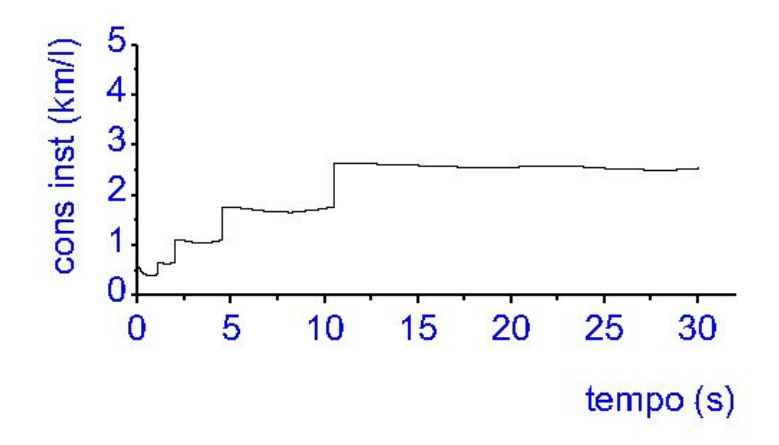

Figura 79. Gráfico da variação do consumo instantâneo em função do tempo – Cenário 04.

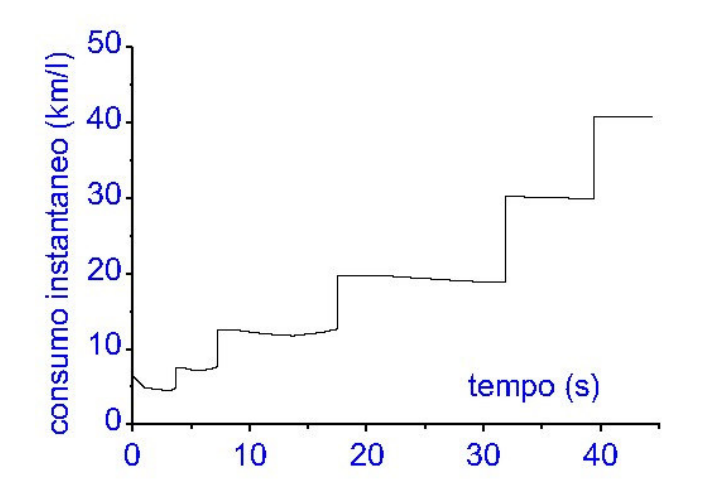

Figura 80. Gráfico da variação do consumo instantâneo em função do tempo – Cenário 05.

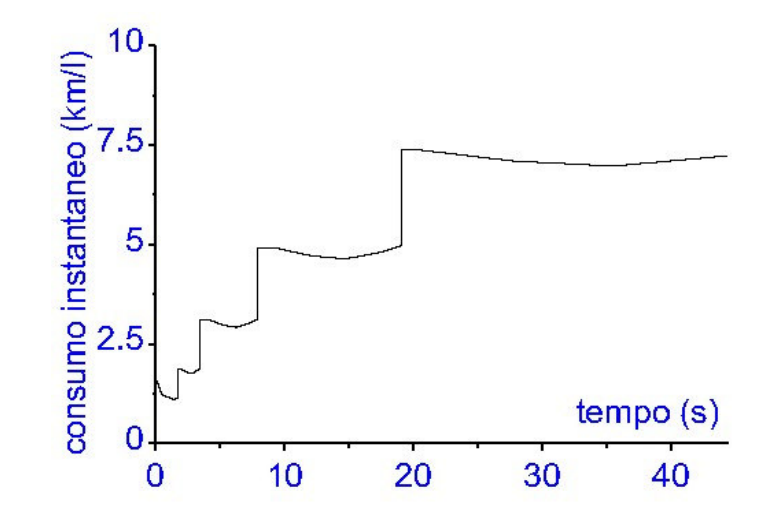

Figura 81. Gráfico da variação do consumo instantâneo em função do tempo – Cenário 06.

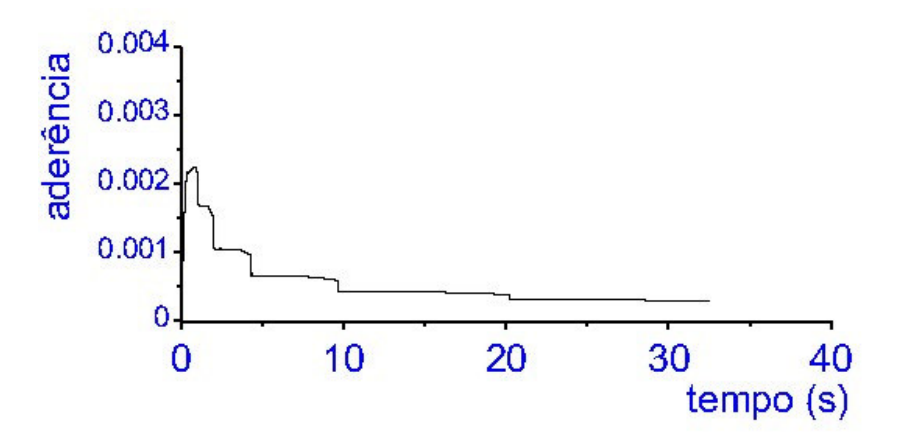

Figura 82. Gráfico da variação da aderência do eixo dianteiro em função do tempo – Cenário 01.

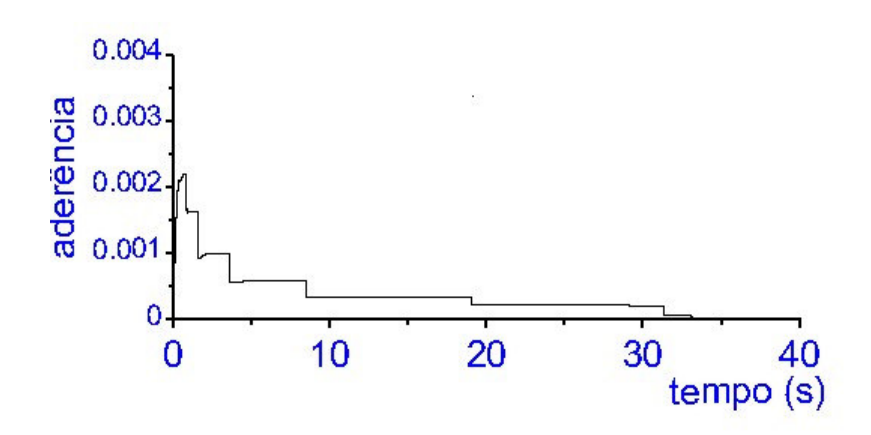

Figura 83. Gráfico da variação da aderência do eixo dianteiro em função do tempo – Cenário 02.

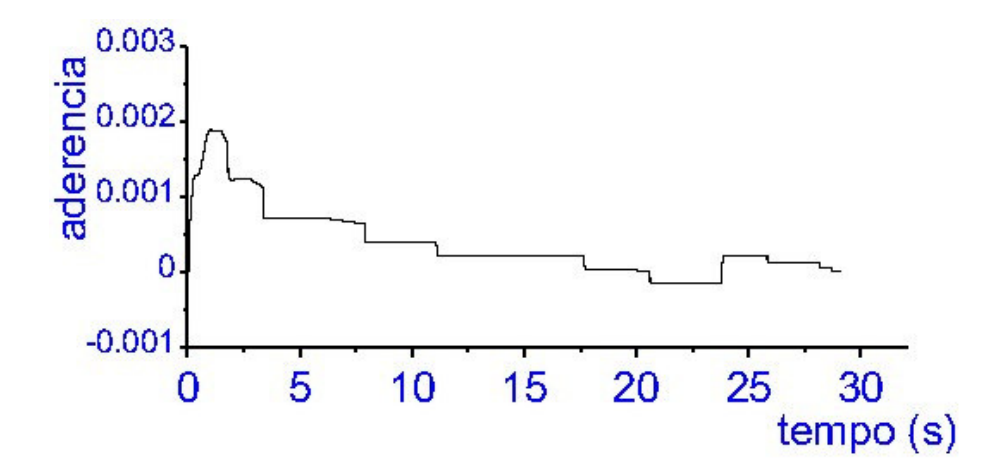

Figura 84. Gráfico da variação da aderência do eixo dianteiro em função do tempo – Cenário 03.

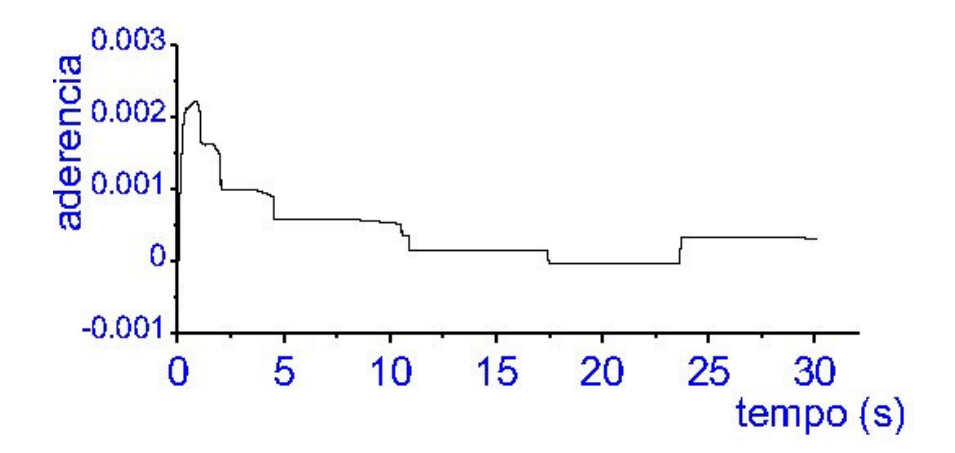

Figura 85. Gráfico da variação da aderência do eixo dianteiro em função do tempo – Cenário 04.

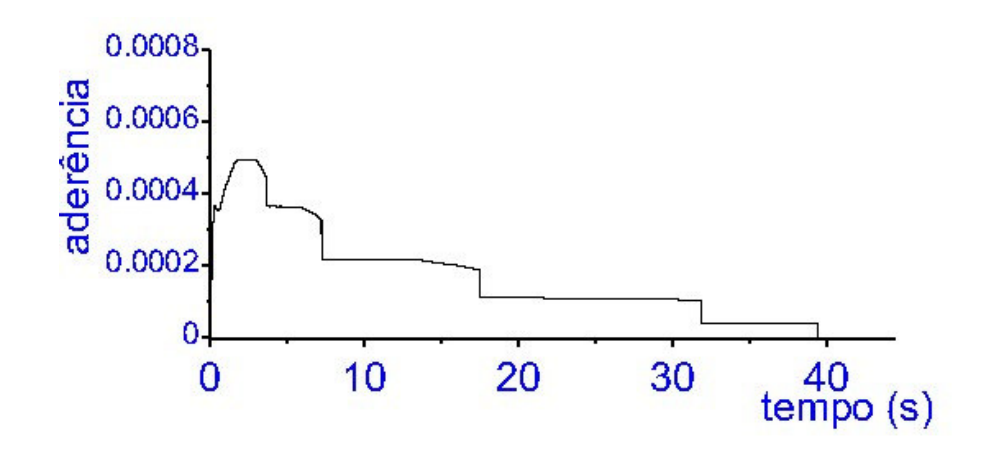

Figura 86. Gráfico da variação da aderência do eixo dianteiro em função do tempo – Cenário 05.

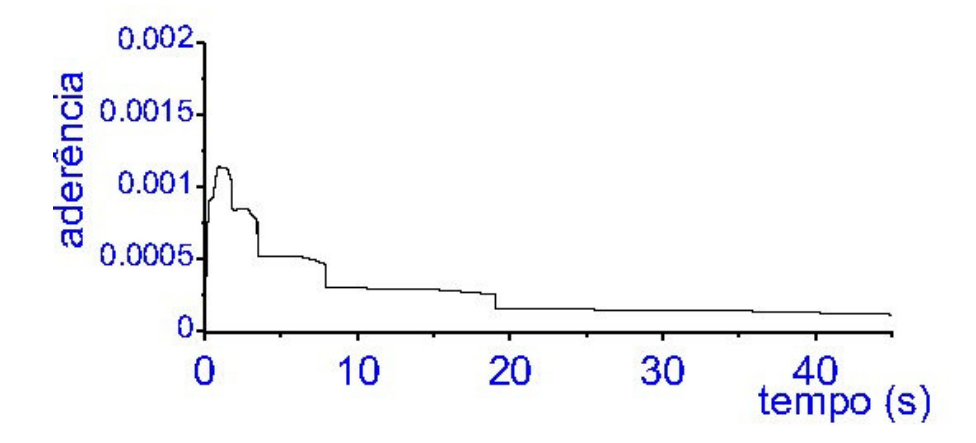

Figura 87. Gráfico da variação da aderência do eixo dianteiro em função do tempo – Cenário 06.

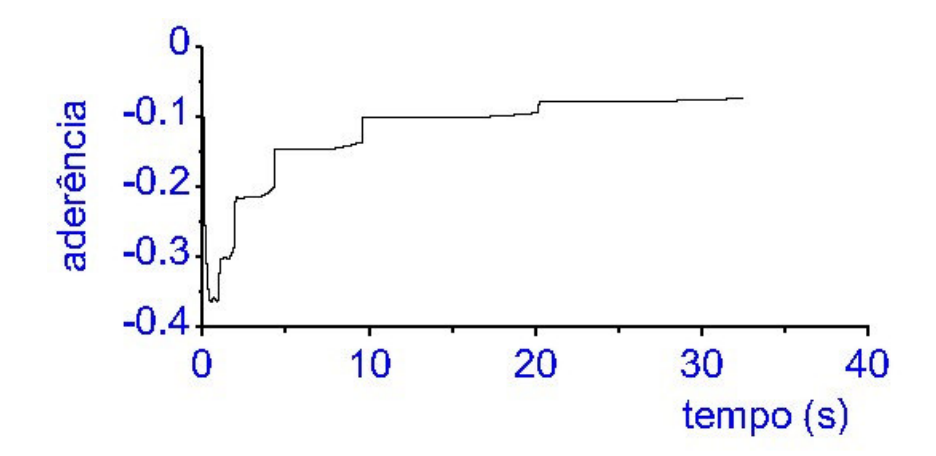

Figura 88. Gráfico da variação da aderência do eixo traseiro em função do tempo – Cenário 01.

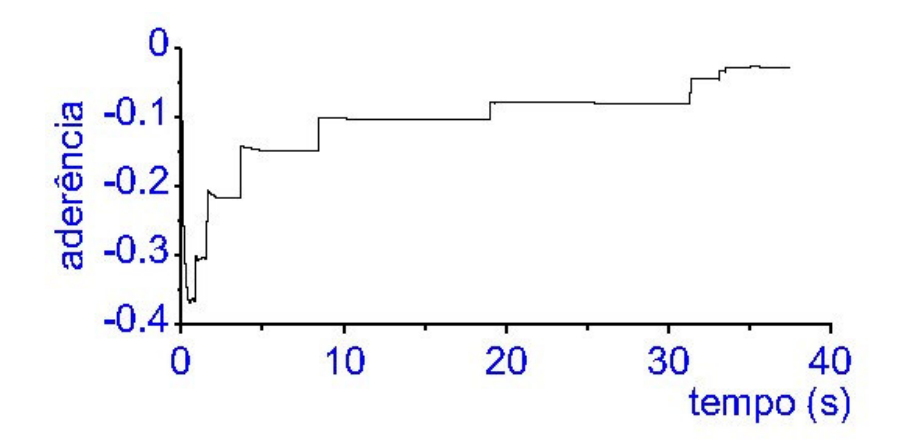

Figura 89. Gráfico da variação da aderência do eixo traseiro em função do tempo – Cenário 02.

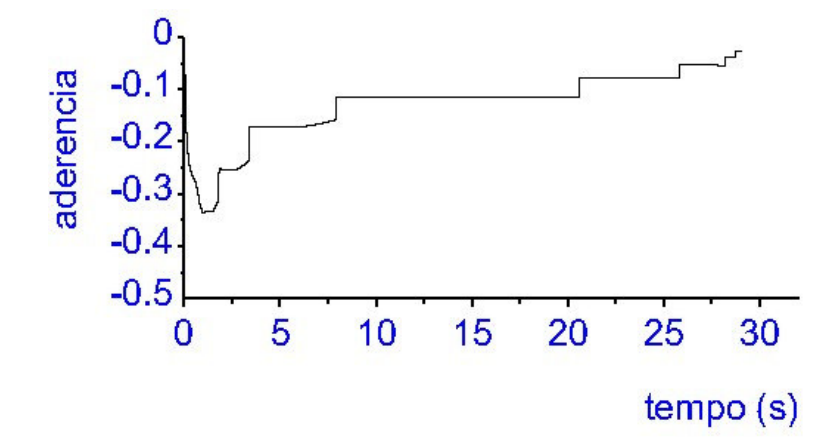

Figura 90. Gráfico da variação da aderência do eixo traseiro em função do tempo – Cenário 03.

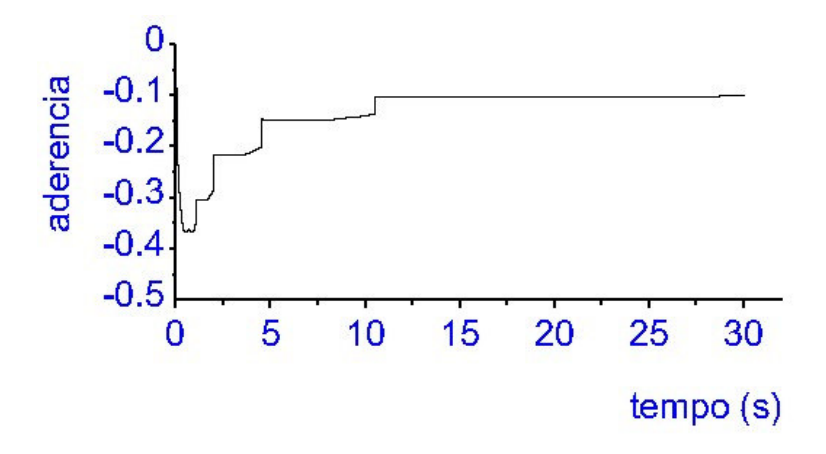

Figura 91. Gráfico da variação da aderência do eixo traseiro em função do tempo – Cenário 04.

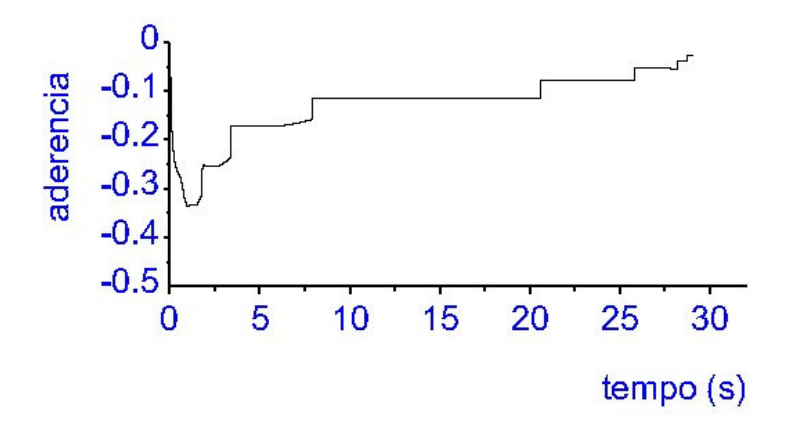

Figura 92. Gráfico da variação da aderência do eixo traseiro em função do tempo – coeficiente de adesão  $\mu_0$  = - 0,9 – Cenário 05

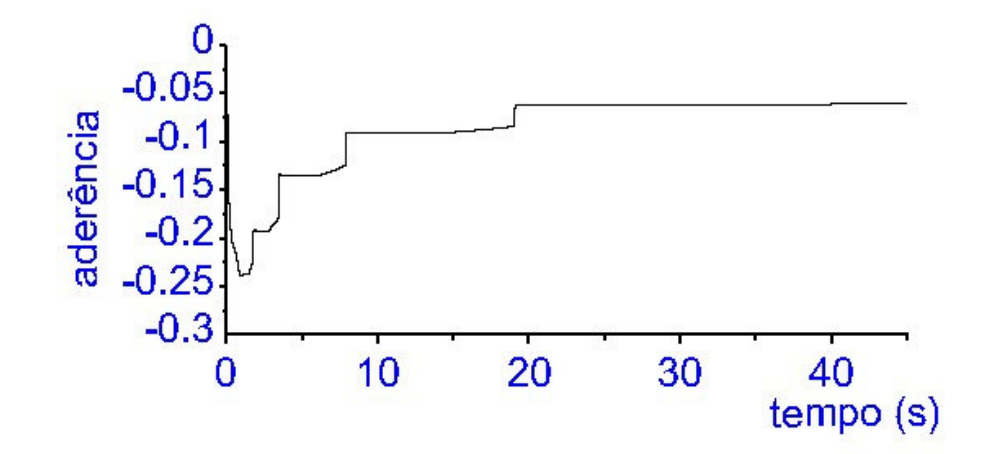

Figura 93. Gráfico da variação da aderência do eixo traseiro em função do tempo – Cenário 06.

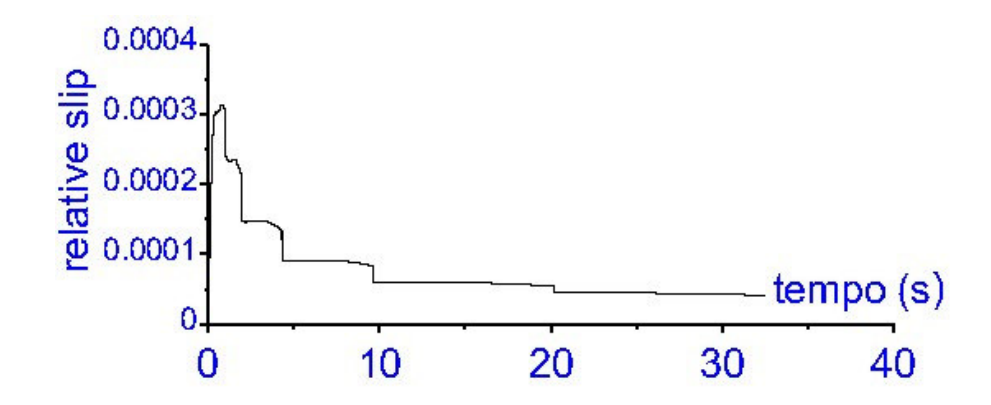

Figura 94. Gráfico da variação do escorregamento parcial do eixo dianteiro em função do tempo – Cenário 01.

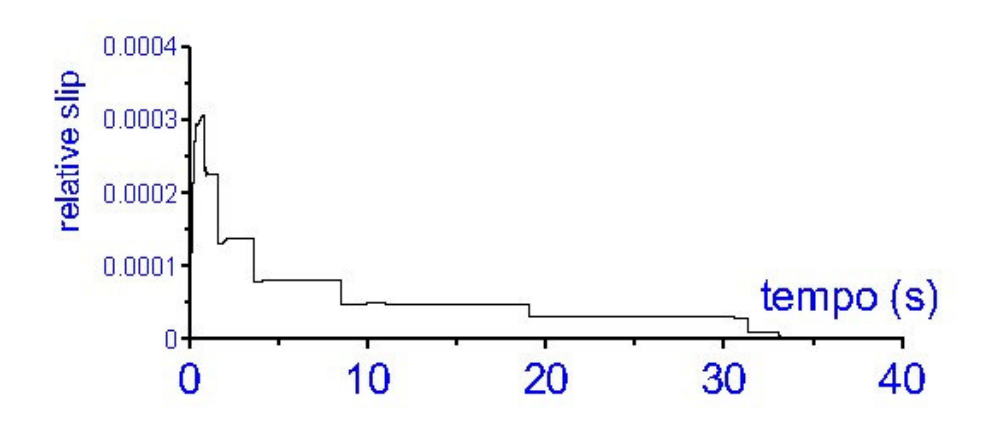

Figura 95. Gráfico da variação do escorregamento parcial do eixo dianteiro em função do tempo – Cenário 02.

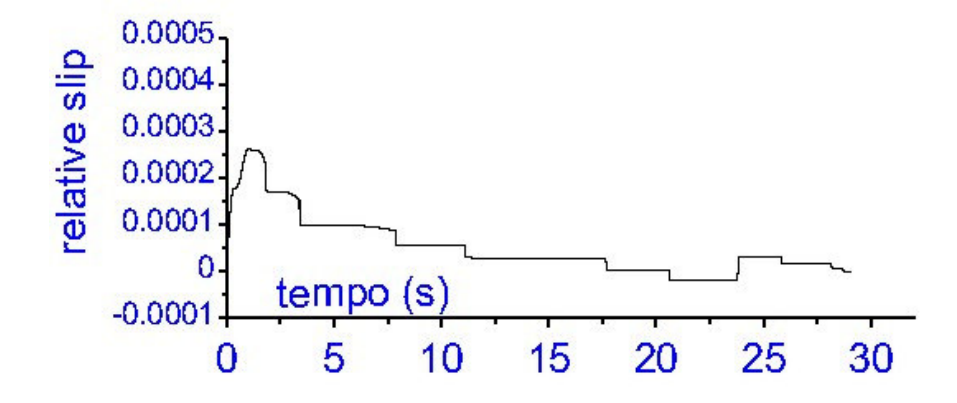

Figura 96. Gráfico da variação do escorregamento parcial do eixo dianteiro em função do tempo – Cenário 03.

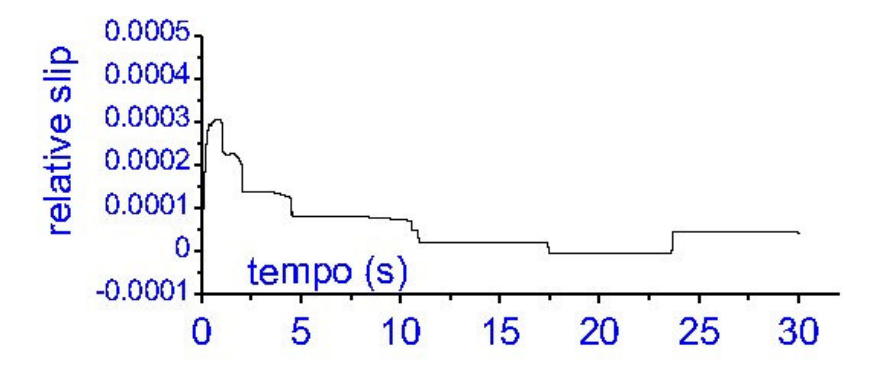

Figura 97. Gráfico da variação do escorregamento parcial do eixo dianteiro em função do tempo – Cenário 04.

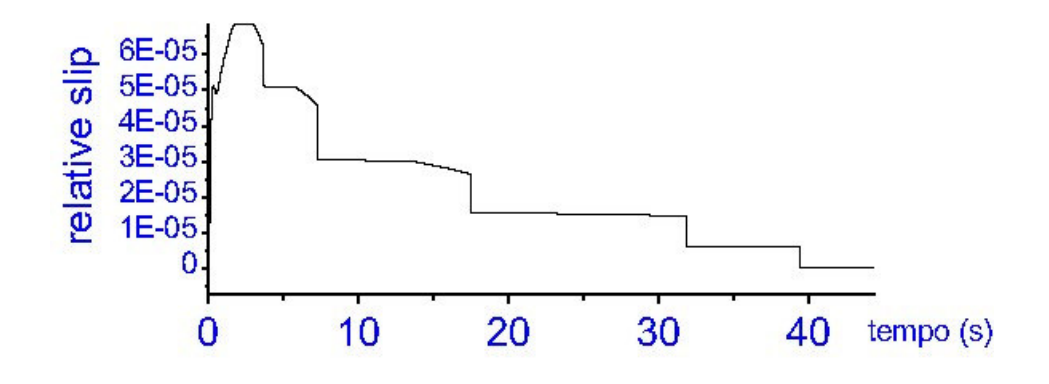

Figura 98. Gráfico da variação do escorregamento parcial do eixo dianteiro em função do tempo – Cenário 05.

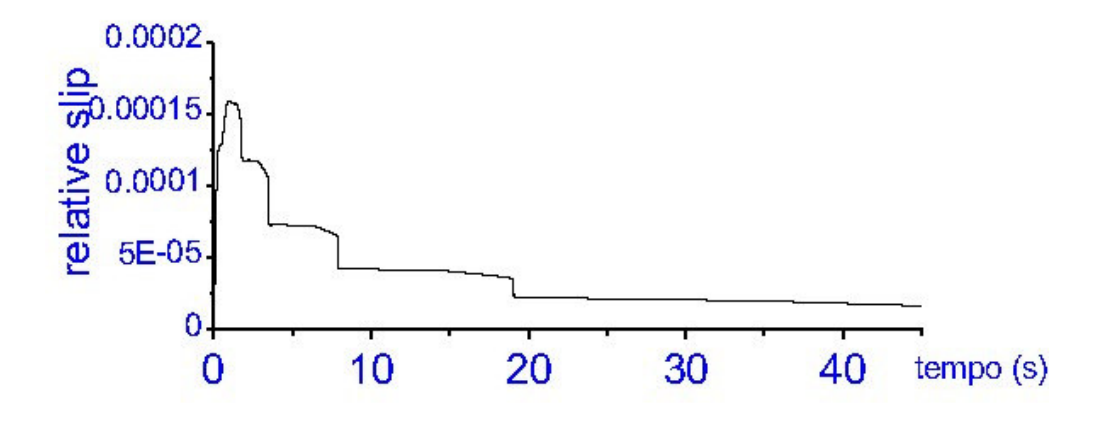

Figura 99. Gráfico da variação do escorregamento parcial do eixo dianteiro em função do tempo – Cenário 06.

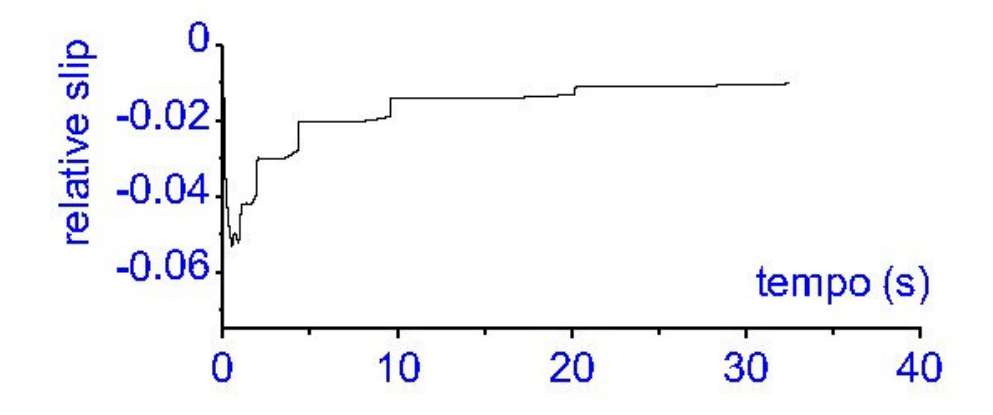

Figura 100. Gráfico da variação do escorregamento parcial do eixo traseiro em função do tempo – Cenário 01.

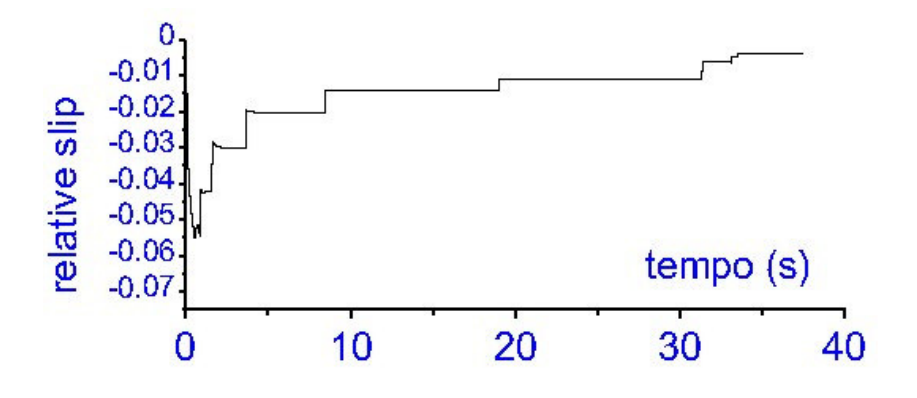

Figura 101. Gráfico da variação do escorregamento parcial do eixo traseiro em função do tempo – Cenário 02.

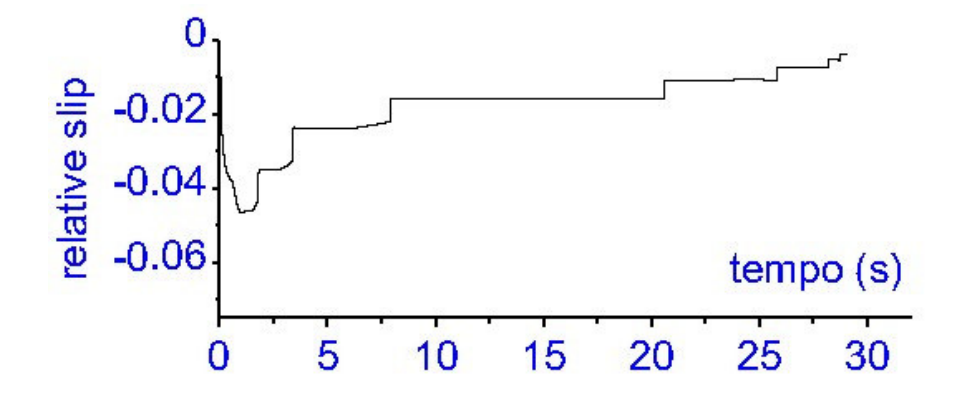

Figura 102. Gráfico da variação do escorregamento parcial do eixo traseiro em função do tempo – Cenário 03.

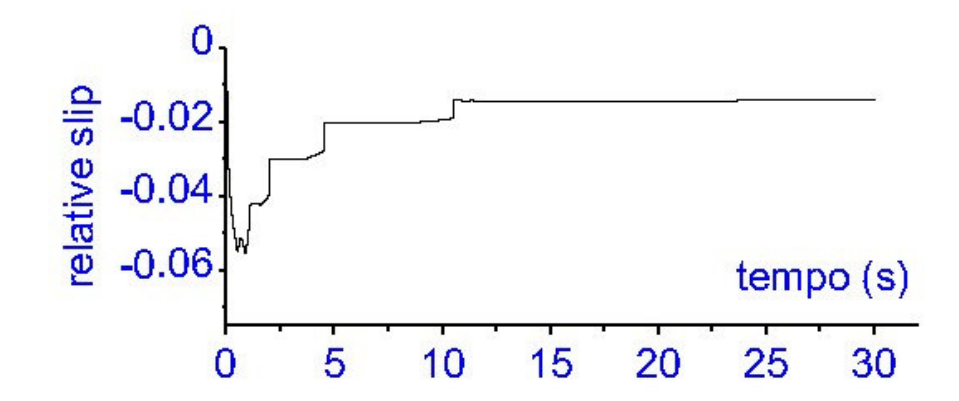

Figura 103. Gráfico da variação do escorregamento parcial do eixo traseiro em função do tempo – Cenário 04.

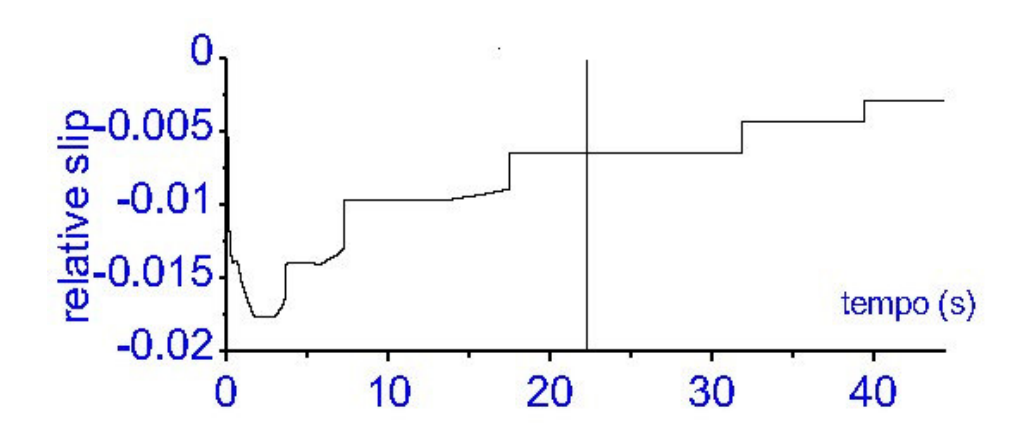

Figura 104. Gráfico da variação do escorregamento parcial do eixo traseiro em função do tempo – Cenário 05.

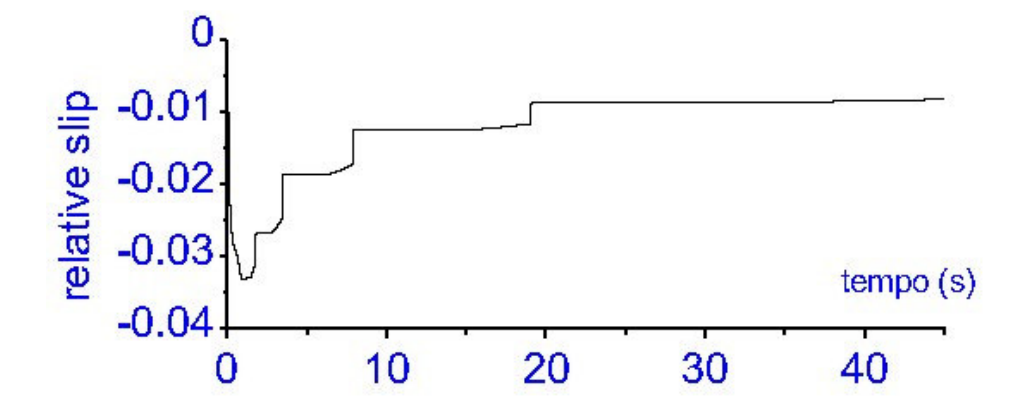

Figura 105. Gráfico da variação do escorregamento parcial do eixo traseiro em função do tempo – Cenário 06.

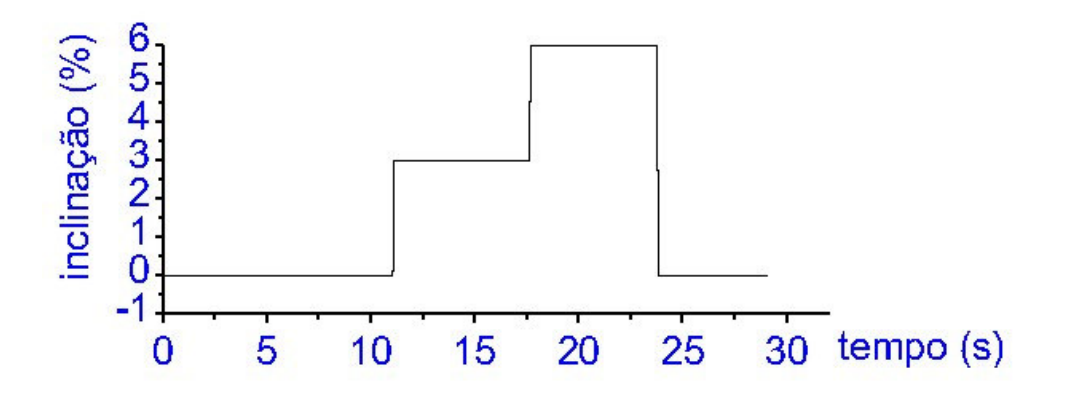

Figura 106. Gráfico da variação da inclinação da pista em função do tempo – Cenário 03.

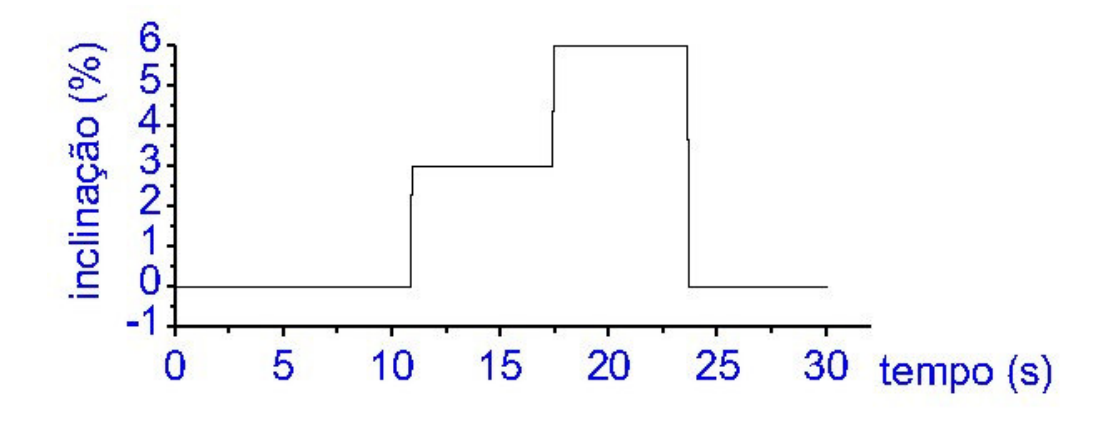

Figura 107. Gráfico da variação da inclinação da pista em função do tempo – Cenário 04.

## **6 ANÁLISE DOS RESULTADOS**

Os resultados obtidos através da utilização do programa MatLab Simlink 6.0 mostram o desempenho geral do veículo simulado em várias situações de utilização, o que permite ao projetista ou ao engenheiro de vendas a obtenção de parâmetros importantes no desenvolvimento do projeto ou na indicação da configuração mais adequada ao operador do veículo ou da frota.

As simulações foram realizadas considerando-se seis cenários distintos, os quais foram definidos a partir de parâmetros representativos tanto da configuração média dos caminhões disponíveis atualmente no mercado nacional quanto da topografia média das rodovias existentes no País. Obviamente, existe uma infinidade de cenários que podem ser utilizados na realização de simulações do comportamento de veículos comerciais, sendo que a definição de cada um deles deve considerar prioritariamente a aplicação planejada para o veículo em estudo.

Analisando-se inicialmente o Cenário 01 (acelerador 100% acionado, pista horizontal, troca de marchas a 2.200 rpm e relação de transmissão do diferencial de 4:1) e comparandose as várias curvas entre si, observa-se que o veículo simulado atinge a velocidade máxima de 100 km/h em 6ª marcha após aproximadamente 600 metros a partir da imobilidade, quando o motor estará funcionando no regime de potência máxima. Nesta situação o consumo médio gira em torno de 2,5 km/l enquanto que o consumo instantâneo situa-se em torno de 3,5 km/l. Estes números indicam os limites de desempenho do veículo analisado, os quais servirão de referência para o estabelecimento de comparações com os demais cenários simulados. Em relação às curvas de aderência e escorregamento parcial dos eixos dianteiro e traseiro pode-se afirmar que as mesmas indicam a não-ocorrência de perda de tração do veículo, já que o coeficiente de aderência entre o pneu e o pavimento é menor que o máximo ( $\mu_0 = 0.9$ ).

No caso do Cenário 02 (pista horizontal, acelerador 100% acionado e relação de transmissão do diferencial de 4:1), as simulações consideraram que as marchas seriam trocadas assim que o motor atingisse a rotação de torque máximo (1.800 rpm) e que o pedal do acelerador seria aliviado assim que a velocidade do veículo atingisse 80 km/h. Nestas condições o veículo percorreu a mesma distância em um intervalo de tempo cerca de 5 segundos maior, pois as marchas não foram "esticadas" até a máxima velocidade do motor. Se por um lado esta forma de condução não é a mais favorável ao poder de aceleração do veículo, por outro proporciona melhores níveis de consumo médio o que pode ser observado através da curva respectiva. Em relação às curvas de aderência e escorregamento parcial dos eixos dianteiro e traseiro, vemos que a troca de marchas a 1.800 rpm praticamente não afetou estas variáveis em comparação às curvas obtidas para o Cenário 01. Na verdade, as curvas aproximam-se de "zero" no instante t = 33 segundos porquê neste momento o acelerador é aliviado.

Já em relação ao Cenário 03, o qual considerou variações de inclinação da pista (ao contrário dos Cenários 01 e 02 que consideraram pista totalmente horizontal) e também uma relação de transmissão do diferencial mais longa (3:1 contra 4:1), observa-se que o veículo entra no trecho da pista com inclinação de 3% com a 4ª marcha engrenada com o motor girando a aproximadamente 1.500 rpm. Neste instante o consumo médio está em torno de 1,6 km/l, o qual atingirá o seu valor máximo assim que o veículo for desacelerado ao final do último trecho de pista horizontal (instante t = 28 segundos). O mesmo ocorre com o consumo instantâneo, que atinge picos assim que o motor é desacelerado. Conforme indicação dada pelo gráfico da velocidade, a desaceleração ocorre assim que o veículo atinge 60 km/h. Quanto aos valores de aderência e escorregamento parcial dos eixos dianteiro e traseiro, observa-se que os valores mantiveram-se estáveis também em condições de pista inclinada.

No Cenário 04 o veículo percorreu o mesmo trajeto previsto para o Cenário 03, utilizando porém uma relação de transmissão do diferencial de 4:1. Nota-se inicialmente que os intervalos de troca de marchas são menores neste Cenário pois com uma relação de transmissão final mais curta o motor chega à rotação de potência máxima mais rapidamente. Por este motivo, a cerca de 47 km/h o veículo já está com a 5ª marcha engatada, com a qual continuou acelerando com o motor a plena carga até a velocidade de 60 km/h quando o pedal do acelerador foi aliviado. Em relação ao consumo médio observa-se que o mesmo praticamente mantém os níveis obtidos para o Cenário 03, sendo que no Cenário 04 a maior média foi obtida em um intervalo de tempo um pouco maior. Já em relação ao consumo instantâneo nota-se que os picos acompanham as trocas de marchas, ocorrendo uma estabilização dos valores a partir do engrenamento da 5ª marcha. Quanto ao deslocamento, vemos que o veículo precisou de um pouco mais de tempo para percorrer a mesma distância do veículo equipado com relação de transmissão mais longa. Isto mostra que relações de transmissão mais curtas são mais adequadas para aplicações que exigem maior capacidade de tração, enquanto que relações de transmissão mais longas são mais adequadas para aplicações que necessitem de maiores velocidades médias. No tocante aos valores de aderência e escorregamento parcial do eixo dianteiro, as curvas mostram que praticamente não houve influência da relação de transmissão mais curta nos valores obtidos. Quanto à aderência e ao escorregamento parcial do eixo traseiro, percebe-se uma estabilização dos valores a partir do engate da 5ª marcha mantendo-se nesse patamar até a desaceleração do veículo.

Nas simulações realizadas para o Cenário 05 (pista horizontal, acelerador 30% acionado, troca de marchas a 2.200 rpm e relação de transmissão do diferencial de 4:1) vêse que as trocas de marchas ocorrem em intervalos de tempos maiores se comparados aos intervalos do Cenário 01. Além disso, a velocidade máxima obtida foi menor assim como a distância percorrida em um mesmo intervalo de tempo. No caso da aceleração, a curva mostra que os valores acompanham as trocas de marchas realizadas, mostrando a capacidade que cada marcha tem para aumentar a velocidade do veículo (aliás, isto pode ser observado em todos os cenários simulados). Em relação ao consumo médio vemos que os valores são significativamente melhores que os obtidos no Cenário 01, o que é explicado pelo fato de que o motor trabalha em menores regimes de rotação o que é mostrado pela curva correspondente. Já os valores de consumo instantâneo mostraram-se bastante otimistas, o que deve-se às curvas de mapeamento do motor utilizadas para estas simulações. A exemplo dos Cenários anteriores, as curvas de aderência e escorregamento parcial dos eixos dianteiro e traseiro indicam um comportamento normal do veículo simulado dentro do Cenário 05.

Quanto ao Cenário 06 (pista horizontal, acelerador 60% acionado, troca de marchas a 2.200 rpm e relação de transmissão do diferencial de 4:1) vemos que os intervalos de troca de marchas situam-se entre os tempos dos Cenários 01 e 05 e que, em relação ao Cenário 01, o veículo também precisou de um intervalo de tempo um pouco maior para percorrer uma mesma distância. Nota-se também que a velocidade máxima atingida foi menor, o que ocorreu em um intervalo de tempo um pouco maior (sempre em relação ao Cenário 01). Já os valores de consumo médio também situam-se em um patamar intermediário entre os Cenários 01 e 05, o que é explicado pelo fato de que o motor trabalha em níveis de rotações também intermediários e mais próximos da rotação de torque máximo, a exemplo do que ocorre no Cenário 05. Já os valores de consumo instantâneo são mais realistas que os obtidos para o Cenário 05 sendo que os mesmos estabilizam-se a cada troca de marchas. Quanto aos valores de aderência e escorregamento parcial dos eixos dianteiro e traseiro, vemos que a exemplo dos cenários anteriores os mesmos indicam um comportamento normal do veículo, pois os limites de aderência ( $\mu_0 = 0.9$  para frenagem e  $\mu_0 = -0.9$  para tração) e escorregamento parcial (20%) não foram ultrapassados em nenhum dos cenários analisados, o que significa que os pneus estavam sempre rolando e transmitindo ao solo a força gerada pelo motor.

## **7 CONCLUSÕES E RECOMENDAÇÕES**

Os resultados obtidos através da utilização do programa MatLab Simlink 6.0 mostram que o programa computacional desenvolvido é capaz de simular as condições reais de utilização de veículos comerciais, permitindo ao projetista e/ou ao engenheiro de projeto e vendas antever o comportamento do seu produto em situações reais de uso. Os resultados obtidos através das simulações mostram principalmente a versatilidade da ferramenta de simulação, o que permite analisar inúmeros cenários de operações combinados com várias configurações possíveis para o veículo analisado.

Conforme o que foi mencionado no início do presente trabalho, não foi possível utilizar dados de entrada de um veículo real em função da política de divulgação da montadora para a qual trabalho, pois durante o desenvolvimento das pesquisas uma série de novos modelos estava em fase de planejamento para lançamentos futuros. Se por um lado tais restrições limitam o desenvolvimento pleno da pesquisa, por outro lado servem de motivação para este autor no sentido de aprofundar os estudos sobre a simulação do comportamento de veículos comerciais em um futuro programa de Doutorado.

Os estudos realizados e apresentados seguiram algumas das recomendações propostas por Navarro [27], que apresenta resultados de simulações computacionais utilizando dados de veículos comerciais pesados (PBT maior que 16,0 toneladas). Apesar disso, vemos que a indústria brasileira de veículos comerciais praticamente não utiliza ferramentas de simulação nas fases de projeto e de aplicação do produto quando este é colocado no mercado. Considerando que cada vez mais as montadoras buscam otimizar os tempos de projeto e também a participação dos seus produtos no mercado, fica a recomendação de inserção desta ferramenta nos centros de pesquisa dos fabricantes brasileiros de veículos comerciais, pois certamente muitas vantagens serão obtidas com a sua utilização.

Uma aplicação particularmente interessante da ferramenta proposta e que também faz parte de um futuro projeto de Doutorado diz respeito ao estudo do comportamento de um determinado modelo de veículo comercial ao utilizar diferentes tipos de combustível (biodiesel, gás natural, hidrogênio etc.) pois temos observado que muitos clientes que têm grande interesse em usar combustíveis alternativos acabam não investindo em novas tecnologias por não conseguirem prever o comportamento de um veículo a utilizar outra fonte de energia que não o óleo diesel. Utilizando-se a ferramenta proposta, certamente será possível elaborar comparações referentes a consumo de combustível, capacidade de aceleração, velocidade máxima e outros fatores que fornecerão dados confiáveis quanto ao desempenho do veículo movido por combustíveis alternativos, facilitando o embasamento do operador para uma tomada de decisão quanto à introdução ou não de combustíveis alternativos na sua frota de veículos comerciais, pois muitas vezes eventuais vantagens financeiras obtidas no momento da compra do veículo acabam sendo perdidas durante a utilização do mesmo em função da inadequação do veículo à atividade.

Finalmente, espera-se que a utilização de ferramentas de simulação seja cada vez mais inserida na Indústria Automotiva Brasileira, o que certamente provocará o aprofundamento de pesquisas e o desenvolvimento da tecnologia nacional.

## **REFERÊNCIAS**

- [1] CONFEDERAÇÃO NACIONAL DO TRANSPORTE. **Pesquisa Rodoviária 2004. Relatório Gerencial**. Disponível em <http://www.cnt.org.br/cnt/pesquisas\_rodoviaria.asp#>. Acesso em: 20 mai. 2005.
- [2] GEIPOT EMPRESA BRASILEIRA DE PLANEJAMENTO DE<br>TRANSPORTES Annário Estatístico 2001. Disponível em TRANSPORTES.**Anuário Estatístico 2001.** Disponível em <http://www.geipot.gov.br/Nova/web/Index.Anuario.htm>. Acesso em: 20 mai. 2005.
- [3] BOULANGER, P.; ADAM, B..**Moteurs Diesel**. Ed. Hemus, 4ª edição. França, 1990.
- [4] HOW STUFF WORKS. Disponível em <http://auto.howstuffworks/diesel1.htm>. Acesso em: 05 jun. 2005.
- [5] IVECO LATIN AMERICA LTDA.. Disponível em <http://www.iveco.com.br/IvecoNET/bra/pt/default.htm>. Acesso em: 05 jun. 2005.
- [6] HOW STUFF WORKS. Disponível em<http://auto.howstuffworks/transmission.htm>. Acesso em: 05 jun. 2005.
- [7] GUTIÉRREZ, J.C.H.. **Estudo do Desempenho da Frenagem e do Controle da Velocidade de Descida em Declive Longo e Acentuado no Trecho da Serra do Mar da Rodovia dos Imigrantes de Veículos Comerciais Representativos do Frota Nacional**. Tese (Pós-Doutorado). São Carlos, 2005.
- [8] POTTS, G.R... **The Tire as a Vehicle Component***.* University of Akron, 1991.
- [9] OLIVEIRA, A. M.. **Pneus Automotivos: Análise Crítica dos Requisitos de Segurança e de Desempenho.** Trabalho de Curso (Mestrado Profissional). São Paulo, 2005.
- [10] COSTA, A. L. A.. **Estudo de desgaste de pneus de caminhões e ônibus utilizandose o Método dos Elementos Finitos.** Dissertação (Mestrado). São Paulo, 2000.
- [11] CANALE, A.C..**Automobilística – Dinâmica e Desempenho.** São Paulo, 1989.
- [12] GILLESPIE, T.D.. **Fundamentals of vehicle dynamics.** Warrendale: U.S.A., 1992.
- [13] CANALE, A.C.; RUFINO, R.T.. **Sutdy of the dynamic weight on the axle and wheels of an automobile using the static equilibrium or center of gravity range of the vehicle.** SAE Technical Paper Series n. 931648, 1993.
- [14] FERNANDES, D.L.G..**Estudo da freagem de autoveículos rodoviários articulados pesados.** Dissertação (Mestrado). São Carlos, 1994.
- [15] REIMPELL, J.; STOLL, H.. **The automotive chassis: engineering principles.** Great Britain, 1996.
- [16] AMERICAN SOCIETY FOR TESTING AND MATERIALS, ASTM. **Frictional interaction of tire and paviment.** Philadelphia, U.S.A.,1993.
- [17] BOSCH, R. **Automotive handbook**. Verlag, Germany, 1993.
- [18] WILLIANS, T.. **Wet friction – tyre ad road.** Proceedings of the Institution of Mechanical Engineers part C: Mechanical Engineering Science, v.190, 1976.
- [19] WILLIANS, T.; MEADES, J.K.; RILEY, B.S.. **The wet road grip of lorry tyres: a comparsion of three types.** Crowthorne, Berkshire, 1973.
- [20] SEGEL, L.. **The mechanics of heavy-duty and truck combinations.** Ann Arbor, 1984.
- [21] SCHROEDER, R. B. P. B.. **Das características técnicas dos veículos rodoviários utilitários fabricados no Brasil.** Tese (Livre-docência). São Carlos, 1962.
- [22] SCHROEDER, R. B. P. B.. **Resistência de rolamento de veículos automotores.** São Carlos, 1965.
- [23] LIMPERT, R.. **Motor vehicle accident reconstruction and cause analysis.** Charlottesville, U.S.A., 1989.
- [24] WATANATADA, T.; PATERSON, W. D. O.; BHANDARI, A.; HARRAL, C.; DHARESHWAR, A. M.; TSUNOKAWA, K.. **The highway design and maintenance standards model – description of the HDM-III model,** v.1. Washington, D. C., 1987.
- [25] LUCAS, G.G.. **Road vehicle performance.** Gordon and Breach, Science Publishers, 1986.
- [26] KOFFMAN, J.L.. **Performance prediction: a graphical method for the determination of vehicle acceleration.** Automotive Engineer, p. 364-366, 1954.
- [27] NAVARRO, H. A.. **Desempenho na aceleração e consumo de combustível de veículos rodoviários comerciais.** Tese (Doutorado). São Carlos, 1997.

## **BIBLIOGRAFIA**

[1] UNIVERSIDADE DE SÃO PAULO – SISTEMA INTEGRADO DE BIBLIOTECAS. **Diretrizes para apresentação de dissertações e teses da USP: documento eletrônico e impresso.** São Paulo, 2004.

# **Livros Grátis**

( <http://www.livrosgratis.com.br> )

Milhares de Livros para Download:

[Baixar](http://www.livrosgratis.com.br/cat_1/administracao/1) [livros](http://www.livrosgratis.com.br/cat_1/administracao/1) [de](http://www.livrosgratis.com.br/cat_1/administracao/1) [Administração](http://www.livrosgratis.com.br/cat_1/administracao/1) [Baixar](http://www.livrosgratis.com.br/cat_2/agronomia/1) [livros](http://www.livrosgratis.com.br/cat_2/agronomia/1) [de](http://www.livrosgratis.com.br/cat_2/agronomia/1) [Agronomia](http://www.livrosgratis.com.br/cat_2/agronomia/1) [Baixar](http://www.livrosgratis.com.br/cat_3/arquitetura/1) [livros](http://www.livrosgratis.com.br/cat_3/arquitetura/1) [de](http://www.livrosgratis.com.br/cat_3/arquitetura/1) [Arquitetura](http://www.livrosgratis.com.br/cat_3/arquitetura/1) [Baixar](http://www.livrosgratis.com.br/cat_4/artes/1) [livros](http://www.livrosgratis.com.br/cat_4/artes/1) [de](http://www.livrosgratis.com.br/cat_4/artes/1) [Artes](http://www.livrosgratis.com.br/cat_4/artes/1) [Baixar](http://www.livrosgratis.com.br/cat_5/astronomia/1) [livros](http://www.livrosgratis.com.br/cat_5/astronomia/1) [de](http://www.livrosgratis.com.br/cat_5/astronomia/1) [Astronomia](http://www.livrosgratis.com.br/cat_5/astronomia/1) [Baixar](http://www.livrosgratis.com.br/cat_6/biologia_geral/1) [livros](http://www.livrosgratis.com.br/cat_6/biologia_geral/1) [de](http://www.livrosgratis.com.br/cat_6/biologia_geral/1) [Biologia](http://www.livrosgratis.com.br/cat_6/biologia_geral/1) [Geral](http://www.livrosgratis.com.br/cat_6/biologia_geral/1) [Baixar](http://www.livrosgratis.com.br/cat_8/ciencia_da_computacao/1) [livros](http://www.livrosgratis.com.br/cat_8/ciencia_da_computacao/1) [de](http://www.livrosgratis.com.br/cat_8/ciencia_da_computacao/1) [Ciência](http://www.livrosgratis.com.br/cat_8/ciencia_da_computacao/1) [da](http://www.livrosgratis.com.br/cat_8/ciencia_da_computacao/1) [Computação](http://www.livrosgratis.com.br/cat_8/ciencia_da_computacao/1) [Baixar](http://www.livrosgratis.com.br/cat_9/ciencia_da_informacao/1) [livros](http://www.livrosgratis.com.br/cat_9/ciencia_da_informacao/1) [de](http://www.livrosgratis.com.br/cat_9/ciencia_da_informacao/1) [Ciência](http://www.livrosgratis.com.br/cat_9/ciencia_da_informacao/1) [da](http://www.livrosgratis.com.br/cat_9/ciencia_da_informacao/1) [Informação](http://www.livrosgratis.com.br/cat_9/ciencia_da_informacao/1) [Baixar](http://www.livrosgratis.com.br/cat_7/ciencia_politica/1) [livros](http://www.livrosgratis.com.br/cat_7/ciencia_politica/1) [de](http://www.livrosgratis.com.br/cat_7/ciencia_politica/1) [Ciência](http://www.livrosgratis.com.br/cat_7/ciencia_politica/1) [Política](http://www.livrosgratis.com.br/cat_7/ciencia_politica/1) [Baixar](http://www.livrosgratis.com.br/cat_10/ciencias_da_saude/1) [livros](http://www.livrosgratis.com.br/cat_10/ciencias_da_saude/1) [de](http://www.livrosgratis.com.br/cat_10/ciencias_da_saude/1) [Ciências](http://www.livrosgratis.com.br/cat_10/ciencias_da_saude/1) [da](http://www.livrosgratis.com.br/cat_10/ciencias_da_saude/1) [Saúde](http://www.livrosgratis.com.br/cat_10/ciencias_da_saude/1) [Baixar](http://www.livrosgratis.com.br/cat_11/comunicacao/1) [livros](http://www.livrosgratis.com.br/cat_11/comunicacao/1) [de](http://www.livrosgratis.com.br/cat_11/comunicacao/1) [Comunicação](http://www.livrosgratis.com.br/cat_11/comunicacao/1) [Baixar](http://www.livrosgratis.com.br/cat_12/conselho_nacional_de_educacao_-_cne/1) [livros](http://www.livrosgratis.com.br/cat_12/conselho_nacional_de_educacao_-_cne/1) [do](http://www.livrosgratis.com.br/cat_12/conselho_nacional_de_educacao_-_cne/1) [Conselho](http://www.livrosgratis.com.br/cat_12/conselho_nacional_de_educacao_-_cne/1) [Nacional](http://www.livrosgratis.com.br/cat_12/conselho_nacional_de_educacao_-_cne/1) [de](http://www.livrosgratis.com.br/cat_12/conselho_nacional_de_educacao_-_cne/1) [Educação - CNE](http://www.livrosgratis.com.br/cat_12/conselho_nacional_de_educacao_-_cne/1) [Baixar](http://www.livrosgratis.com.br/cat_13/defesa_civil/1) [livros](http://www.livrosgratis.com.br/cat_13/defesa_civil/1) [de](http://www.livrosgratis.com.br/cat_13/defesa_civil/1) [Defesa](http://www.livrosgratis.com.br/cat_13/defesa_civil/1) [civil](http://www.livrosgratis.com.br/cat_13/defesa_civil/1) [Baixar](http://www.livrosgratis.com.br/cat_14/direito/1) [livros](http://www.livrosgratis.com.br/cat_14/direito/1) [de](http://www.livrosgratis.com.br/cat_14/direito/1) [Direito](http://www.livrosgratis.com.br/cat_14/direito/1) [Baixar](http://www.livrosgratis.com.br/cat_15/direitos_humanos/1) [livros](http://www.livrosgratis.com.br/cat_15/direitos_humanos/1) [de](http://www.livrosgratis.com.br/cat_15/direitos_humanos/1) [Direitos](http://www.livrosgratis.com.br/cat_15/direitos_humanos/1) [humanos](http://www.livrosgratis.com.br/cat_15/direitos_humanos/1) [Baixar](http://www.livrosgratis.com.br/cat_16/economia/1) [livros](http://www.livrosgratis.com.br/cat_16/economia/1) [de](http://www.livrosgratis.com.br/cat_16/economia/1) [Economia](http://www.livrosgratis.com.br/cat_16/economia/1) [Baixar](http://www.livrosgratis.com.br/cat_17/economia_domestica/1) [livros](http://www.livrosgratis.com.br/cat_17/economia_domestica/1) [de](http://www.livrosgratis.com.br/cat_17/economia_domestica/1) [Economia](http://www.livrosgratis.com.br/cat_17/economia_domestica/1) [Doméstica](http://www.livrosgratis.com.br/cat_17/economia_domestica/1) [Baixar](http://www.livrosgratis.com.br/cat_18/educacao/1) [livros](http://www.livrosgratis.com.br/cat_18/educacao/1) [de](http://www.livrosgratis.com.br/cat_18/educacao/1) [Educação](http://www.livrosgratis.com.br/cat_18/educacao/1) [Baixar](http://www.livrosgratis.com.br/cat_19/educacao_-_transito/1) [livros](http://www.livrosgratis.com.br/cat_19/educacao_-_transito/1) [de](http://www.livrosgratis.com.br/cat_19/educacao_-_transito/1) [Educação - Trânsito](http://www.livrosgratis.com.br/cat_19/educacao_-_transito/1) [Baixar](http://www.livrosgratis.com.br/cat_20/educacao_fisica/1) [livros](http://www.livrosgratis.com.br/cat_20/educacao_fisica/1) [de](http://www.livrosgratis.com.br/cat_20/educacao_fisica/1) [Educação](http://www.livrosgratis.com.br/cat_20/educacao_fisica/1) [Física](http://www.livrosgratis.com.br/cat_20/educacao_fisica/1) [Baixar](http://www.livrosgratis.com.br/cat_21/engenharia_aeroespacial/1) [livros](http://www.livrosgratis.com.br/cat_21/engenharia_aeroespacial/1) [de](http://www.livrosgratis.com.br/cat_21/engenharia_aeroespacial/1) [Engenharia](http://www.livrosgratis.com.br/cat_21/engenharia_aeroespacial/1) [Aeroespacial](http://www.livrosgratis.com.br/cat_21/engenharia_aeroespacial/1) [Baixar](http://www.livrosgratis.com.br/cat_22/farmacia/1) [livros](http://www.livrosgratis.com.br/cat_22/farmacia/1) [de](http://www.livrosgratis.com.br/cat_22/farmacia/1) [Farmácia](http://www.livrosgratis.com.br/cat_22/farmacia/1) [Baixar](http://www.livrosgratis.com.br/cat_23/filosofia/1) [livros](http://www.livrosgratis.com.br/cat_23/filosofia/1) [de](http://www.livrosgratis.com.br/cat_23/filosofia/1) [Filosofia](http://www.livrosgratis.com.br/cat_23/filosofia/1) [Baixar](http://www.livrosgratis.com.br/cat_24/fisica/1) [livros](http://www.livrosgratis.com.br/cat_24/fisica/1) [de](http://www.livrosgratis.com.br/cat_24/fisica/1) [Física](http://www.livrosgratis.com.br/cat_24/fisica/1) [Baixar](http://www.livrosgratis.com.br/cat_25/geociencias/1) [livros](http://www.livrosgratis.com.br/cat_25/geociencias/1) [de](http://www.livrosgratis.com.br/cat_25/geociencias/1) [Geociências](http://www.livrosgratis.com.br/cat_25/geociencias/1) [Baixar](http://www.livrosgratis.com.br/cat_26/geografia/1) [livros](http://www.livrosgratis.com.br/cat_26/geografia/1) [de](http://www.livrosgratis.com.br/cat_26/geografia/1) [Geografia](http://www.livrosgratis.com.br/cat_26/geografia/1) [Baixar](http://www.livrosgratis.com.br/cat_27/historia/1) [livros](http://www.livrosgratis.com.br/cat_27/historia/1) [de](http://www.livrosgratis.com.br/cat_27/historia/1) [História](http://www.livrosgratis.com.br/cat_27/historia/1) [Baixar](http://www.livrosgratis.com.br/cat_31/linguas/1) [livros](http://www.livrosgratis.com.br/cat_31/linguas/1) [de](http://www.livrosgratis.com.br/cat_31/linguas/1) [Línguas](http://www.livrosgratis.com.br/cat_31/linguas/1)

[Baixar](http://www.livrosgratis.com.br/cat_28/literatura/1) [livros](http://www.livrosgratis.com.br/cat_28/literatura/1) [de](http://www.livrosgratis.com.br/cat_28/literatura/1) [Literatura](http://www.livrosgratis.com.br/cat_28/literatura/1) [Baixar](http://www.livrosgratis.com.br/cat_30/literatura_de_cordel/1) [livros](http://www.livrosgratis.com.br/cat_30/literatura_de_cordel/1) [de](http://www.livrosgratis.com.br/cat_30/literatura_de_cordel/1) [Literatura](http://www.livrosgratis.com.br/cat_30/literatura_de_cordel/1) [de](http://www.livrosgratis.com.br/cat_30/literatura_de_cordel/1) [Cordel](http://www.livrosgratis.com.br/cat_30/literatura_de_cordel/1) [Baixar](http://www.livrosgratis.com.br/cat_29/literatura_infantil/1) [livros](http://www.livrosgratis.com.br/cat_29/literatura_infantil/1) [de](http://www.livrosgratis.com.br/cat_29/literatura_infantil/1) [Literatura](http://www.livrosgratis.com.br/cat_29/literatura_infantil/1) [Infantil](http://www.livrosgratis.com.br/cat_29/literatura_infantil/1) [Baixar](http://www.livrosgratis.com.br/cat_32/matematica/1) [livros](http://www.livrosgratis.com.br/cat_32/matematica/1) [de](http://www.livrosgratis.com.br/cat_32/matematica/1) [Matemática](http://www.livrosgratis.com.br/cat_32/matematica/1) [Baixar](http://www.livrosgratis.com.br/cat_33/medicina/1) [livros](http://www.livrosgratis.com.br/cat_33/medicina/1) [de](http://www.livrosgratis.com.br/cat_33/medicina/1) [Medicina](http://www.livrosgratis.com.br/cat_33/medicina/1) [Baixar](http://www.livrosgratis.com.br/cat_34/medicina_veterinaria/1) [livros](http://www.livrosgratis.com.br/cat_34/medicina_veterinaria/1) [de](http://www.livrosgratis.com.br/cat_34/medicina_veterinaria/1) [Medicina](http://www.livrosgratis.com.br/cat_34/medicina_veterinaria/1) [Veterinária](http://www.livrosgratis.com.br/cat_34/medicina_veterinaria/1) [Baixar](http://www.livrosgratis.com.br/cat_35/meio_ambiente/1) [livros](http://www.livrosgratis.com.br/cat_35/meio_ambiente/1) [de](http://www.livrosgratis.com.br/cat_35/meio_ambiente/1) [Meio](http://www.livrosgratis.com.br/cat_35/meio_ambiente/1) [Ambiente](http://www.livrosgratis.com.br/cat_35/meio_ambiente/1) [Baixar](http://www.livrosgratis.com.br/cat_36/meteorologia/1) [livros](http://www.livrosgratis.com.br/cat_36/meteorologia/1) [de](http://www.livrosgratis.com.br/cat_36/meteorologia/1) [Meteorologia](http://www.livrosgratis.com.br/cat_36/meteorologia/1) [Baixar](http://www.livrosgratis.com.br/cat_45/monografias_e_tcc/1) [Monografias](http://www.livrosgratis.com.br/cat_45/monografias_e_tcc/1) [e](http://www.livrosgratis.com.br/cat_45/monografias_e_tcc/1) [TCC](http://www.livrosgratis.com.br/cat_45/monografias_e_tcc/1) [Baixar](http://www.livrosgratis.com.br/cat_37/multidisciplinar/1) [livros](http://www.livrosgratis.com.br/cat_37/multidisciplinar/1) [Multidisciplinar](http://www.livrosgratis.com.br/cat_37/multidisciplinar/1) [Baixar](http://www.livrosgratis.com.br/cat_38/musica/1) [livros](http://www.livrosgratis.com.br/cat_38/musica/1) [de](http://www.livrosgratis.com.br/cat_38/musica/1) [Música](http://www.livrosgratis.com.br/cat_38/musica/1) [Baixar](http://www.livrosgratis.com.br/cat_39/psicologia/1) [livros](http://www.livrosgratis.com.br/cat_39/psicologia/1) [de](http://www.livrosgratis.com.br/cat_39/psicologia/1) [Psicologia](http://www.livrosgratis.com.br/cat_39/psicologia/1) [Baixar](http://www.livrosgratis.com.br/cat_40/quimica/1) [livros](http://www.livrosgratis.com.br/cat_40/quimica/1) [de](http://www.livrosgratis.com.br/cat_40/quimica/1) [Química](http://www.livrosgratis.com.br/cat_40/quimica/1) [Baixar](http://www.livrosgratis.com.br/cat_41/saude_coletiva/1) [livros](http://www.livrosgratis.com.br/cat_41/saude_coletiva/1) [de](http://www.livrosgratis.com.br/cat_41/saude_coletiva/1) [Saúde](http://www.livrosgratis.com.br/cat_41/saude_coletiva/1) [Coletiva](http://www.livrosgratis.com.br/cat_41/saude_coletiva/1) [Baixar](http://www.livrosgratis.com.br/cat_42/servico_social/1) [livros](http://www.livrosgratis.com.br/cat_42/servico_social/1) [de](http://www.livrosgratis.com.br/cat_42/servico_social/1) [Serviço](http://www.livrosgratis.com.br/cat_42/servico_social/1) [Social](http://www.livrosgratis.com.br/cat_42/servico_social/1) [Baixar](http://www.livrosgratis.com.br/cat_43/sociologia/1) [livros](http://www.livrosgratis.com.br/cat_43/sociologia/1) [de](http://www.livrosgratis.com.br/cat_43/sociologia/1) [Sociologia](http://www.livrosgratis.com.br/cat_43/sociologia/1) [Baixar](http://www.livrosgratis.com.br/cat_44/teologia/1) [livros](http://www.livrosgratis.com.br/cat_44/teologia/1) [de](http://www.livrosgratis.com.br/cat_44/teologia/1) [Teologia](http://www.livrosgratis.com.br/cat_44/teologia/1) [Baixar](http://www.livrosgratis.com.br/cat_46/trabalho/1) [livros](http://www.livrosgratis.com.br/cat_46/trabalho/1) [de](http://www.livrosgratis.com.br/cat_46/trabalho/1) [Trabalho](http://www.livrosgratis.com.br/cat_46/trabalho/1) [Baixar](http://www.livrosgratis.com.br/cat_47/turismo/1) [livros](http://www.livrosgratis.com.br/cat_47/turismo/1) [de](http://www.livrosgratis.com.br/cat_47/turismo/1) [Turismo](http://www.livrosgratis.com.br/cat_47/turismo/1)